#### **LEVANTAMIENTO TOPOGRAFICO, DISEÑO URBANISTICO Y DISEÑO DE LAS VIAS DE ACCESO PARA LA CONSTRUCCION DE UNA URBANIZACION**

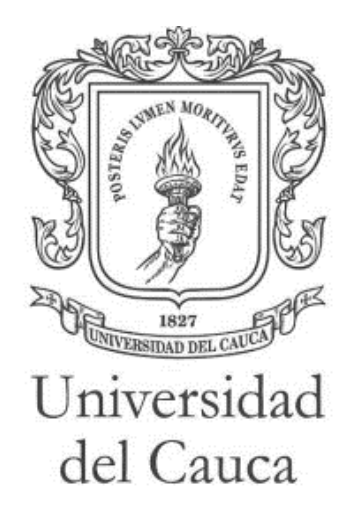

### **EDINSON ORLANDO ACOSTA GOMEZ JOSE FERNANDO MARTINEZ BURBANO**

**UNIVERSIDAD DEL CAUCA FACULTAD DE INGENIERÍA CIVIL DEPARTAMENTO DE VÍAS Y TRANSPORTE POPAYÁN, COLOMBIA 2015**

#### **LEVANTAMIENTO TOPOGRAFICO, DISEÑO URBANISTICO Y DISEÑO DE LAS VIAS DE ACCESO PARA LA CONSTRUCCION DE UNA URBANIZACION**

### **EDINSON ORLANDO ACOSTA GOMEZ JOSE FERNANDO MARTINEZ BURBANO**

**Trabajo social presentado como requisito parcial para optar al título de:** 

**INGENIERO CIVIL** 

**Director (a):** 

**INGENIERA CIVIL, Esp. ALEXANDRA ROSAS PALOMINO**

**Línea de aplicación:** 

**Topografía y Diseño de Vías** 

**UNIVERSIDAD DEL CAUCA FACULTAD DE INGENIERÍA CIVIL DEPARTAMENTO DE VÍAS Y TRANSPORTE POPAYÁN, COLOMBIA 2015**

## **TABLA DE CONTENIDO**

## **INTRODUCCION**

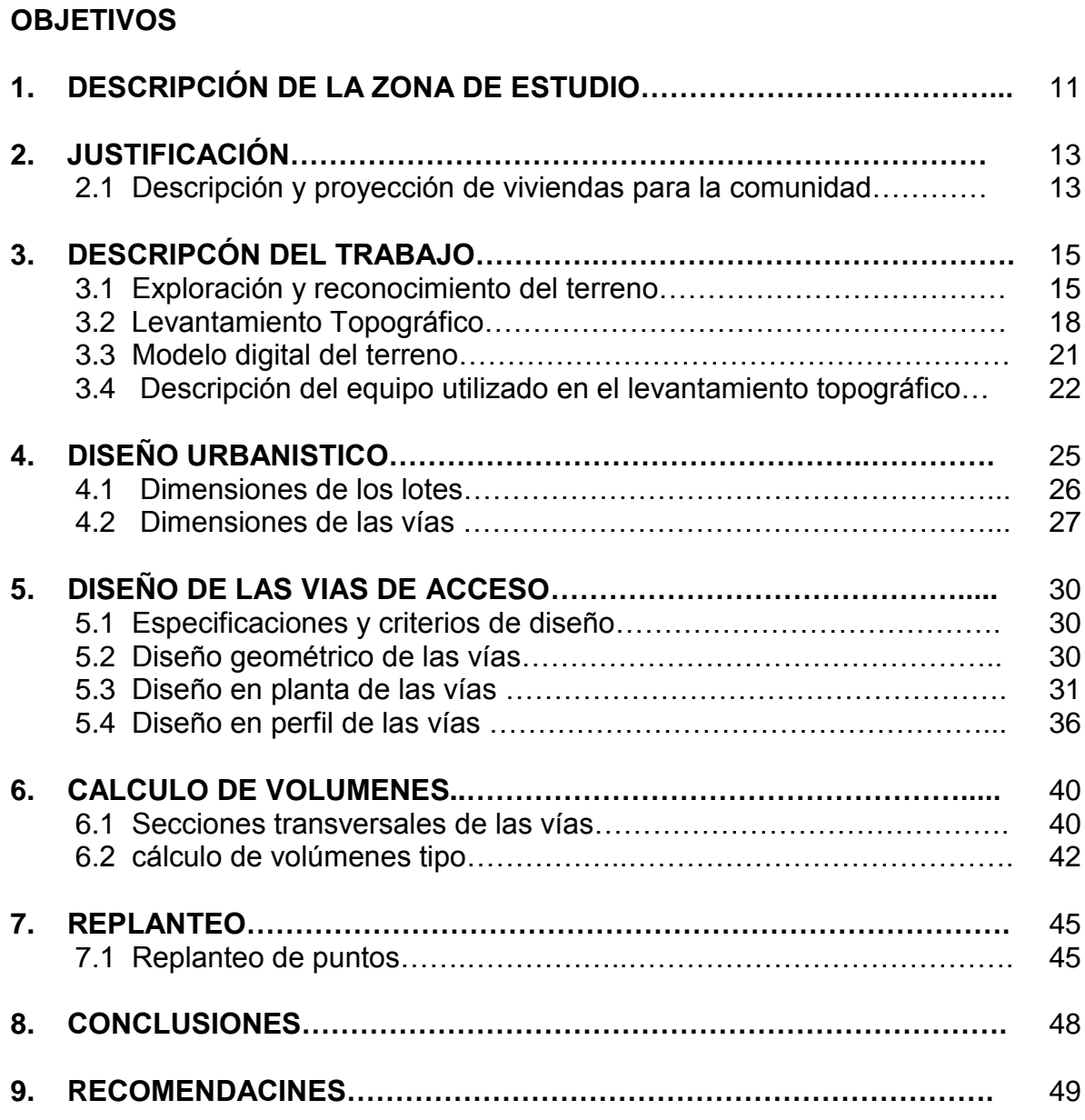

## **ANEXOS**

**BIBLIOGRAFÍA**

# **LISTA DE FIGURAS**

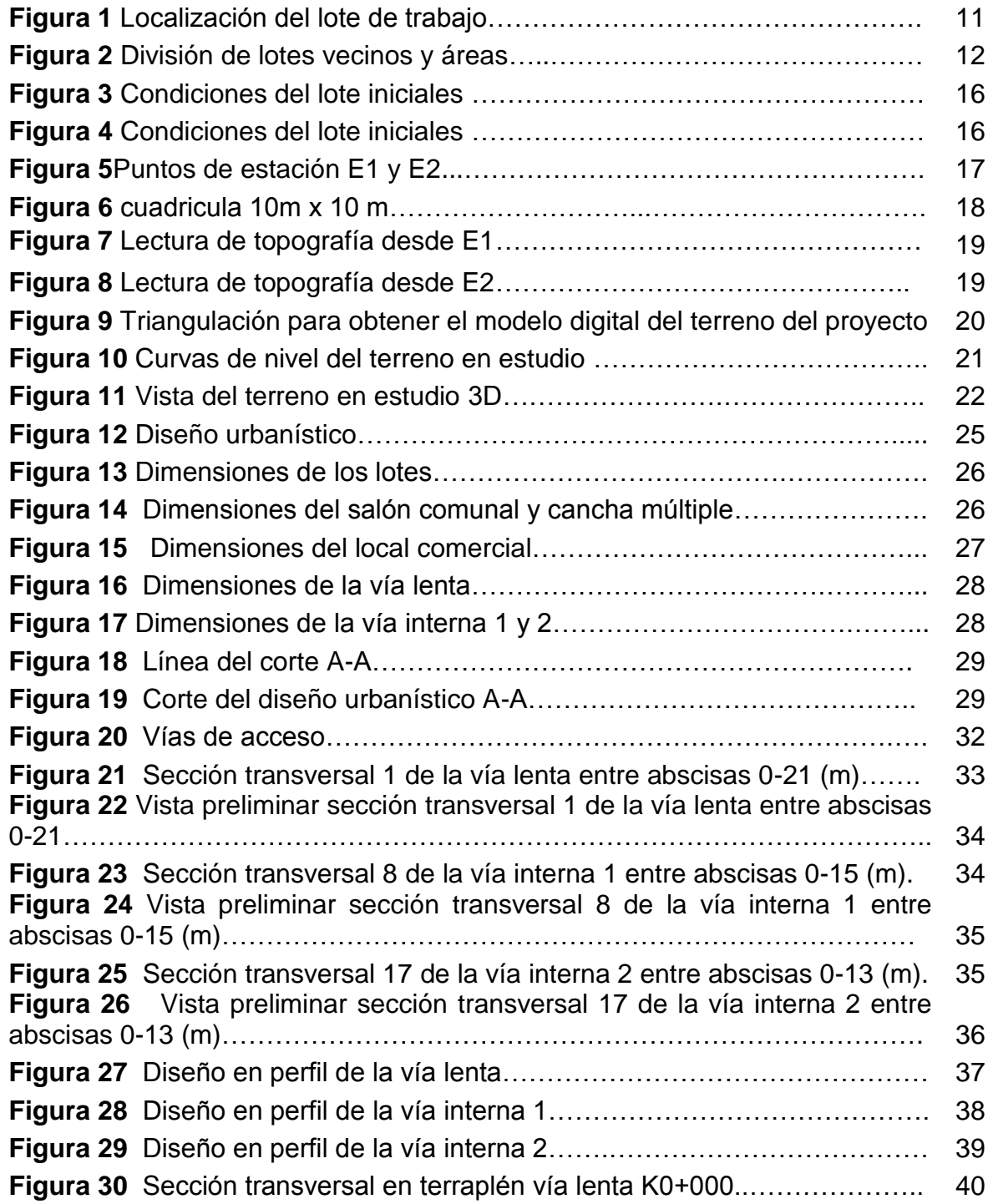

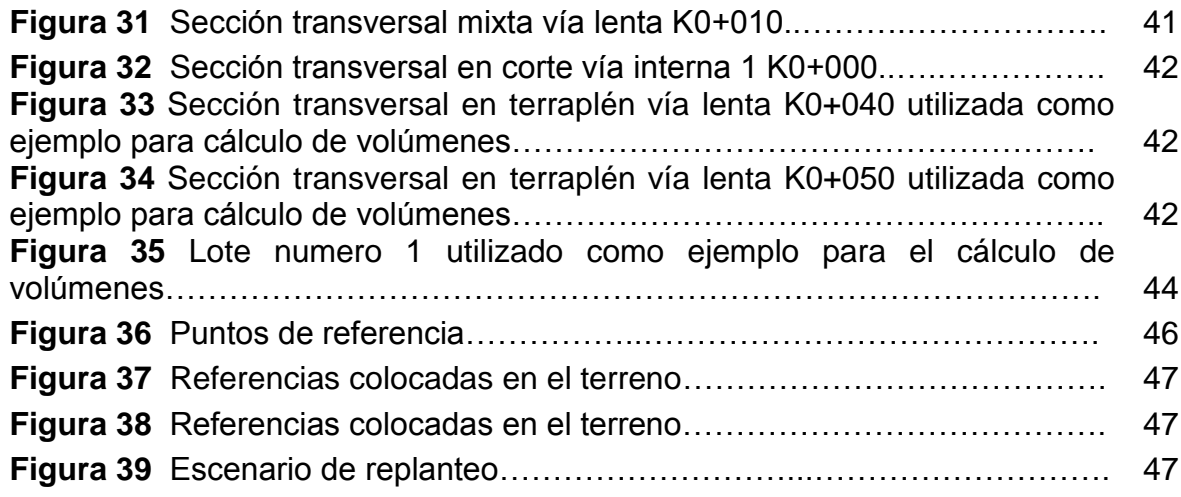

## **LISTA DE TABLAS**

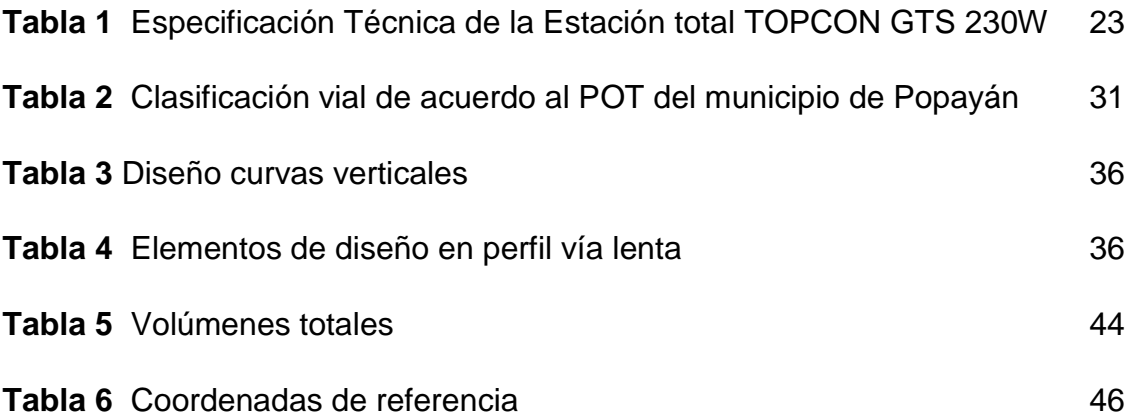

## **AGRADECIMIENTO**

A todas y cada una de las personas que de una u otra forma han contribuido a la realización del presente proyecto ayudando a cumplir con todos los objetivos propuestos ya que sin su ayuda no hubiese sido posible su culminación exitosa y de igual manera dar gracias a Dios porque siempre ha estado ahí en cada uno de nuestros logros y en cada peldaño avanzado en la escalera de la vida llenándonos de voluntad y fortaleza para sortear los obstáculos a que son sometidas nuestras capacidades. Agradecer a nuestros padres por sus esfuerzos, dedicación y sobre todo por su confianza puesta en nosotros por creer en nuestra capacidad de Salir adelante y ser alguien útil a nuestra sociedad y por todo su amor, comprensión y apoyo incondicional que han demostrado a lo largo de nuestras vidas haciéndonos sentir orgullosos de ser sus hijos.

*A nuestra directora del proyecto Esp. Ingeniera Alexandra Rosas Palomino, por acompañar este proceso con sus conocimientos, enseñanzas, experiencia, dedicación y disponibilidad al trabajo de grado y haber enriquecido de esta forma nuestros conocimientos y valores ayudando a que cada día seamos mejores personas.*

*Un agradecimiento especial al Arquitecto. Henry vega por su valiosa colaboración con el diseño urbanístico y por el acompañamiento personalizado para orientarnos en la eficiencia y viabilidad de los respectivos diseños.*

*Finalmente un eterno agradecimiento al alma mater y su facultad de ingeniería civil por brindarnos una formación integral y de alta calidad*.

7

## **INTRODUCCIÓN**

El ingeniero civil es aquel profesional capaz de diseñar y materializar las obras de infraestructura civil, y con sus capacidades dar solución a los problemas y necesidades que presenta la sociedad actual la cual se encuentra en constante desarrollo. Por lo tanto el ingeniero civil debe adaptarse rápidamente a las exigencias de su profesión así como a los cambios de contexto y mirar más allá de su presente para poder afrontar el futuro que le depara, participando activamente en la planificación, el diseño, la construcción, la operación, el mantenimiento y rehabitación de todas las obras de infraestructura civil en todos los campos en que el ingeniero debe desempeñarse, con eficiencia y eficacia, mediante un manejo ético, responsable de la tecnología y dentro de un marco de acción equilibrado en lo técnico, lo científico, lo gerencial, con un trasfondo social y ambiental, que le permita ejercer una acción integral, como poderoso vector de cambio.

Conscientes de esta potencialidad, la fundación "FUTURO AMBIENTAL" por medio de su representante legal el Ingeniero Edwin Richard Meneses Torres, solicita a la Facultad de Ingeniería Civil de la Universidad del Cauca la colaboración para la realización de los estudios técnicos, diseño urbanístico y de vías necesarios para la construcción de una urbanización, que bajo las normas y especificaciones vigentes brinde una mayor economía, comodidad, seguridad para los habitantes y una mayor área de terreno utilizable y de esta forma comenzar a dar viabilidad al proyecto.

La Facultad de Ingeniería Civil de la Universidad del Cauca, mediante resolución No. 780 y 781 del 10 de septiembre de 2014, asignó a dos estudiantes de último semestre del programa de ingeniería civil para apoyar la iniciativa de la comunidad y que bajo la dirección de la docente Ingeniera Civil Alexandra Rosas Palomino, del departamento de Vías y Transporte, acompañe y oriente los estudios y diseños necesarios para el acomodamiento de la infraestructura urbana mencionada, y que corresponde a lo siguiente:

 Realizar el levantamiento topográfico detallado y geo-referenciado del terreno de propiedad de la Fundación.

- Plantear un diseño arquitectónico previo Urbanístico, optimizando la distribución de los lotes de propiedad, atendiendo a los requerimientos del POT del Municipio.
- Realizar el diseño geométrico de las vías internas de la Urbanización.
- Socializar a la Fundación los estudios técnicos y diseños planteados.
- Localizar puntos de referencia para comprobación de diseño urbanístico en terreno.

El acompañamiento a la fundación se realizó bajo la modalidad de trabajo social, y como estudiantes de ingeniería civil presentamos los resultados de la aplicación de los conocimientos y criterios de diseño adquiridos para dar una solución a la alternativa de vivienda.

## **OBJETIVOS**

#### **Objetivo General**

Realizar un proyecto urbanístico para la Fundación FUTURO AMBIENTAL en el Municipio de Popayán.

#### **Objetivos específicos**

- Realizar el levantamiento topográfico detallado y georeferenciado del terreno de propiedad de la Fundación.
- Plantear un diseño arquitectónico previo Urbanístico, optimizando la distribución de los lotes de propiedad, atendiendo a los requerimientos del POT del Municipio.
- Establecer la geometría en planta y en perfil de las vías de la urbanización, con el apoyo de software, especificaciones y criterios de diseño.
- Socializar a la Fundación los estudios técnicos y diseños planteados.
- Localizar puntos de referencia para comprobación de diseño urbanístico en terreno.
- Elaborar el informe final el cual incluye, planos: topográfico, de diseños geométricos de las vías de la urbanización, diseño urbanístico con la respectiva distribución de los lotes con detalles y dimensiones, los cálculos de movimientos de tierras con sus respectivas carteras y la cartera de localización.

# **1. DESCRIPCIÓN DE LA ZONA DE ESTUDIO**

El lote de terreno perteneciente a la fundación futuro ambiental al cual se refiere el presente proyecto urbanístico se encuentra localizado en el municipio de Popayán a las afueras de la ciudad colindante con la variante de Popayán y junto al barrio los naranjos el cual tiene un área aproximada de 6000  $m^2$ .

**Figura 1 y 2.** Muestra la localización del lote

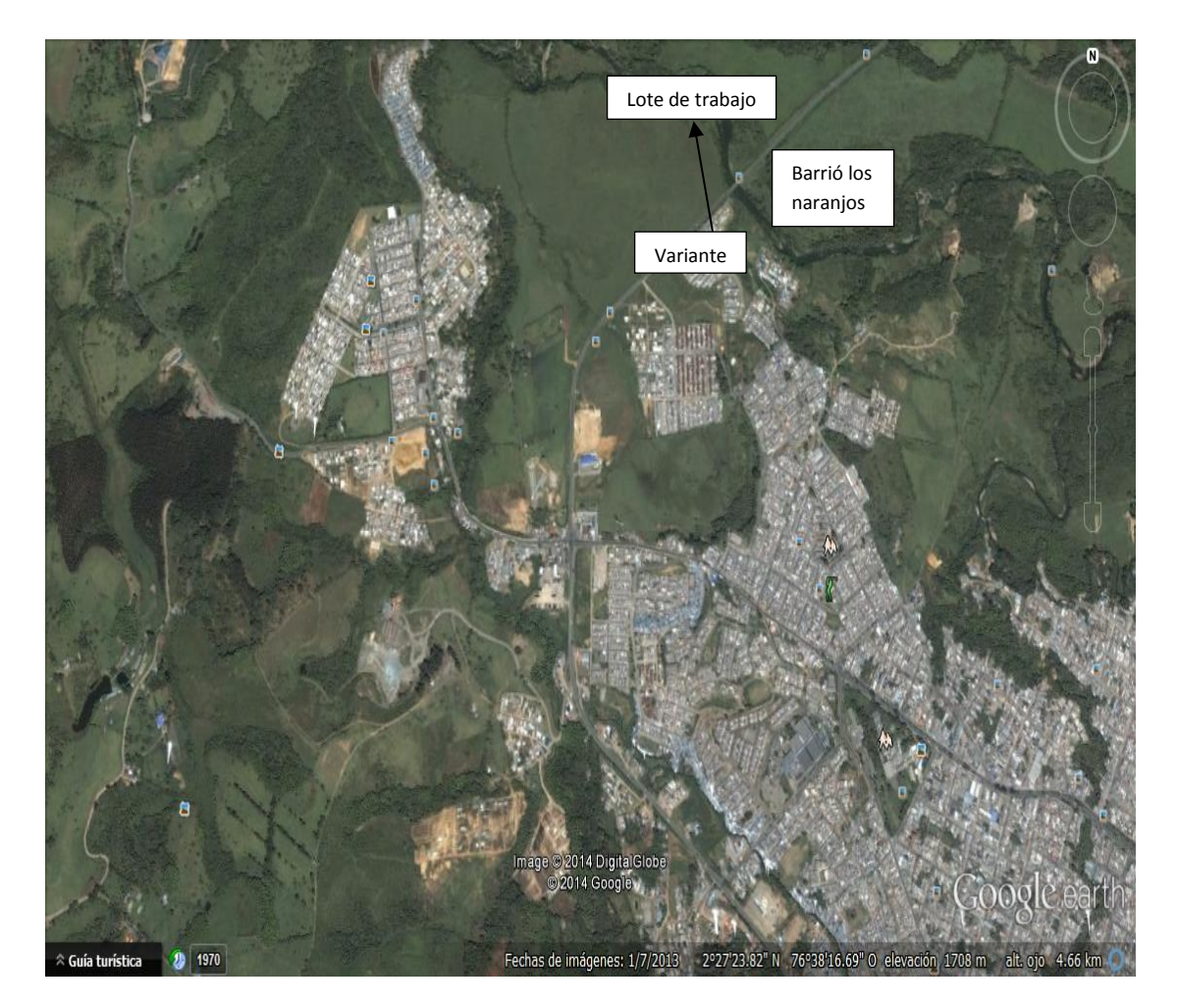

**Figura 1** localización del lote de trabajo

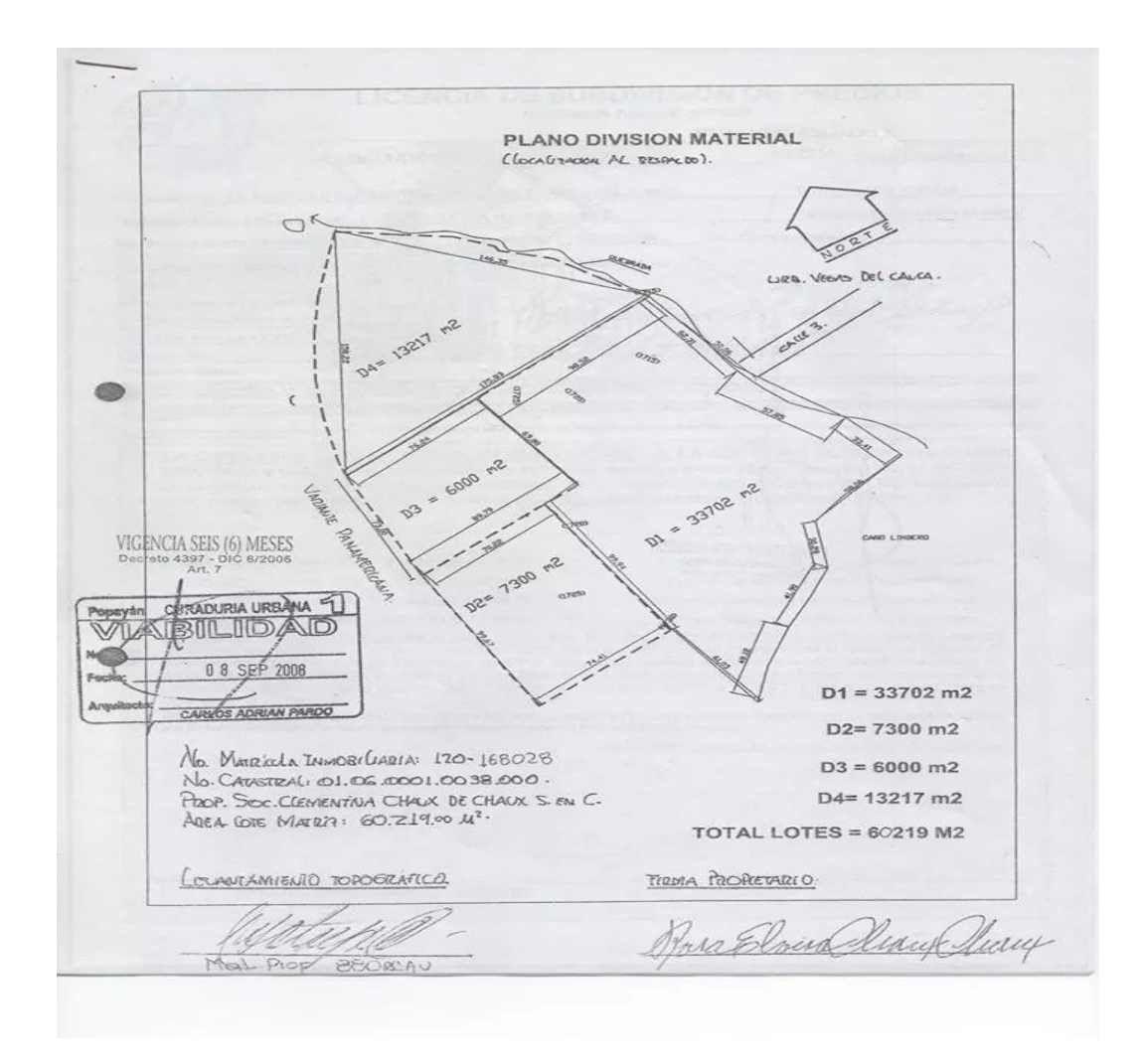

**Figura 2.** Divisiones de lotes vecinos y áreas

Cabe destacar que la ciudad y en especial este sector en el que se desarrolla el proyecto de urbanización han tenido en los últimos años un significativo crecimiento socioeconómico haciendo de este lugar un sitio propicio para la ejecución del proyecto.

E igualmente, los aconteceres históricos, sociales y culturales que lo hacen partícipe de acontecimientos comunes en el proceso de la consolidación de las geografías humanas así como de sus particularidades, en los modos de ser, obrar individualmente y colectivamente, en la conformación de sus usos, costumbres, vivencias y expresiones.

## **2. JUSTIFICACIÓN**

## **2.1. DESCRIPCIÓN Y PROYECCIÓN DE VIVIENDAS PARA LA COMUNIDAD.**

#### **2.1.1. Vivienda y Desarrollo Urbano**

La fundación futuro ambiental como una organización dedicada al bienestar de su comunidad ha tomado la iniciativa de ejecutar un proyecto de urbanización hacia la comunidad sucreña que se ha radicado debido a diversas circunstancias en la ciudad de Popayán y que viven en malas condiciones de vida además no cuentan con los recursos necesarios para poder satisfacer su necesidad de vivienda propia

Y con base en lo anterior y teniendo en cuenta que las políticas Nacionales se orientan a generar condiciones para tener vivienda digna, se pretende desarrollar un plan que contemple el siguiente objetivo.

#### **2.1.1.1 Objetivo General del Componente:**

Apoyar a esta comunidad con el mejoramiento de la calidad de vida y brindar de esta forma una mayor igualdad, mediante la implementación de programas y subprogramas que se articulen con los programas del orden Nacional, que permitan acceder a una vivienda digna.

### **2.1.2. Política: Vivienda digna para la población en condición de vulnerabilidad.**

Mantener la complementariedad de este componente de vivienda con el programa Nacional "la locomotora de vivienda" y las estrategias del orden Nacional y Regional asociadas a la solución de vivienda digna, para la población Rural y Urbana que la requieran.

#### **2.1.3. Programas: Vivienda Digna**

El país a lo largo de los últimos años ha implementado diversos programas que tienen como objetivo brindar vivienda a las personas menos favorecidas, a lo cual la fundación futuro ambiental no es indiferente ya que ha implementado este proyecto urbanístico contribuyendo de esta manera con las políticas del gobierno y así garantizar mayor igualdad y equidad.

#### **2.1.3.1. Subprogramas: Vivienda de Interés social**

La vivienda de interés social busca el progreso de la población vulnerable en especial de aquellas familias en situación de alto riesgo, familias que han sido afectadas por circunstancias tanto sociales como ambientales, con esto se resalta que el principal objetivo es aportar al mejoramiento de la calidad de vida mediante la gestión de vivienda nueva.

De acuerdo a la problemática planteada la comunidad sucreña que habita la ciudad de Popayán por algún motivo en condiciones de mala calidad de vida quiere acogerse a este proyecto urbanístico presentado por la fundación futuro ambiental para beneficiar a estas personas de bajos recursos económicos y que no poseen una vivienda propia y así de esta manera puedan acceder a los beneficios como lo es el tener una vivienda propia y digna, por este motivo la fundación por medio de su representante legal acudió a la Universidad del Cauca, para que por intermedio de la Facultad de Ingeniería Civil apoyara y colaborara con los diseños establecidos en los objetivos.

## **3. DESCRIPCIÓN DEL TRABAJO**

#### **3.1. EXPLORACIÓN Y RECONOCIMIENTO DEL TERRENO.**

Para el adecuado desarrollo del proyecto y para evitar contratiempos en las siguientes etapas que dependen básicamente de la exploración y reconocimiento del terreno por esto es indispensable que este paso del proyecto sea realizado con todo el rigor y cuidado del caso. En nuestro caso se realizó una visita técnica preliminar al lote objetivo del proyecto junto con el arquitecto Henri Vega perteneciente a la fundación futuro ambiental se hizo la inspección y recorrido del área de trabajo y se determinó en qué condiciones se encontraba el terreno para así dar inicio al proyecto urbanístico.

Consiguiente a esto se realizó la visita al lote para delimitar el perímetro del terreno y establecer los posibles puntos de estación para de esta manera garantizar que se pudiesen tomar puntos en todo el terreno se decidió colocar 2 puntos de estación ya que con un solo punto de estación no era posible radiar todo el lote, junto a esto se decidió también que tipo de levantamiento topográfico se iba a realizar el cual se optó por hacer un levantamiento por radiación por la forma del lote y la facilidad para tomar los puntos, también se realizó el dibujo a mano alzada con el perímetro medido con cinta y los detalles que se encontraban alrededor del lote dentro de este se encontraron 3 mojones y varios postes de energía.

Como en todo levantamiento topográfico, la exploración y reconocimiento del terreno por levantar es indispensable para programar y planear los trabajos, y prever cualquier problema y estudiar su solución, con el fin de evitar pérdidas de tiempo en el campo; se realizó previamente una visita técnica, al sitio de trabajo, con la comunidad y la junta de acción comunal, para inspeccionar el área de trabajo y ver las condiciones del terreno y así establecer la mejor ruta para el levantamiento topográfico.

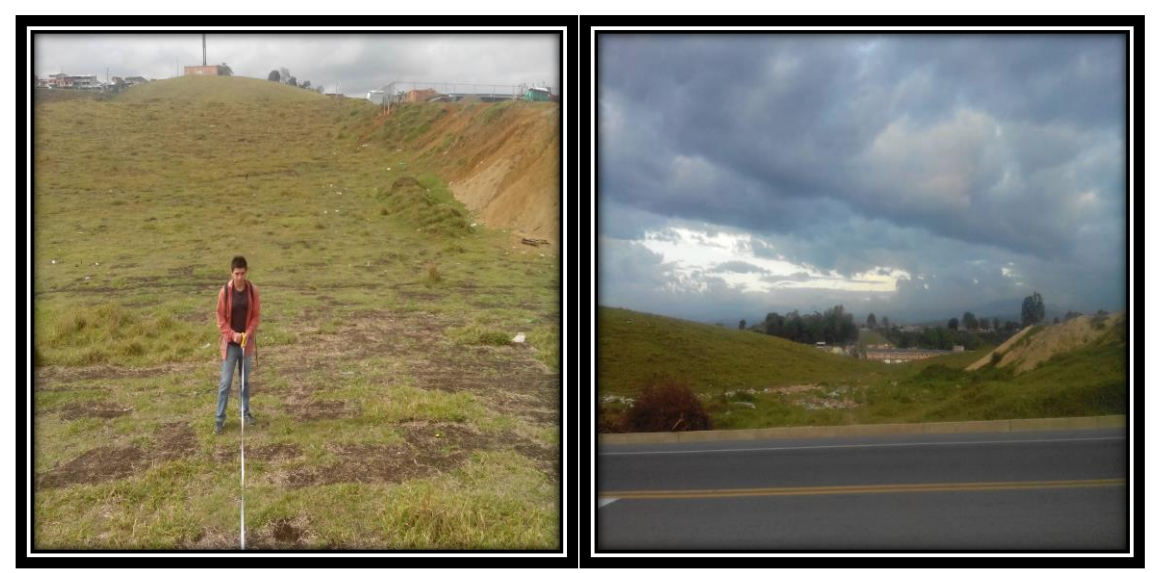

**Figura 3.** Condiciones del lote iniciales **Figura 4.** Condiciones del lote iniciales

En este recorrido se establecieron los puntos de estación, de tal forma que se pudiera armar la estación total con facilidad y que desde esos puntos se pudiera abarcar y cobijar la mayor cantidad de puntos del terreno a la hora de radiar con el equipo de trabajo, asimismo se determinó si se iba a realizar una poligonal abierta o cerrada de acuerdo a la complejidad del terreno.

Resultado de ese recorrido se definieron dos puntos de estación E1 y E2 en el cual permitía sin ninguna dificultad hacer la toma de la topografía de la zona de trabajo y además estos puntos de estación cumplían con la condición de ser visibles entre sí.

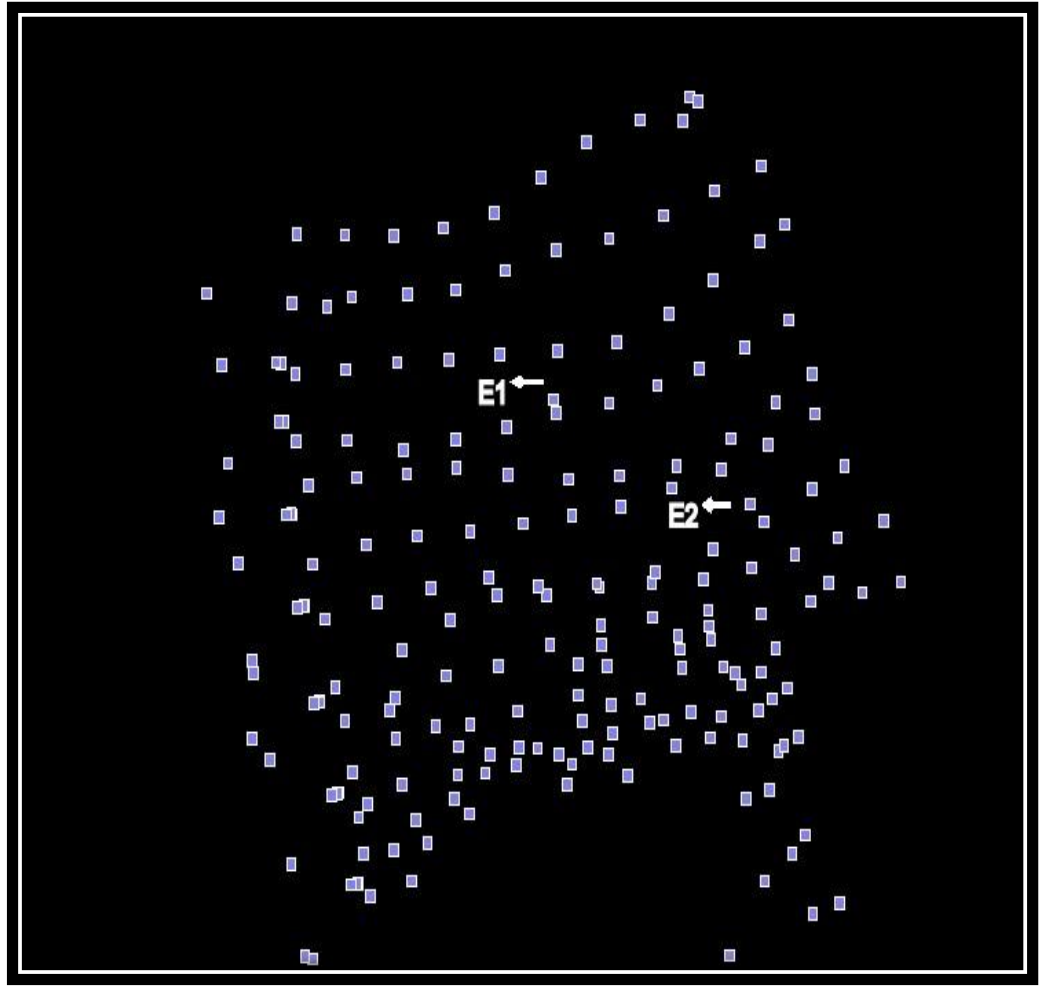

**Figura 5.** Muestra en la nube de puntos la referencia de los puntos de estación

**Figura 5.** Puntos de estación E1 y E2

Durante el recorrido se dibujó a mano alzada del área del terreno, que nos permitió organizar mejor el trabajo y a ubicar los puntos de detalles, como postes de energía, arboles grandes, alcantarillas, cunetas y el borde la vía que conduce al municipio de Silvia Cauca, adicionalmente definimos los límites y linderos del terreno a levantar.

También se le pidió a la comunidad que limpiara las zonas de difícil acceso, la vegetación que obstaculizaría la visual de la estación a la hora de la radiación.

### **3.2. LEVANTAMIENTO TOPOGRAFICO**

De acuerdo con la exploración y reconocimiento del terreno como se dijo anteriormente fue necesario establecer 2 puntos de estación para de esta forma logar radiar todos los puntos del terreno, primero se procedió a identificar los puntos de estación mencionados y se armó el equipo en el punto de estación 1 denominado E1 la cual se nivelo correctamente y se plantó en este sitio una estaca con puntilla al cual se le asignaron las siguientes coordenadas geográficas las cuales fueron asumidas Norte (N 1000), Este (E 1000) la Cota (Z 1700).

Posterior a esto se tomó la altura instrumental que corresponde a la distancia entre el equipo y el suelo la cual fue de 1.55 metros y se introdujo esta medida en la estación total.

Con la ayuda de la brújula, se orientó la Estación con respecto a la Norte magnética y luego se fijó el movimiento horizontal del aparato en 0°00'00'' para ajustar el ángulo horizontal en este valor.

Para tomar los puntos y tener una mayor representatividad de la topografía del terreno se decidió hacer una cuadricula imaginaria en el terreno con separaciones de aproximadamente 10 metros para colocar el prisma, adicional a esto también se tomaron puntos donde había cambios fuertes en la topografía.

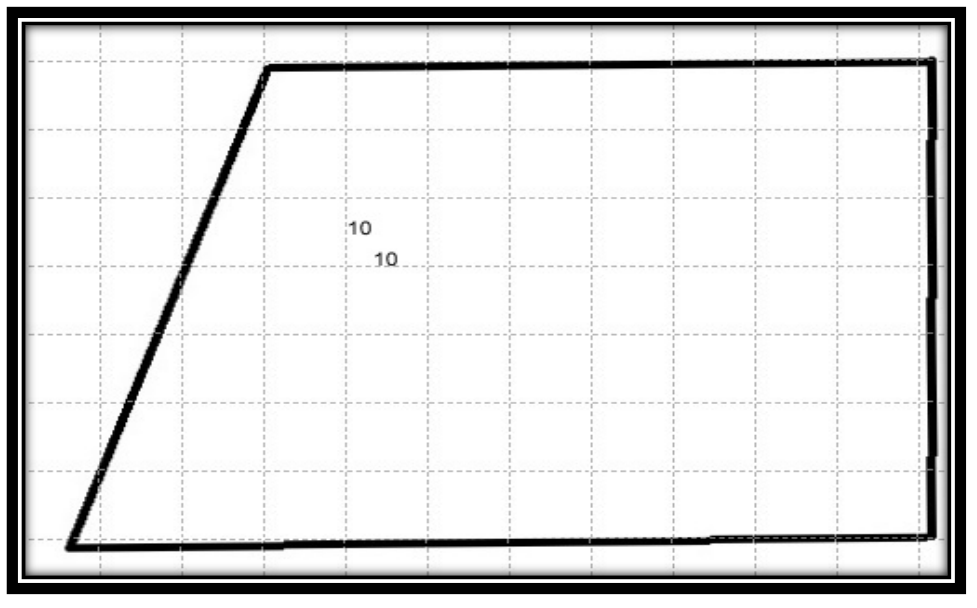

**Figura 6.** Descripción sobre el terreno de la cuadricula para toma de topografía

**Figura 6.** Cuadricula 10 m x 10 m

Se leyó las coordenadas del Punto de Estación 2, se anotaron para hacer el cambio de estación.

Después se empezó a tomar las medidas con la estación total, de todos los puntos de la cuadricula que podíamos observar desde el punto de estación E1, poniendo el prisma en dichos puntos, esta medida consiste en tomar la distancia, y los ángulos. Todos los datos se fueron guardando en el equipo en las diferentes capas como (detalles, linderos, borde vía, terreno) de tal manera que cuando se descargaran en el software se tuviera un mejor manejo de la nube de puntos; adicionalmente en nuestro dibujo de mano alzada íbamos marcando los puntos ya tomados y anotando el valor de algunas coordenadas importantes en caso de algún inconveniente.

#### **Figuras 7 Y 8.** Describen la toma de topografía con estación total

**Figura 7.** Lectura de topografía desde E1 **Figura 8.** Lectura de topografía desde E2

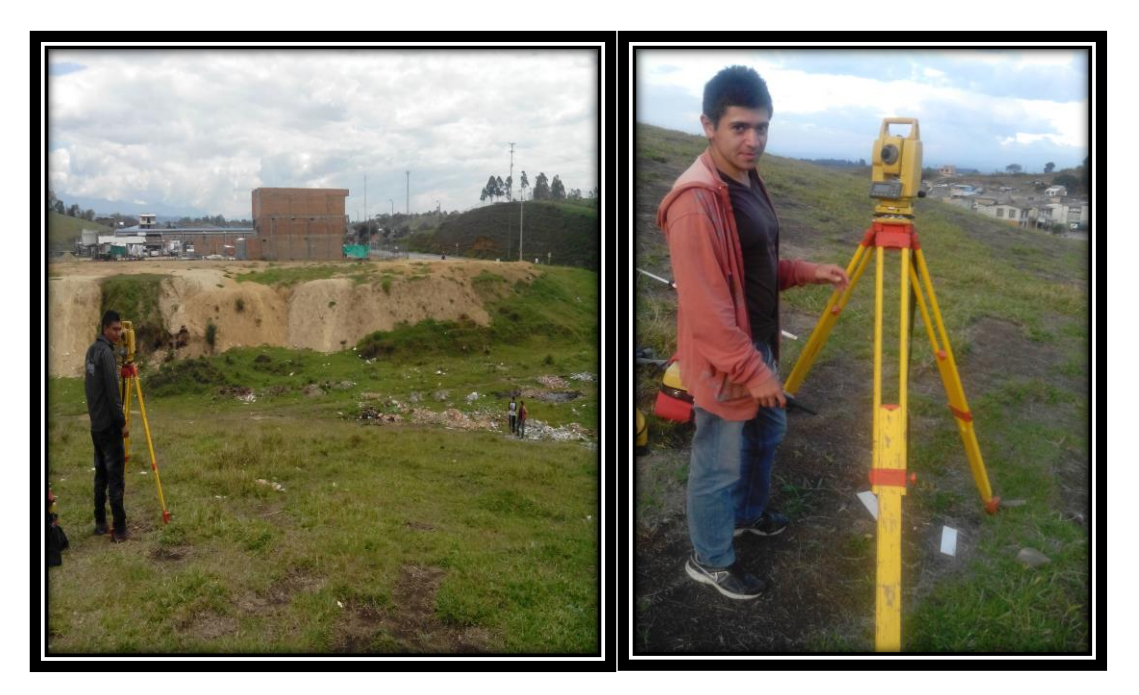

Una vez tomados todos los puntos que se alcanzaban a observar desde el punto de estación E1 es decir que ya no se tenía visual para seguir radiando los demás puntos del terreno se procedió a realizar el cambio de punto de estación del punto E1 a E2 para esto se dirigió al punto E2 se armó y nivelo el equipo y se amarro a las coordenadas del punto de estación E1 y de esta manera garantizar que se

mantuviera la norte y la secuencia de la nueve de puntos, para el cambio de punto de estación una vez armado y nivelado el equipo se introdujo manualmente las coordenadas de este punto de estación las cuales ya habían sido radiadas desde el punto de estación E1, (N 983.587), (E 1039.685), (Z 1695.763) se tomó e introdujo la altura instrumental y las coordenadas del punto de estación E1, se dio vista hacia este punto y se dio lectura con la estación de esta manera se amarro el trabajo a las coordenadas correspondientes una vez se chequeo que el cambio de punto de estación estaba correctamente amarrado se procedió con la radiación de todos los puntos que no se pudieron radiar desde el punto de estación E1, la metodología utilizada para tomar estos puntos fue la misma que se utilizó para radiar los puntos desde E1.

Una vez finalizada la toma de topografía del terreno se descargó al computador la información correspondiente al archivo que contenía el levantamiento topográfico del terreno en estudio y se procedió a realizar el modelo digital del terreno mediante el software TOPO3.

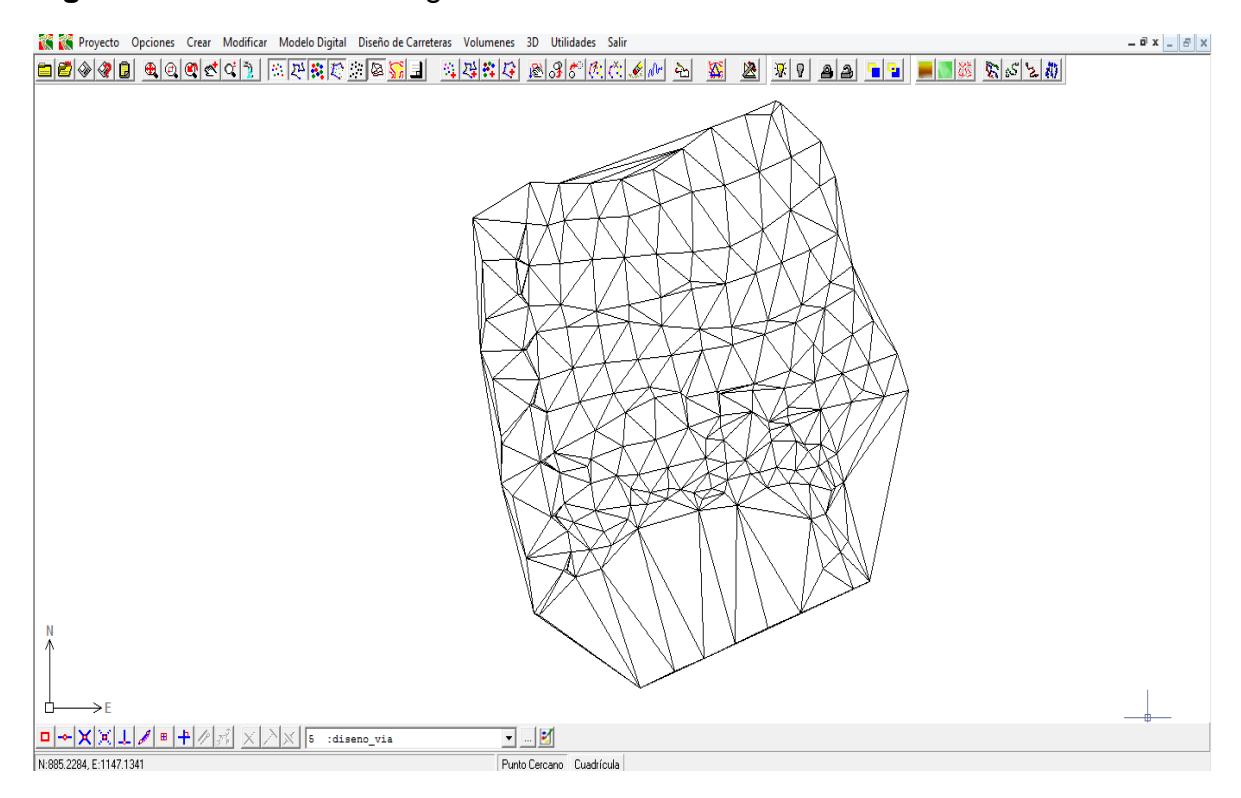

**Figura 9** Describen la triangulación obtenida mediante software TOPO3

**Figura 9.** Triangulación para obtener el modelo digital del terreno del proyecto

#### **3.3. MODELO DIGITAL DEL TERRENO**

Continuando con el proyecto y una vez obtenido el levantamiento topográfico y analizado mediante el software TOPO3 se generó el modelo digital para poder obtener la forma del terreno mediante las curvas de nivel.

**Figuras 10 y 11.** Muestran la forma del terreno con curvas de nivel

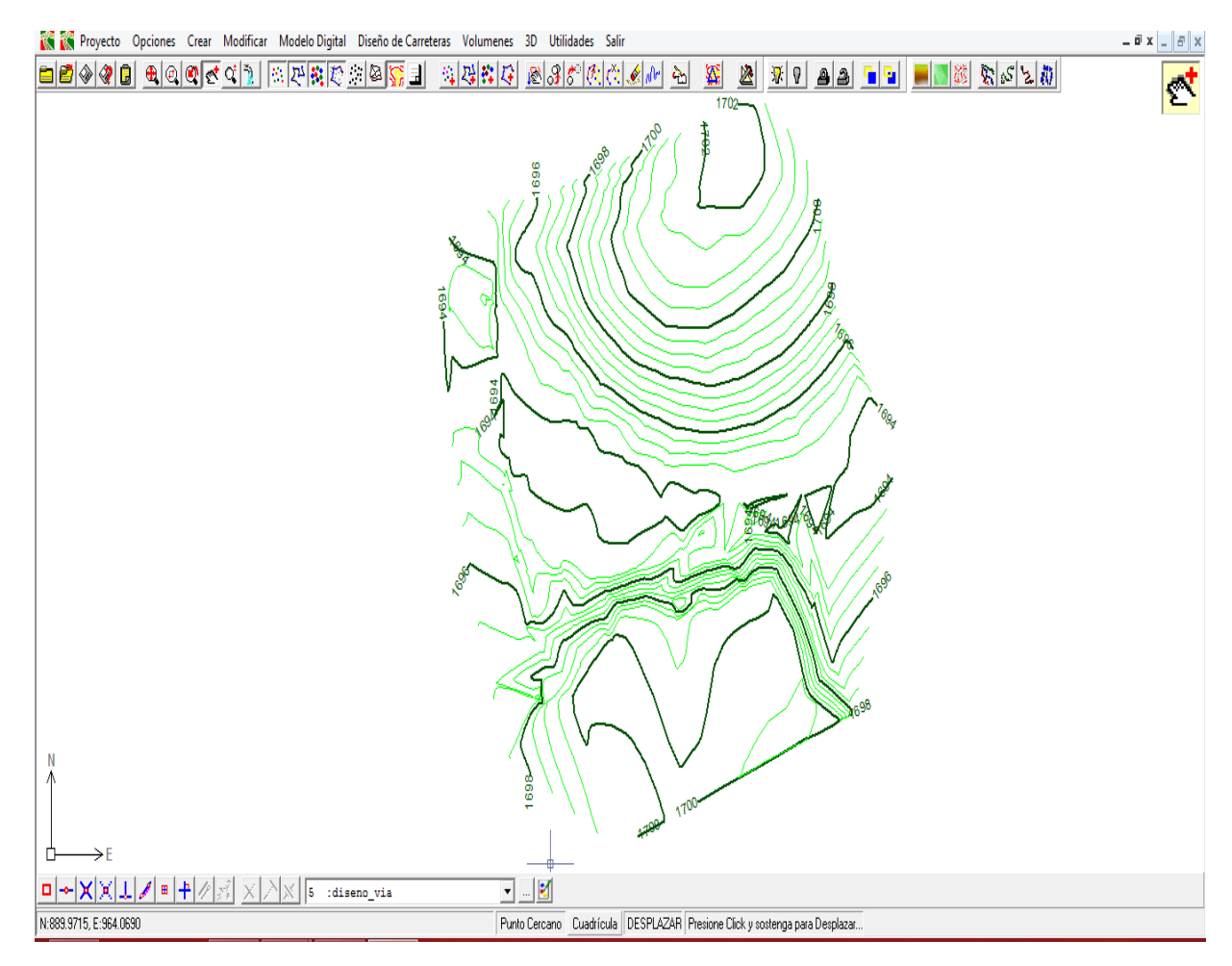

**Figura 10.** Curvas de nivel del terreno de estudio

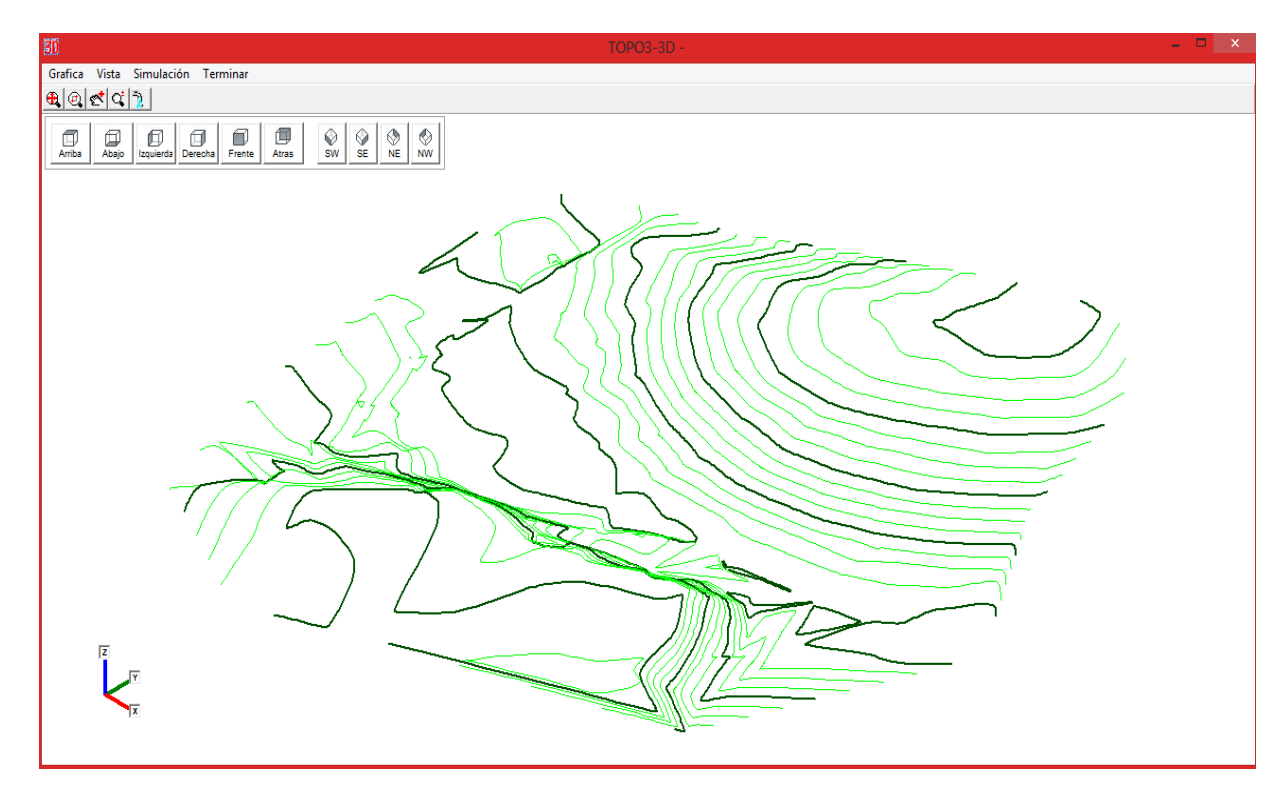

**Figura 11 vista del terreno en estudio 3D**

## **3.4. DESCRIPCIÓN DEL EQUIPO UTILIZADO EN EL LEVANTAMIENTO TOPOGRAFICO**

### **Tabla 1. Especificación Técnica de la Estación total TOPCON GTS 230W**

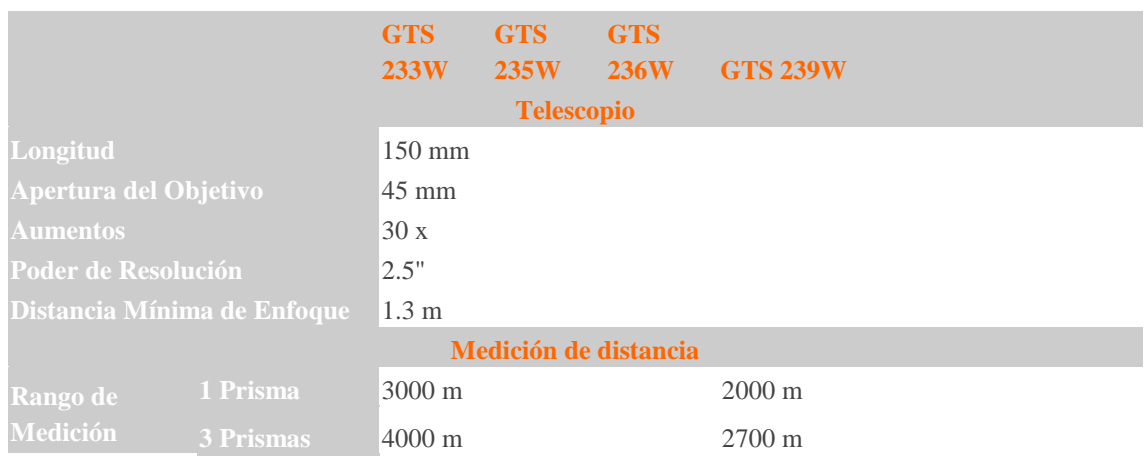

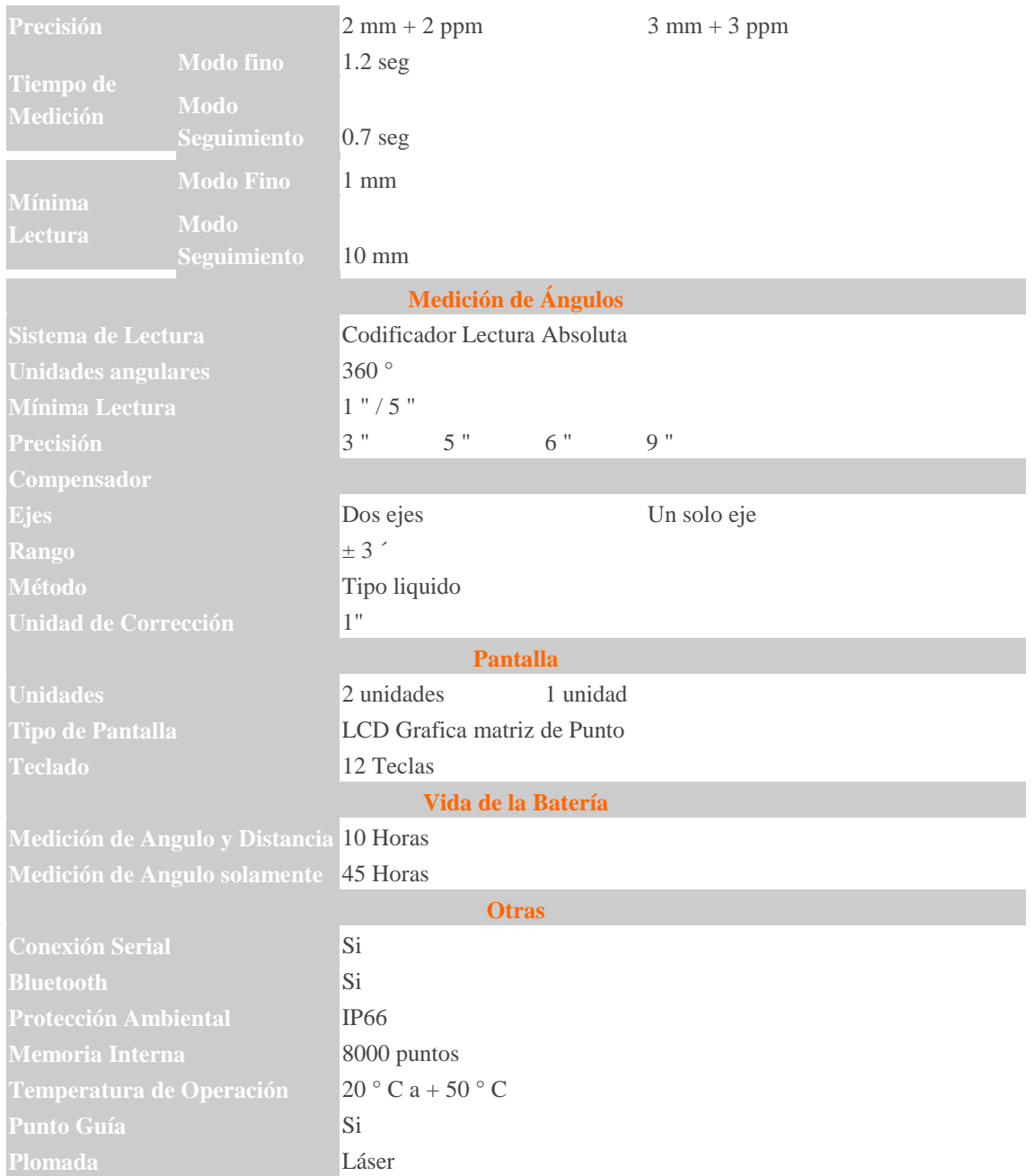

### **Fuente: Manual de instrucciones de Estación total TOPCON GTS 230W series**

## **4. DISEÑO URBANISTICO**

Con el modelo digital del terreno se empezó a ubicar el diseño urbanístico previo para darle la mejor distribución a los lotes tratando de aprovechar al máximo el espacio del terreno cumpliendo con las exigencias del plan de ordenamiento territorial del municipio de Popayán.

Una vez se ubicó el diseño urbanístico definitivo de los lotes el resultado de esta distribución fue de acuerdo al POT después de descontar las áreas de cesión del lote de 6000m2, área afectación vial 960.70 m2 esta área de cesión es debido a que el lote se encuentra al frente de la variante de la vía panamericana y de acuerdo a las normas vigentes se debe dejar una distancia de 30 metros a partir del eje de la vía a cada lado de esta, área neta urbanizable 5039.30 m2 de esta área la distribución quedo de la siguiente manera área de cesión uno 27% 1360. 61 m2 de la cual 974.70m2 son de zona verde, 1360.61m2 para zona comunal la cual contiene salón comunal 144 m2, zona de juego de niños 117.43 m2 y cancha múltiple 124.48 m2, área de cesión dos 18.48% 931.26 m2 la cual contiene área de vías 621.81 m2 y área de andenes 251. 95 m2, área de cesión tres 4.75% 239.55 m2 la cual está compuesta del área del local comercial, área de cesión cuatro 49.53% 2496 m2 para la construcción de las casas se hizo la distribución para un total de 29 casas.

Lista la distribución de los lotes en planta, a cada bloque se le asignó una cota teniendo en cuanta que los volúmenes de corte y terraplén se compensen aproximadamente y no halla grandes movimientos de tierra a transportar y genere costos innecesarios a la hora de la construcción.

Las cotas asignadas a los bloques son las siguientes bloque A 1797.50 metros, bloque B 1696.80 metros y 1695.80 metros, bloque C 1695.10 metros y local comercial 1696.20 metros.

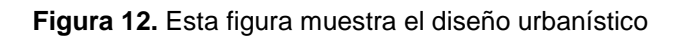

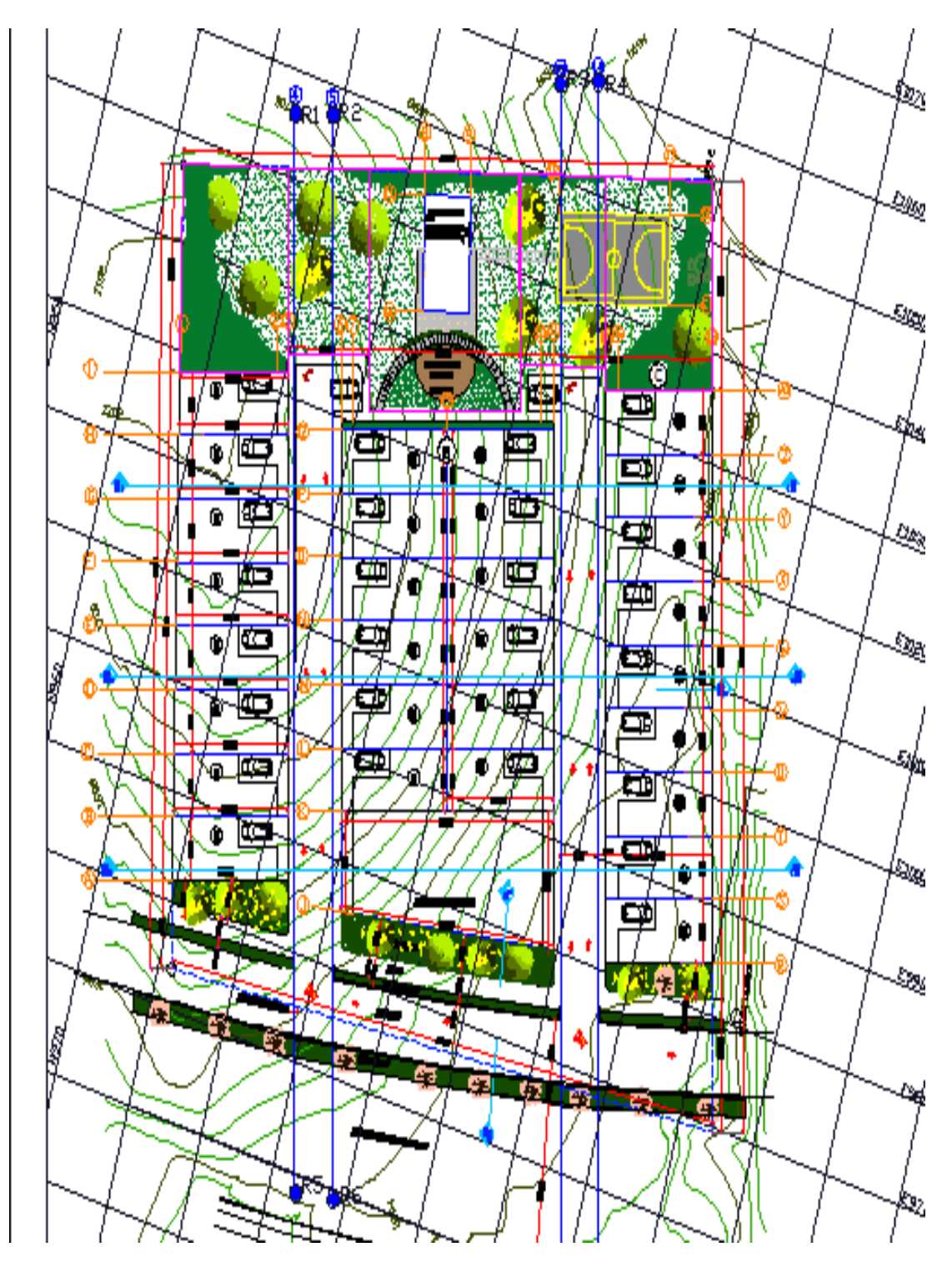

**Figura 12.** Diseño urbanístico

### **4.1. DIMENSIONES DE LOS LOTES**

Como la forma del lote no es regular y tratando de hacer la mejor distribución de los lotes quedo de la siguiente manera:

**Figuras 13, 14 y 15.** Representa las dimensiones de los lotes, el salón comunal la cancha múltiple y el local comercial

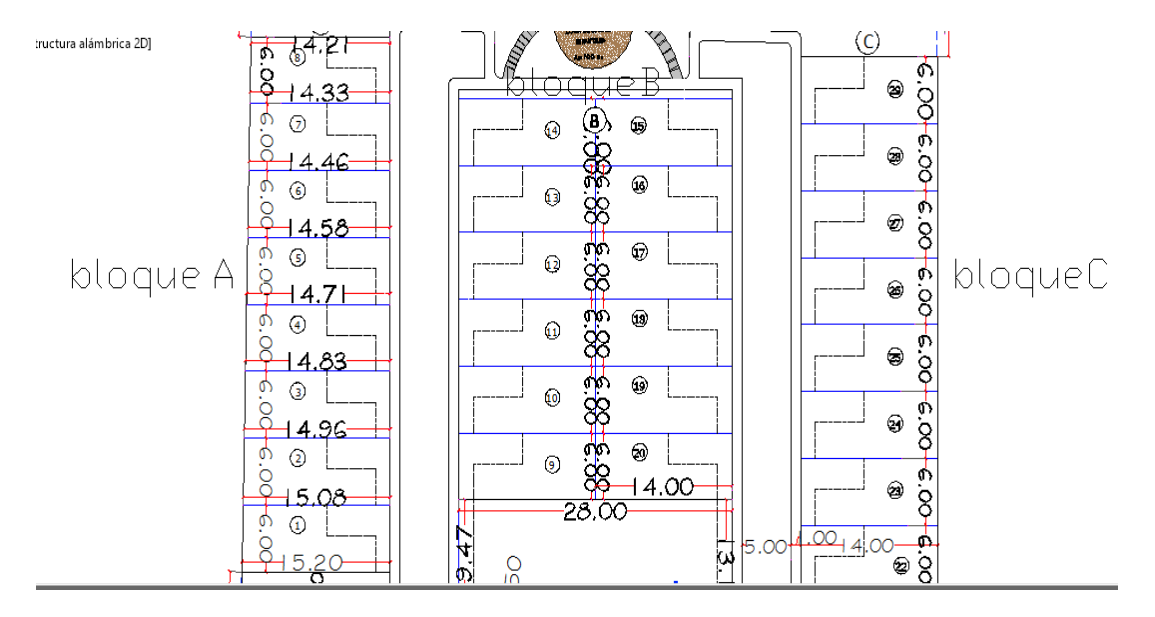

**Figura 13.** Dimensiones de los lotes

Para las viviendas del bloque A que correspondes a los lotes del uno al ocho como el terreno es regular y para garantizar el área total destinada a las viviendas estas no poseen todas las mismas dimensiones en su largo el ancho si está establecido para todas las viviendas de seis metros, las viviendas de los bloques B y C que corresponden a los lotes del nueve al veinte nueve todos tienen las mismas dimensiones de catorce metros por seis metros el antejardín de todas las viviendas es de uno punto cinco metros.

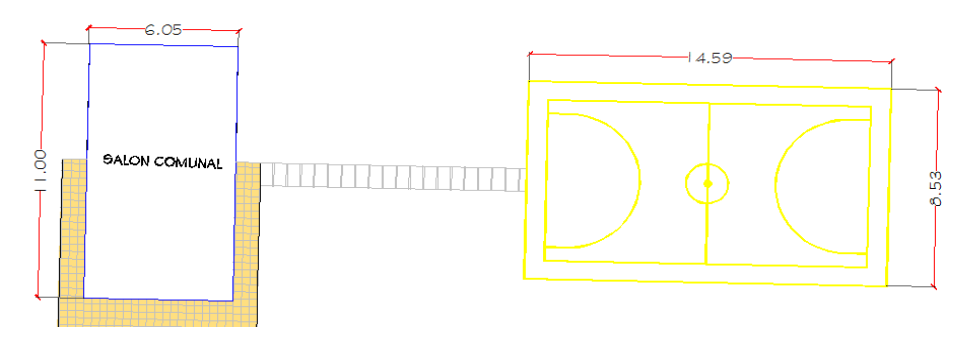

**Figura 14.** Dimensiones del salón comunal y la cancha múltiple

Para el salón comunal las dimensiones fueron de once metros por seis punto cero cinco y las dimensiones de la cancha catorce punto cincuenta y nueve por ocho punto cincuenta y tres

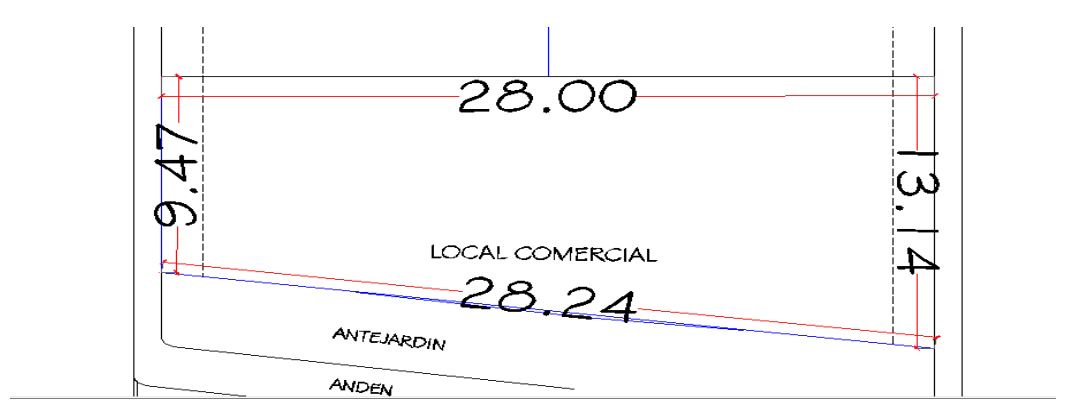

**Figura 15.** Dimensiones del local comercial

Y por último se tiene el local comercial el cual consta de las siguientes dimensiones observadas en la imagen debido a la forma del terreno no es posible que este sea uniforme.

### **4.2. DIMENSIONES DE LAS VÍAS**

El diseño de las vías quedo de la siguiente manera:

#### **4.2.1. VÍA LENTA**

- **Ancho de carril**: un solo sentido de 6 (m)
- **Separador al lado derecho de** 2 (m)
- **Franja verde al lado izquierdo de** 1 (m)
- **Anden un andén al lado izquierdo de** 2 (m)

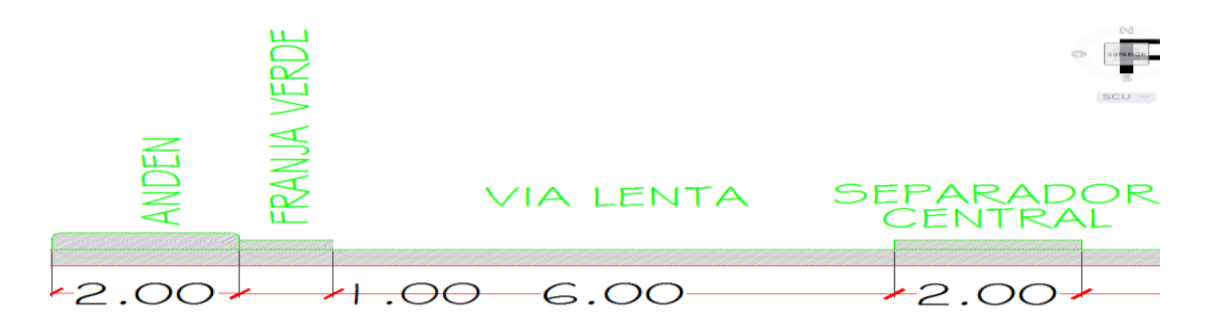

**Figura 16.** Dimensiones de la vía lenta

## **4.2.2. VÍA INTERNA 1 Y 2**

- **Ancho de carril**: 5 (m) en ambos sentidos
- **Anden** un andén a ambos lados de la vía de 2 (m)
- **Antejardín un antejardín** de 1.5 (m) a ambos lados de la vía

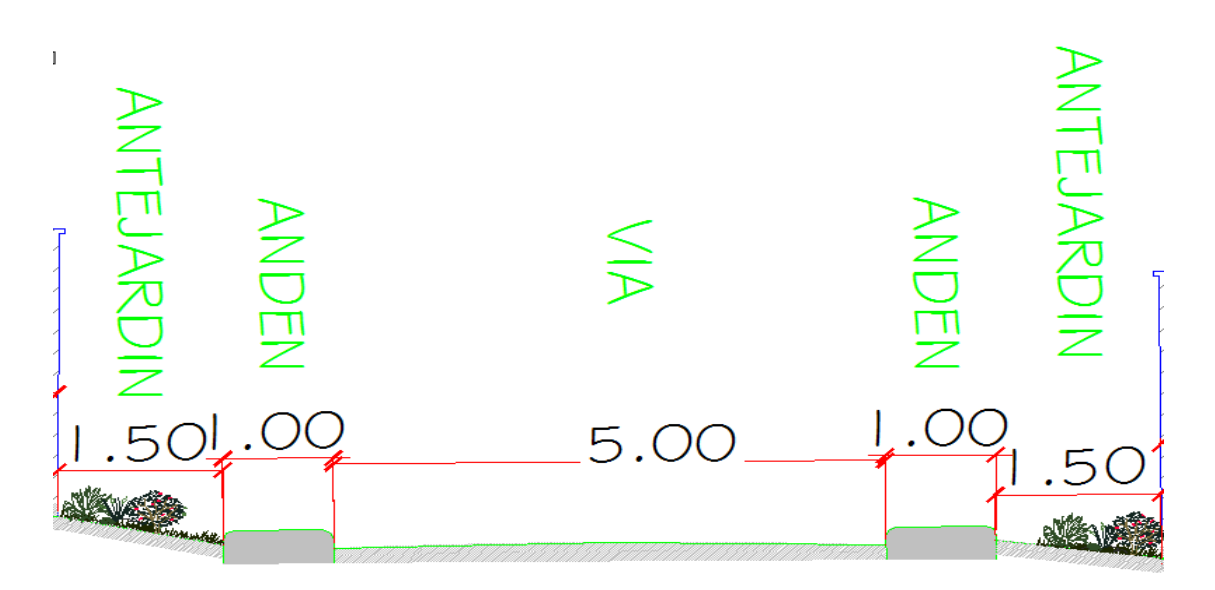

**Figura 17.** Dimensiones de la vía interna 1 y 2

## **4.2.3. SECCIÓN A-A DEL DISEÑO URBANISTICO**

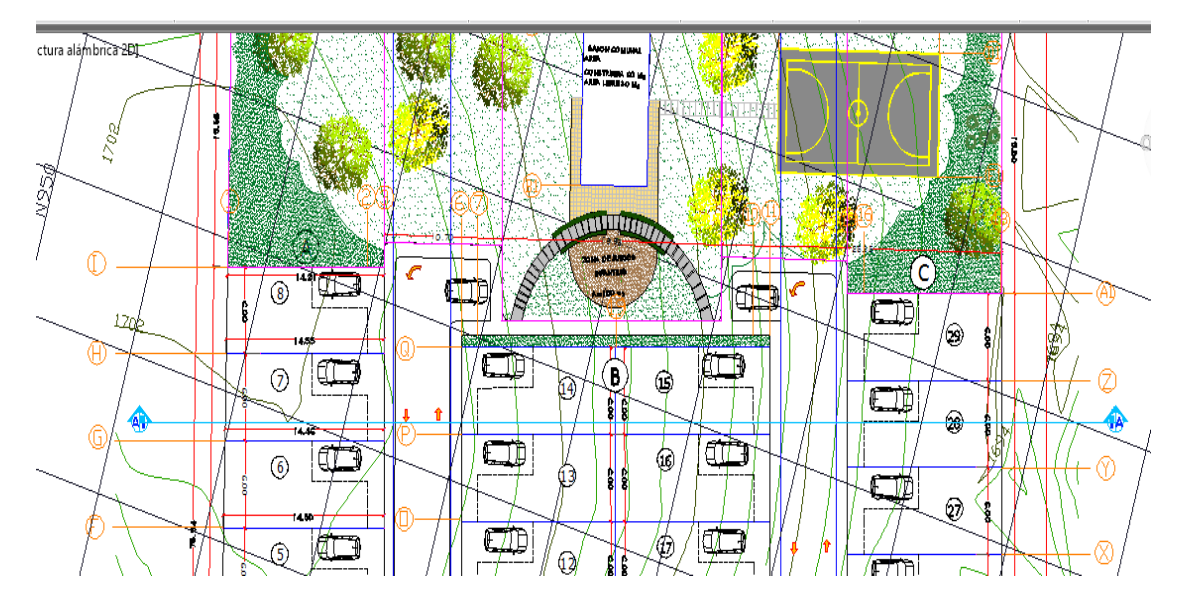

**Figura 18.** Esta figura muestra la línea del corte A-A

**Figura 18.** Línea del corte A-A

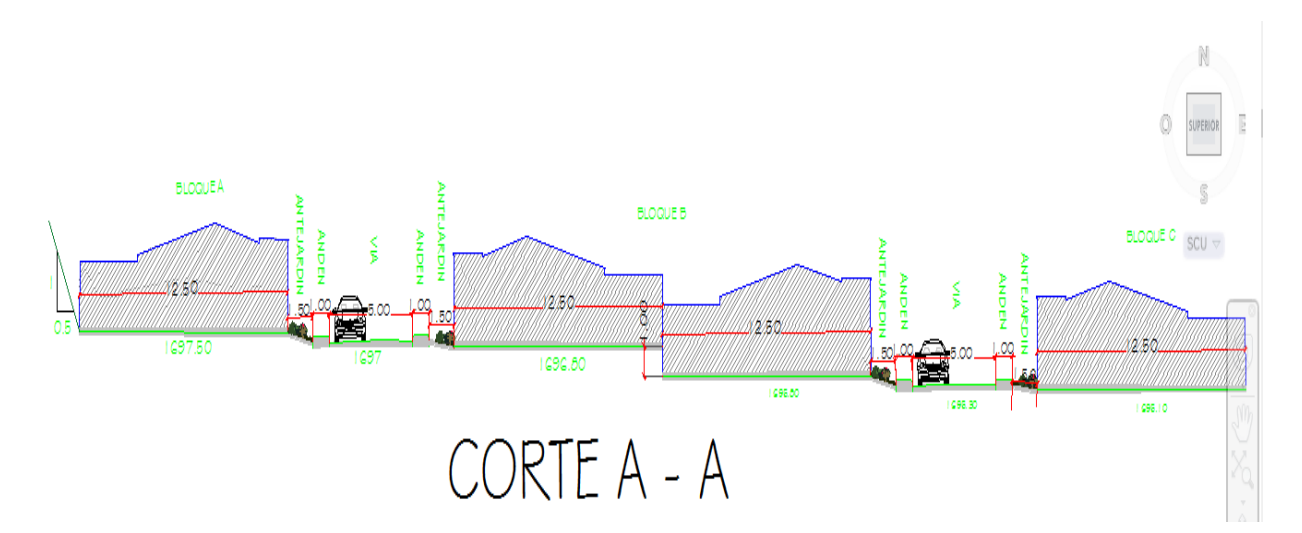

**Figura 19.** Corte del diseño urbanístico A-A

## **5. DISEÑO DE LA VÍAS DE ACCESO**

### **5.1. ESPECIFICACIONES Y CRITERIOS DE DISEÑO**

Para el diseño de la vía lenta que es el acceso a la urbanización y vías internas se utilizaron las especificaciones vigentes:

- Manual de diseño geométrico de carreteras INV 2008
- POT MUNICIPIO DE Popayán- Cauca, 2002.

## **5.2. DISEÑO GEOMÉTRICO DE LAS VÍAS**

De acuerdo a la clasificación del POT y desde el punto de vista funcional la vía lenta de acceso a la urbanización esta se clasifica como vía semipeatonal VSP que son aquellas donde predomina el uso peatonal sobre el vehicular para lo cual solo se permite un carril vehicular mínimo de tres metros de ancho.

Las otras dos vías internas de acceso se clasifican de acuerdo con el POT desde el punto de vista funcional como vía vías peatonales VP Son aquellas destinadas exclusivamente al uso de los peatones o con una circulación restringida de vehículos automotores, los cuales deben operar a velocidades relativamente bajas.

### **Tabla 2: Clasificación vial de acuerdo al POT del municipio de Popayán - Cauca**

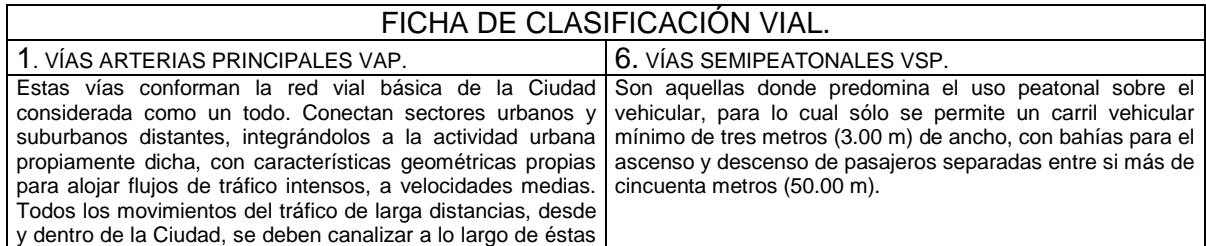

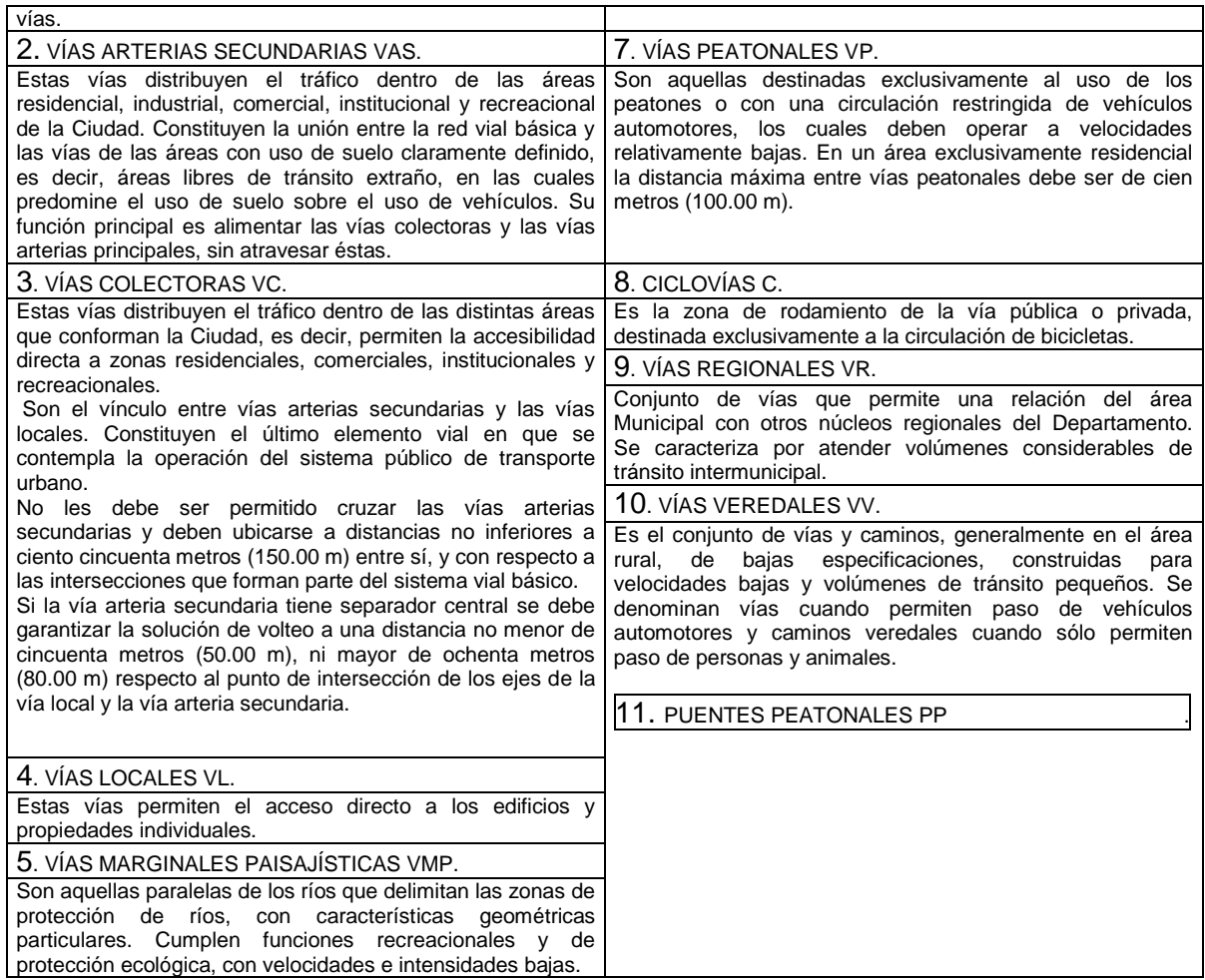

#### **5.3. DISEÑO EN PLANTA DE LAS VIAS**

Para el diseño de la vía lenta de acceso primero se determinó el radio de la curva de la variante puesto que se debe garantizar la zona de cesión del INVIAS una vez obtenido el radio se diseñó la vía lenta en el software TOPO3 las otra dos vías internas de la urbanización no tienen inconvenientes en su diseño y se diseñaron también teniendo como criterio las especificaciones anteriormente mencionadas.

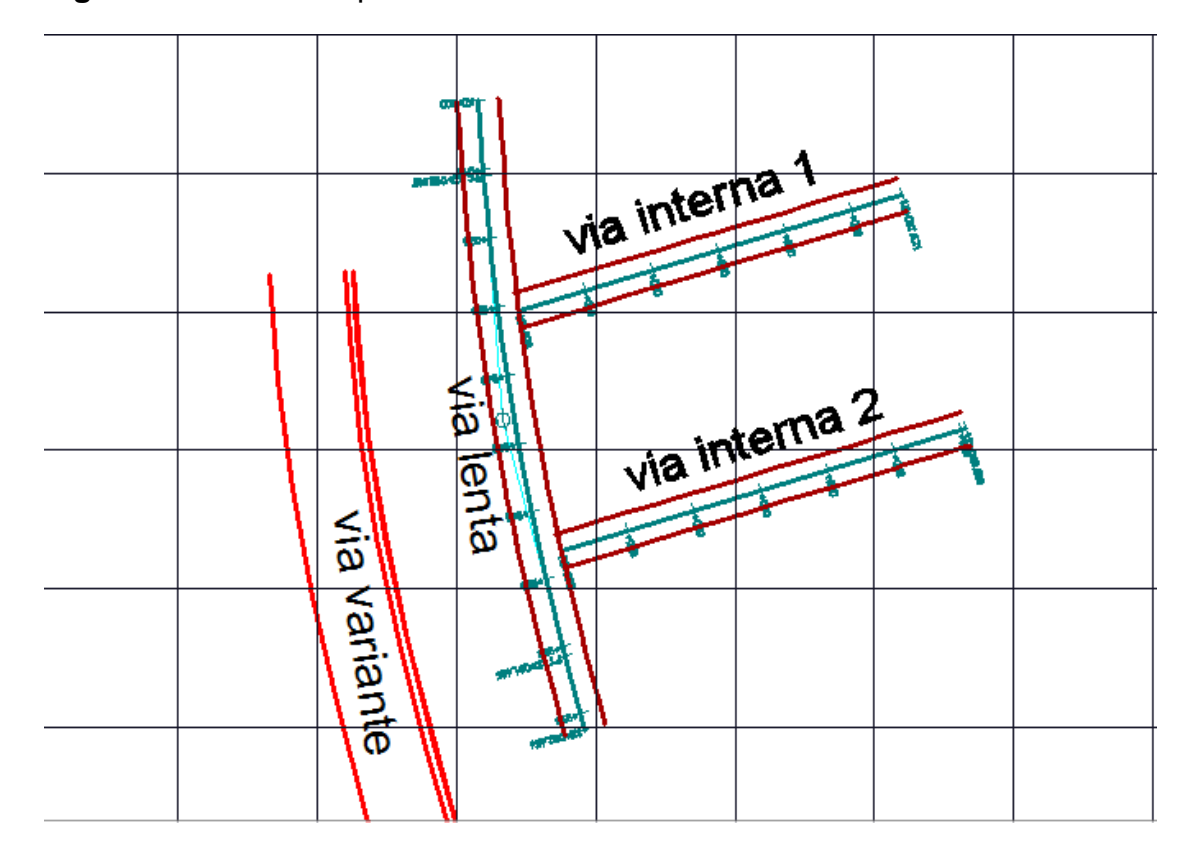

**Figura 20.** Diseño en planta de las vía de acceso

**Figura 20.** Vías de acceso

Cada vía se diseñó independientemente de las demás según las características del terreno y de acuerdo a su función.

Se diseñó cada vía en planta para esto se tuvo en cuenta la velocidad del tramo, radio de la curva, peralte, bombeo, las secciones transversales típicas, y luego se procedió a realizar el diseño en perfil de cada vía asignado curvas verticales y pendientes cumpliendo las especificaciones correspondientes después de realizar los diseños se empalmaron las tres vías.

Los criterios para el diseño de las tres vías en planta fueron:

### **5.3.1. VÍA LENTA VÍA DE ACCESO A LA URBANIZACIÓN**

- Abscisado K+000 K0+092.454
- Velocidad de tramo 20 KM/h
- Radio curva circular 391 metros
- Peralte 2.77 %
- Ds 1.35 %
- Bombeo: 2 %

#### Sección transversal típica

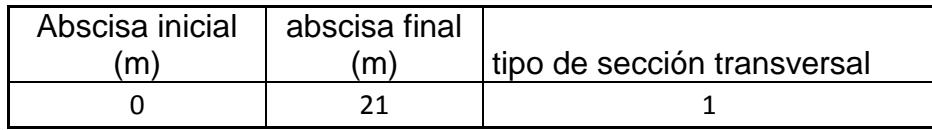

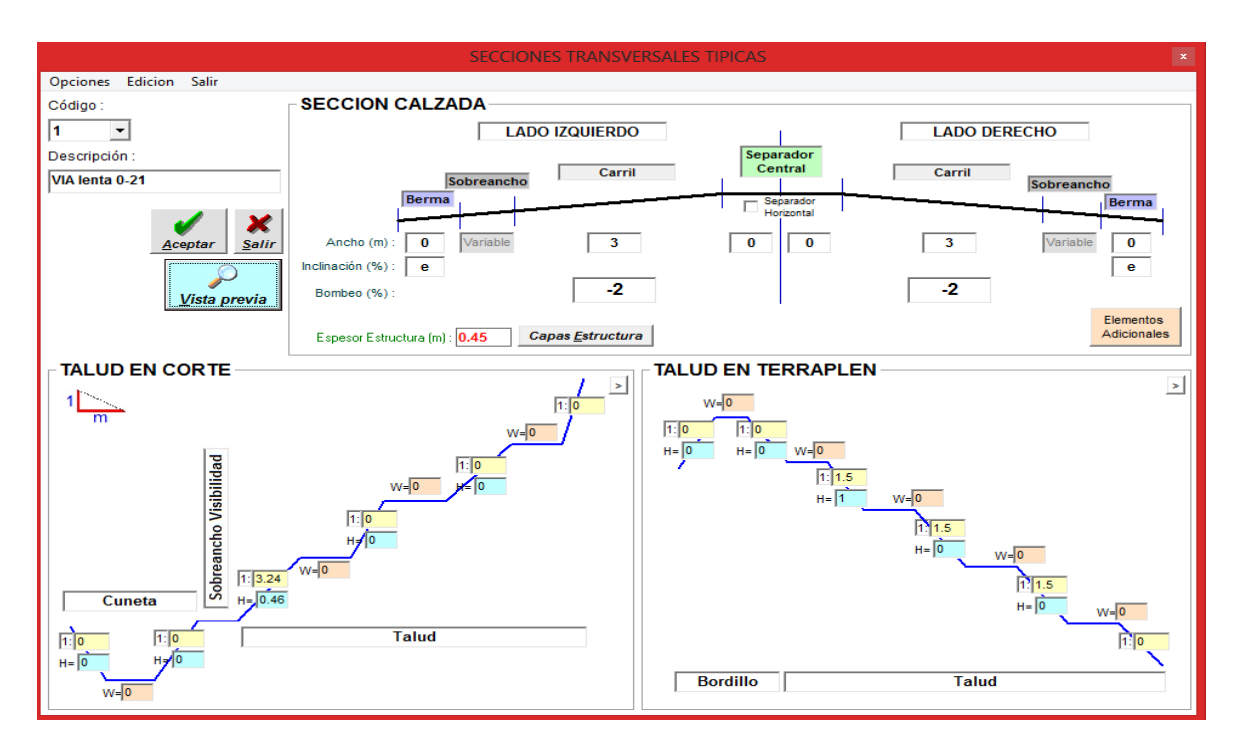

**Figura 21.** Sección transversal 1 de la vía lenta entre abscisas 0-21 (m)

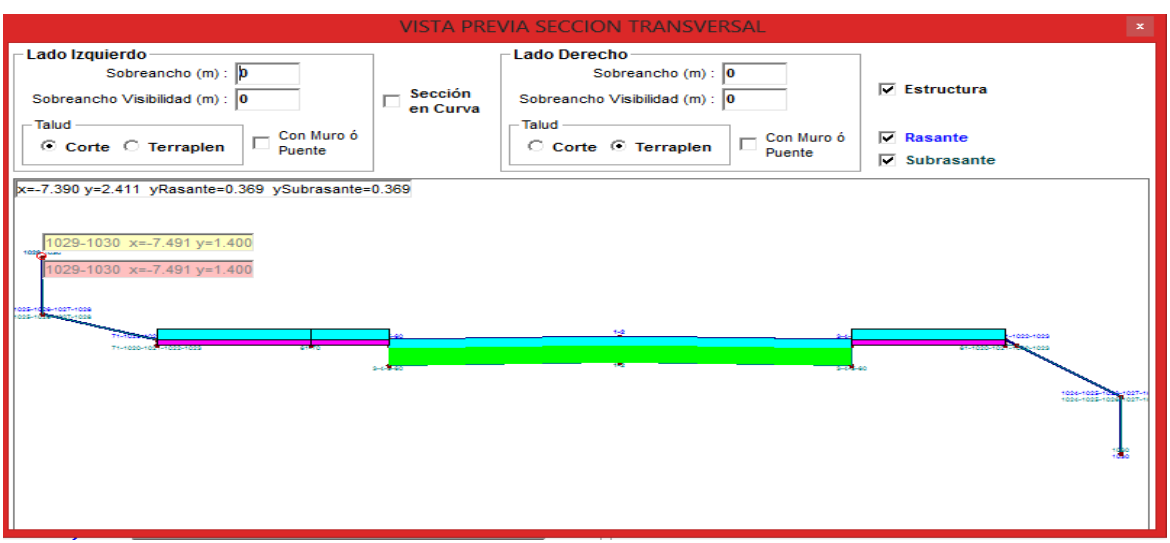

**Figura 22.** Vista preliminar sección transversal 1 de la vía lenta entre abscisas 0-21 (m)

## **5.3.2. VÍA INTERNA 1**

- $\bullet$  Abscisado K+000 K0+057.621
- Velocidad de tramo 20 KM/h
- Bombeo: 2 %

Sección transversal típica

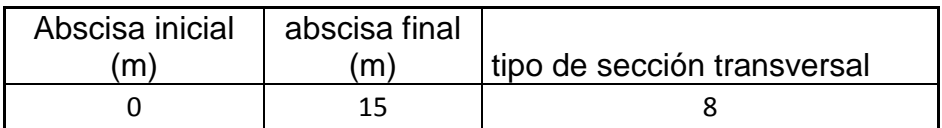

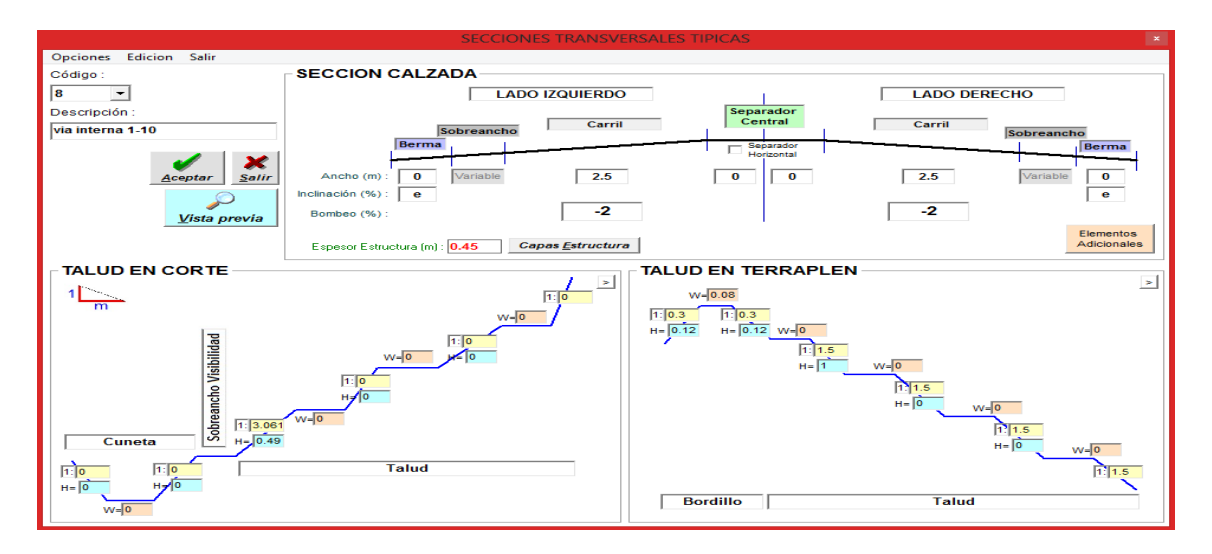

**Figura 23.** Sección transversal 8 de la vía interna1 entre abscisas 0-15 (m)

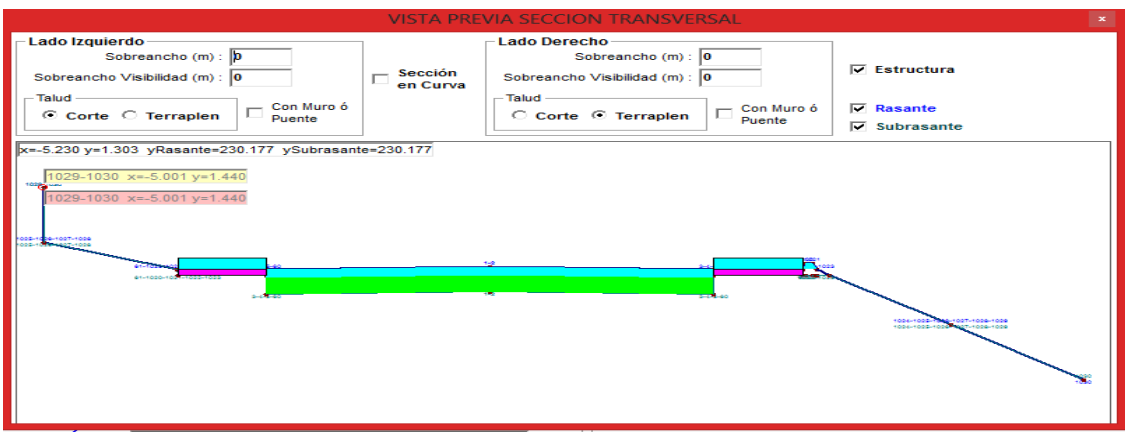

**Figura 24.** Vista preliminar sección transversal 8 de la vía interna1 entre abscisas 0-15 (m)

## **5.3.3. VÍA INTERNA 2**

- Abscisado K+000 K0+060.699
- Velocidad de tramo 20 KM/h
- Bombeo: 2 %

Sección transversal típica

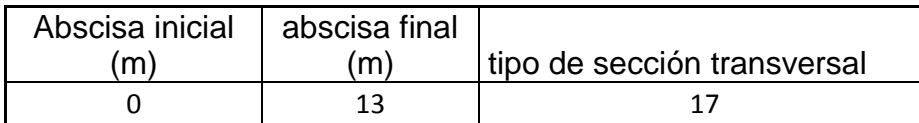

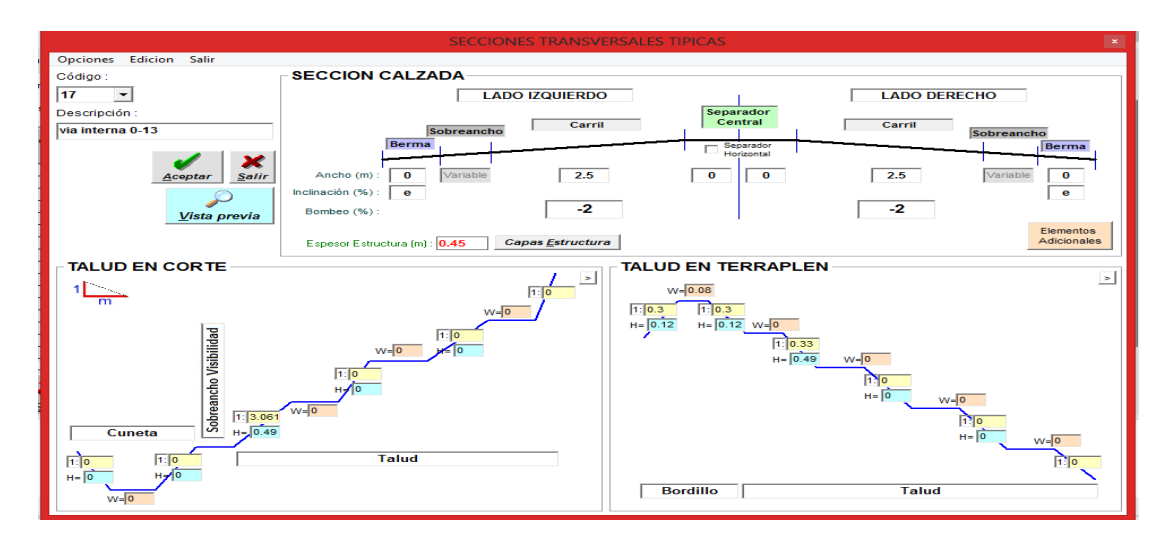

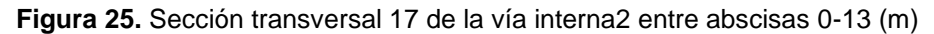

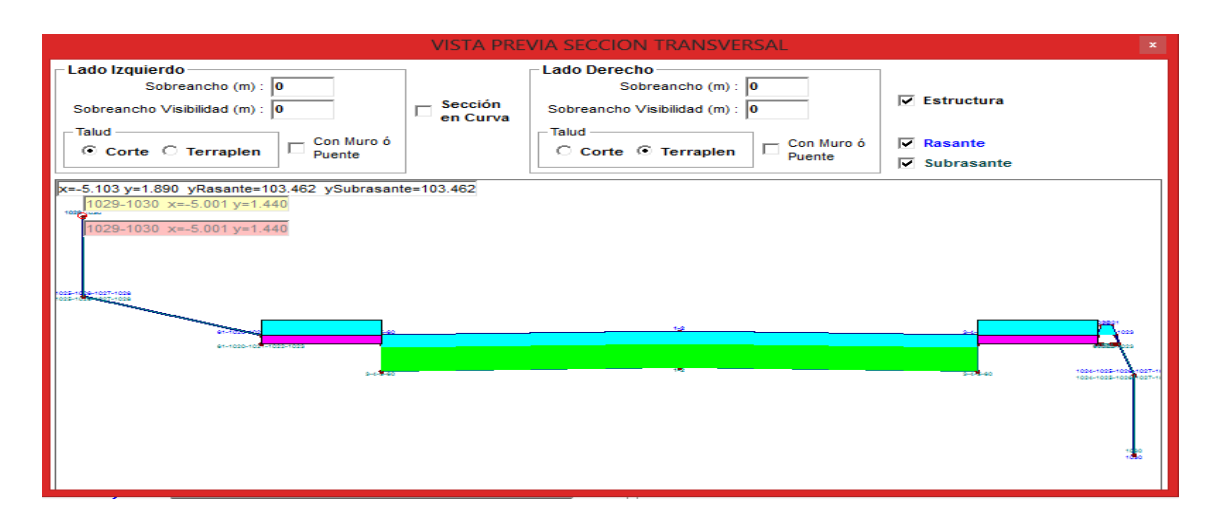

**Figura 26.** Vista preliminar sección transversal 17 de la vía interna2 entre abscisas 0-13 (m)

## **5.4. DISEÑO EN PERFIL DE LAS VIAS**

#### **5.4.1. VIA LENTA**

#### Tabla 3. Diseño curvas verticales

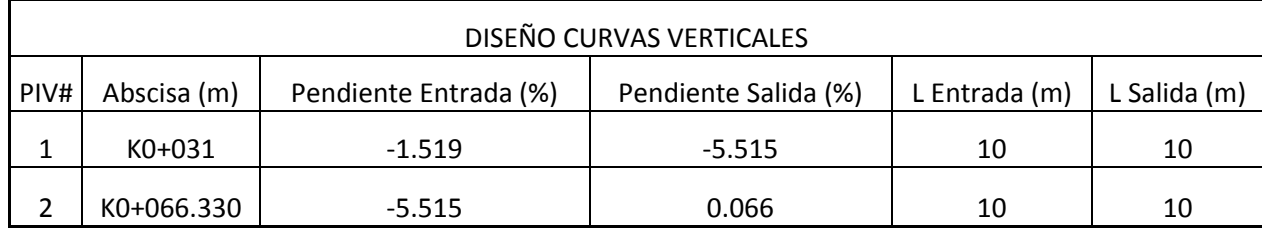

#### Tabla 4. Elementos de diseño en perfil vía lenta

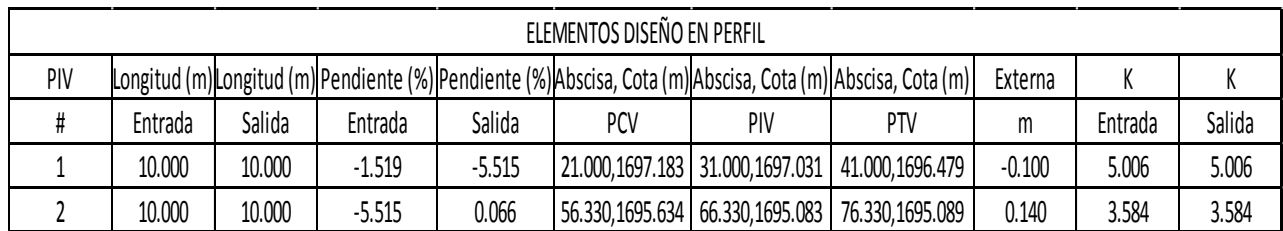
**Figura 27.** Representa el diseño en perfil de la vía lenta de acceso a la urbanización

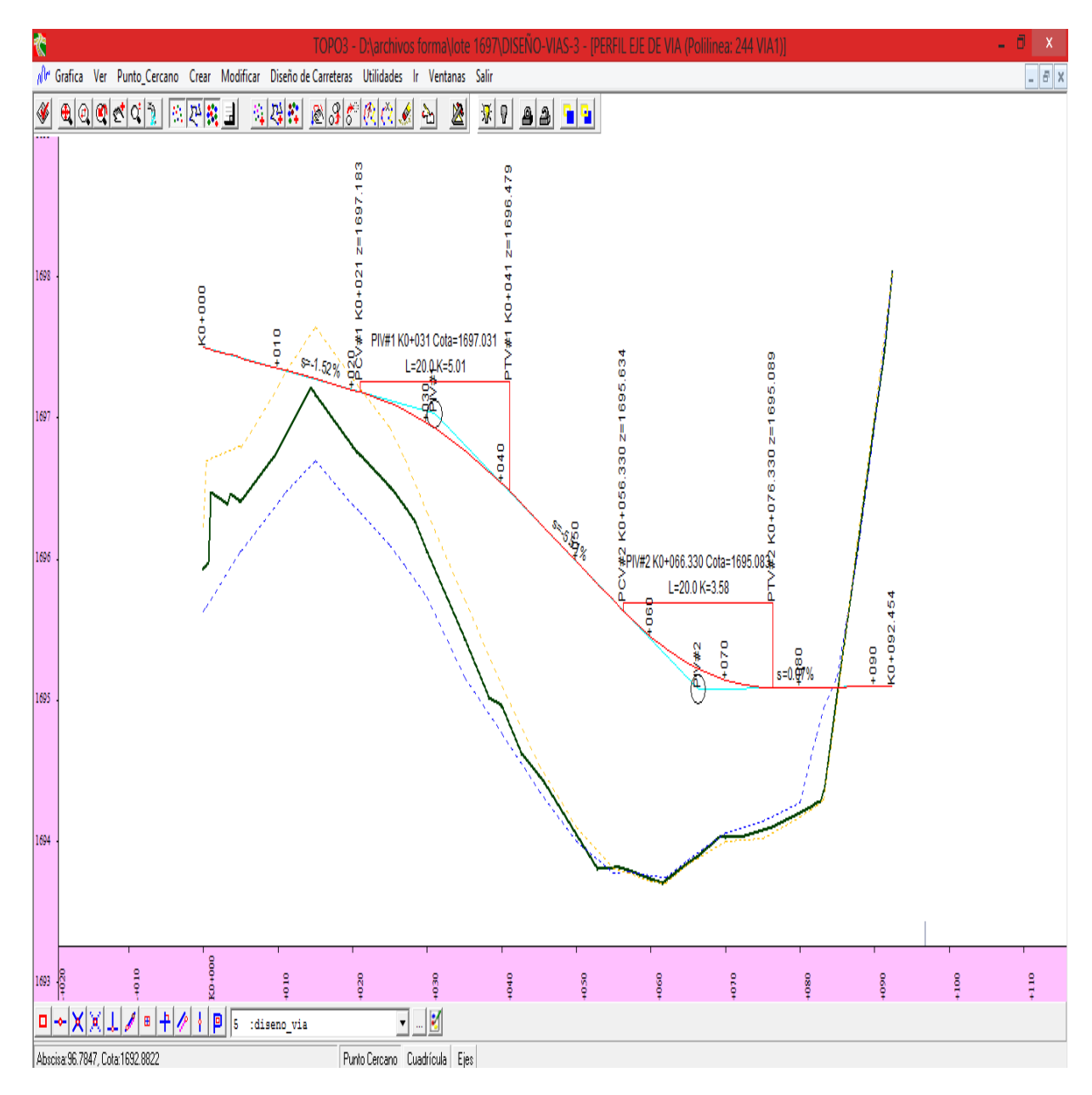

**Figura 27.** Diseño en perfil de la vía lenta

#### **5.4.2. VIA INTERNA 1**

ABSCISADO K0+000 – K0+057.621

PENDIANTE 0.50 %

**Figura 28.** Representa el diseño en perfil de la vía interna 1

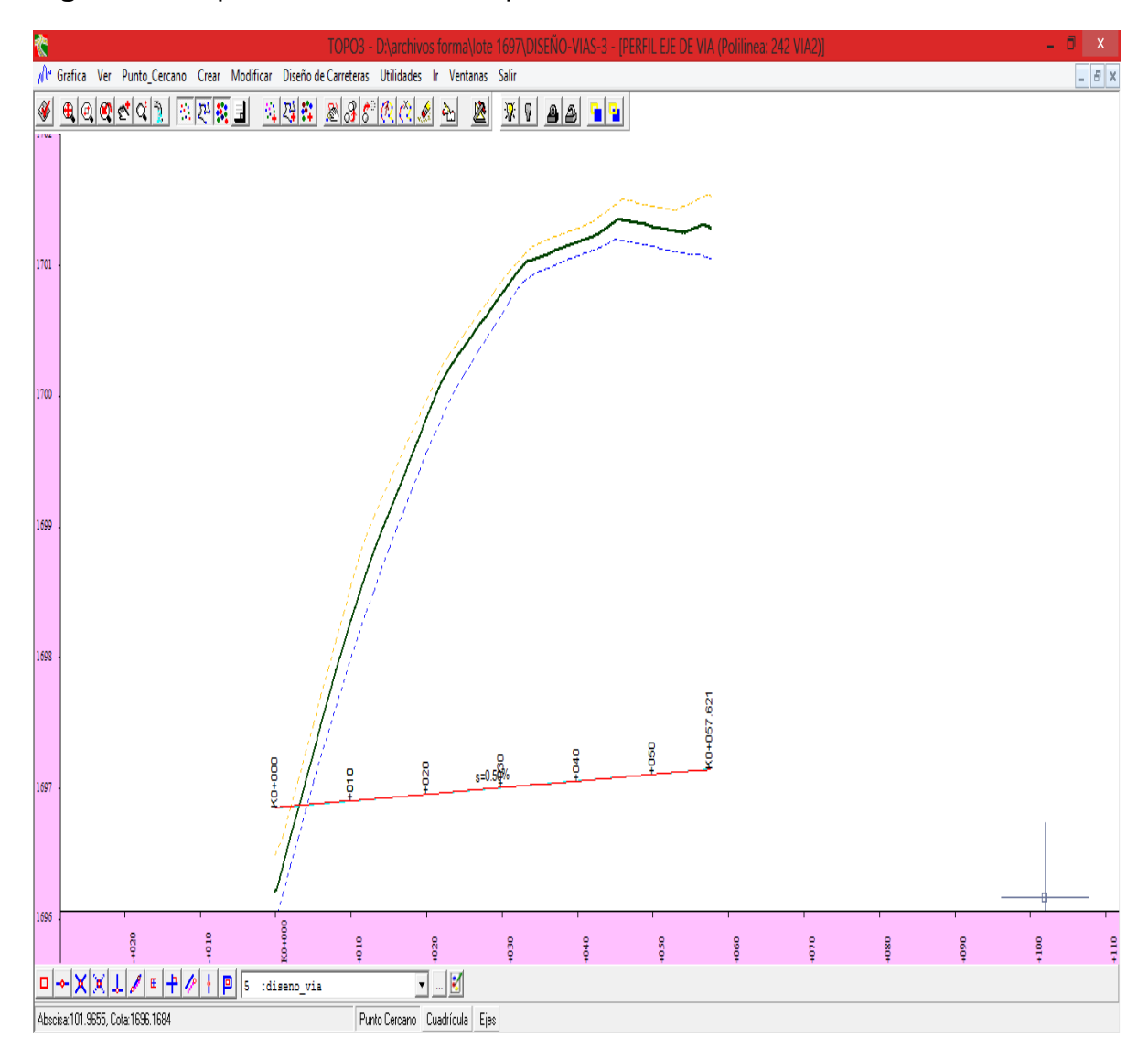

**Figura 28.** Diseño en perfil de la vía interna 1

#### **5.4.3 VIA INTERNA 2**

#### ABSCISADO K0+000 – K0+060.699

PENDIANTE 0.50 %

#### **Figura 29.** Representa el diseño en perfil de la vía interna 2

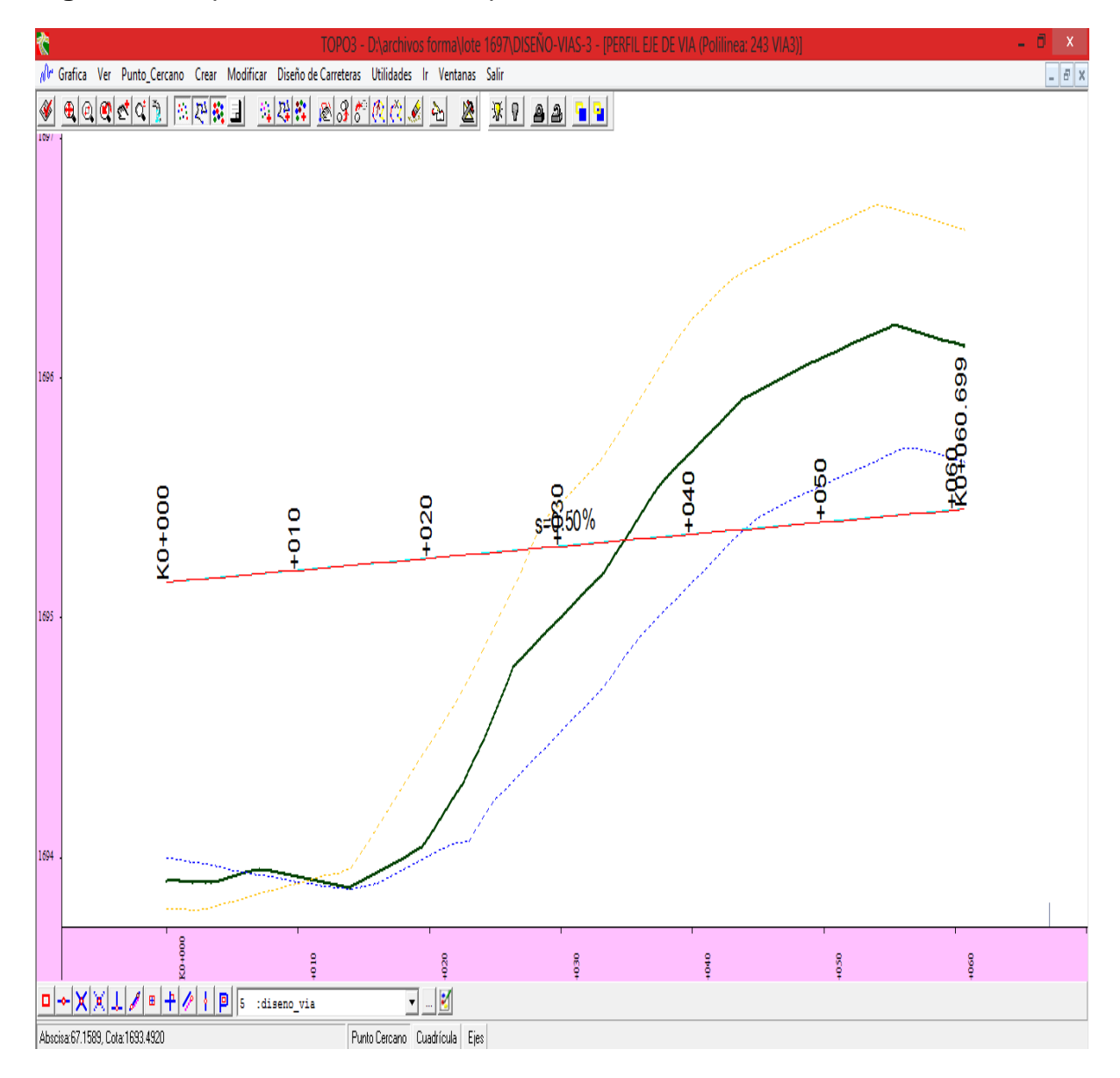

**Figura 29.** Diseño en perfil de la vía interna 2

# **6. CALCULO DE VOLÚMENES**

El cálculo de movimiento de tierras se realizó manualmente este cálculo se realizó por separado para los lotes y para las vías para el cálculo de volúmenes de los lotes se tomó lote por lote para obtener una mayor precisión según la cota asignada a cada bloque para el cálculo de volúmenes de las vías se tomó las secciones transversales proporcionadas por el software TOPO3 y se realizó cada 10 metros obteniendo el área de cada sección luego se hizo el promedio de áreas entre secciones y se multiplico por la diferencia de abscisas correspondiente.

A continuación se muestra el proceso utilizado para el cálculo de volúmenes de las vías para esto se hizo utilizando el método de las áreas medias.

Este método se basa básicamente en obtener el área de las secciones transversales las que pueden ser en corte, terraplén y secciones mixtas es decir que poseen corte y terraplén, diferentes factores conllevan a utilizar este método como las irregularidades del terreno y la dificultad para determinar exactamente la configuración de las secciones transversales a lo largo del eje, a continuación se muestran las diferentes secciones que se obtuvieron en el proyecto.

#### **6.1. SECCIONES TRASVERSALES DE LAS VÍAS**

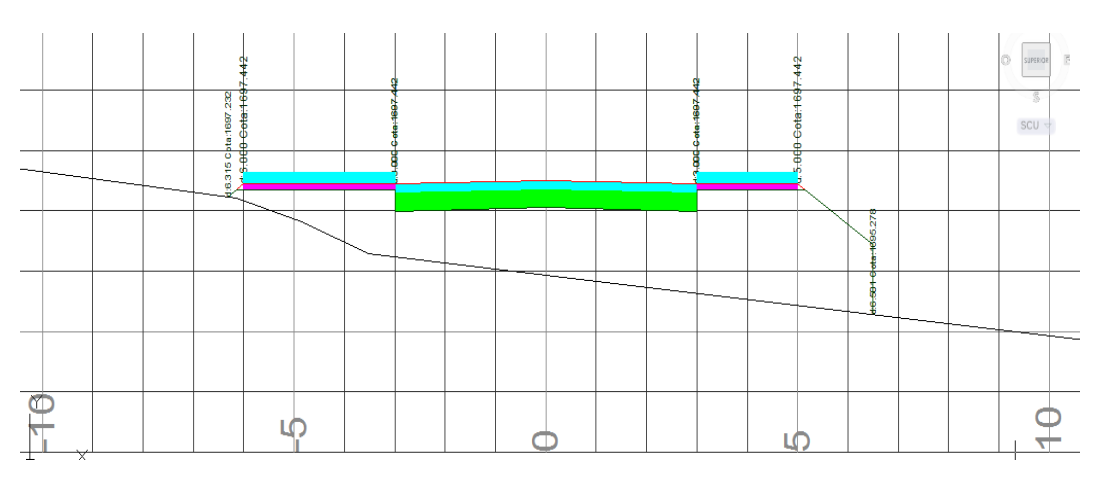

## **6.1.1. SECCIÓN TRANSVERSAL VÍA LENTA K0+000**

**Figura 30.** Sección transversal en terraplén vía lenta K0+000

# **6.1.2. SECCIÓN TRANSVERSAL VÍA LENTA K0+010**

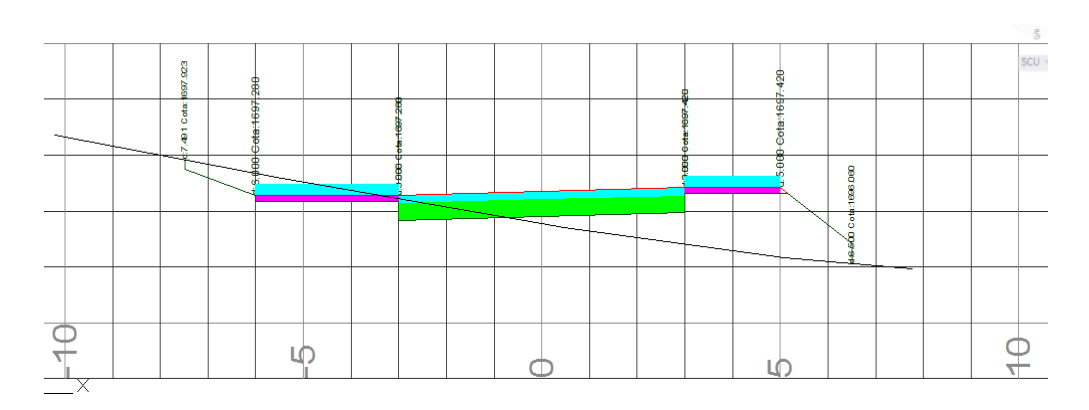

**Figura 31.** Sección transversal mixta vía lenta K0+010

# **6.1.3. SECCIÓN TRASVERSAL VÍA INTERNA 1 K0+010**

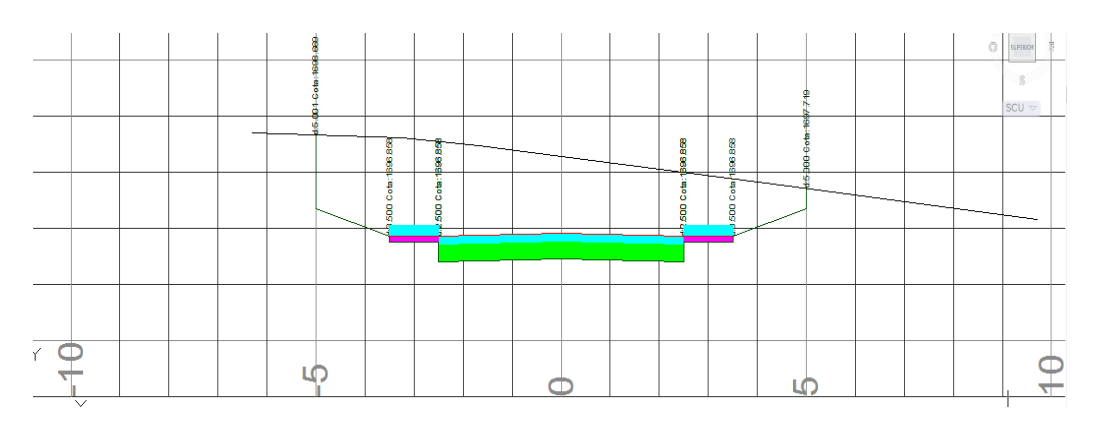

**Figura 32.** Sección transversal en corte vía interna 1 K0+010

A continuación se muestra el cálculo de un tramo de la vía lenta comprendido entre las abscisas 40 y 50 (m) entre secciones en terraplén.

# **6.2. CÁLCULO DE VOLÚMENES TIPO**

# **6.2.1. VÍA LENTA K0+040**

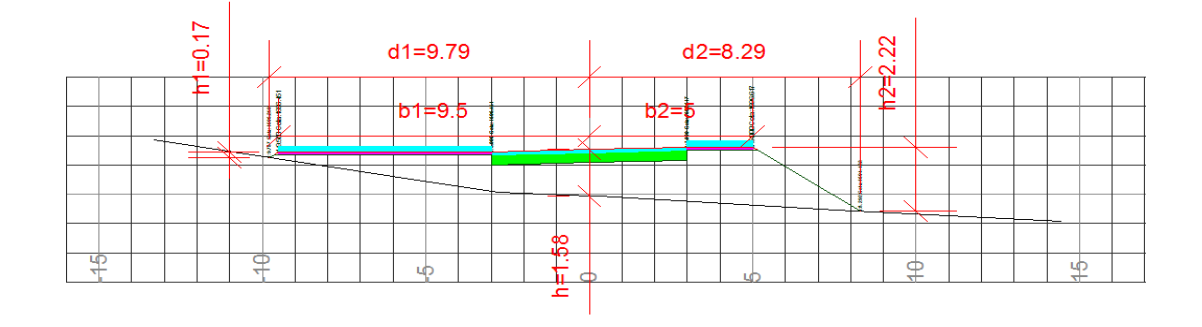

**Figura 33.** Sección transversal en terraplén vía lenta K0+040 utilizada como ejemplo para cálculo de volúmenes

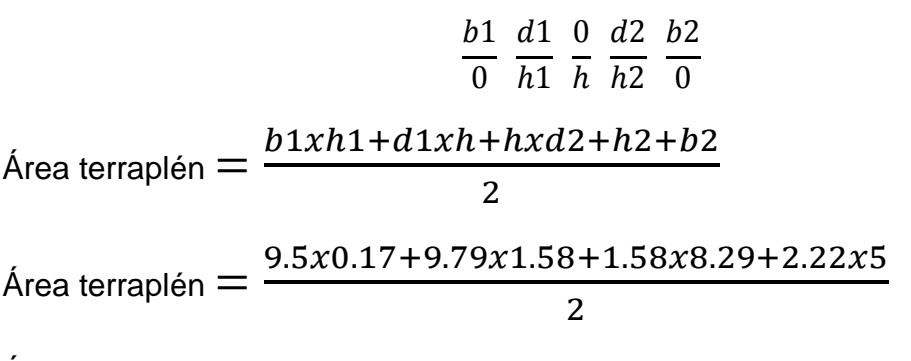

Área terraplén = 20.64 (m2)

## **6.2.2. VÍA LENTA ABSCISAS K0+050**

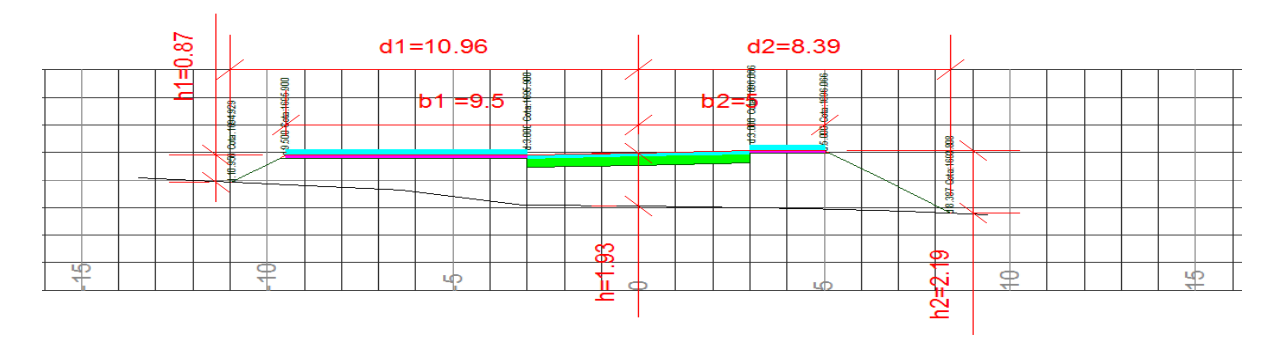

**Figura 34.** Sección transversal en terraplén vial lenta K0+050 utilizada como ejemplo para cálculo de volúmenes

$$
\frac{b1}{0} \frac{d1}{h1} \frac{0}{h} \frac{d2}{h2} \frac{b2}{0}
$$
  
Área terraplén = 
$$
\frac{b1xh1 + d1xh + hxd2 + h2 + b2}{2}
$$

Área terraplén = 
$$
\frac{9.5x0.87 + 10.96x1.93 + 1.93x8.39 + 2.19x5}{2}
$$
  
Área terraplén = 28.28 (m2)  
Volumen terraplén = 
$$
\frac{20.64 + 28.28}{2}x10
$$
  
Volumen terraplén = 244.6 (m3)

Mediante este procedimiento se realizaron los demás cálculos de volúmenes para las vías estos se pueden observar en las carteras correspondientes de movimiento de tierra.

## **6.2.3. CALCULO VOLÚMENES DE LOS LOTES**

Para el cálculo de volúmenes de los lotes como ya se mencionó anteriormente se realizó lote por lote para esto se presenta a continuación un ejemplo de cómo se calculó el volumen del lote numero 1 él cual se encuentra en el bloque A.

Cota roja a la que se va a encontrar el bloque A 1697,5 (m) y las cotas negras de las esquinas son esquina 1= 1698.5 (m), esquina 2 = 1699.41 (m), esquina 3= 1698.9 (m) y esquina 4= 1698.09 (m)

Longitud del lote sin antejardín 13.2 metros el antejardín no se incluye ya que se encuentra calculado dentro del movimiento de tierra de las vías.

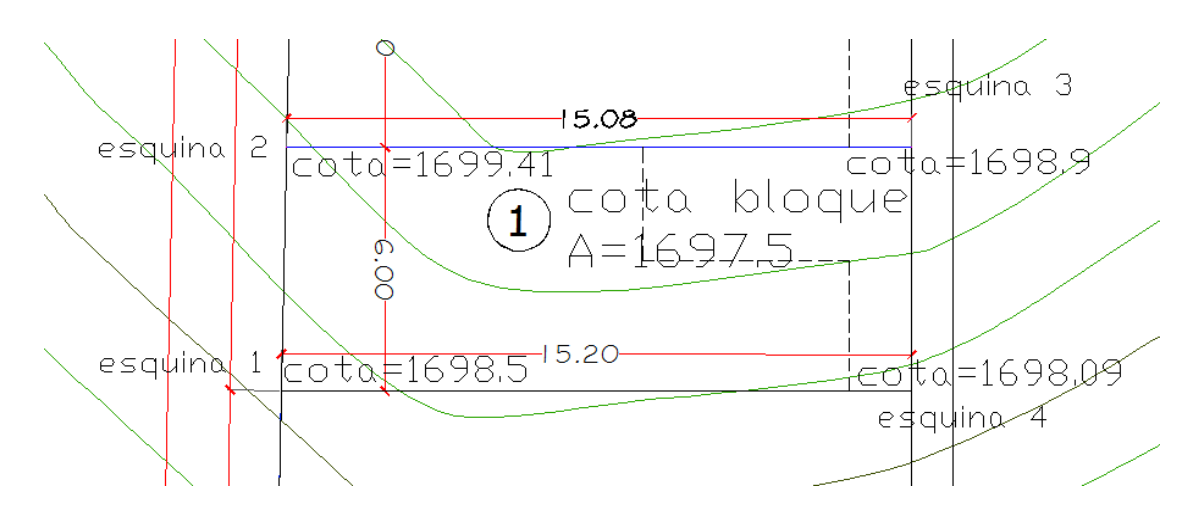

**Figura 35.** Lote numero 1 utilizado como ejemplo para el cálculo de volumen

Diferencia de cotas

 $1698.5 - 1697.5 = 1$  (m)

 $1699.41 - 1697.5 = 1.91$  (m)

 $1698.09 - 1697.5 = 0.59$  (m)

 $1698.9 - 1697.5 = 1.4$  (m)

Area de corte 1  $\mathbf{1}$  $\frac{1.91}{2}$  x 1 3.2 = 10.49 (m2)

Area de corte 2  $\boldsymbol{0}$  $\frac{x}{2}$   $\frac{x}{13.2}$  = 21.85 (m2)

Volomen corte lote 1 =  $\mathbf{1}$  $\frac{+21.03}{2}x6 = 97.02$  (m3)

De esta manera se calcularon los volumenes de todos los demas lotes lo cual se puede observar en las carteras de movimiento de tierra correspondientes.

Los volúmenes totales calculados fueron:

Tabla 5. Volúmenes totales

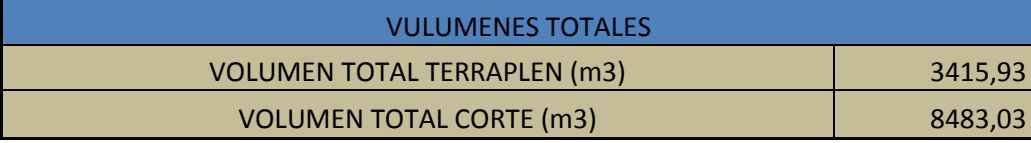

# **7. REPLANTEO**

El replanteo consiste en marcar en el terreno la posición de puntos de un proyectos a partir de los cuales se va a materializar el proyecto por esta razón este es un procedimiento muy importante para que el proyecto quede localizado en el lugar correcto, esta actividad se la ejecuta posteriormente a la realización de los diseños y su objetivo es plasmar sobre el terreno las partes que conforman la obra acogiéndose estrictamente a las dimensiones y geometría especificadas en los planos

## **7.1. REPLANTEO DE PUNTOS**

Primero para poder replantear los puntos deseados correctamente es necesario conocer las coordenadas y ángulos de dos puntos previamente radiados en el paso del levantamiento topográfico, para nuestro caso los puntos tomados sobre los cuales se va a amarrar el proyecto son E1 el punto de estación uno y un punto en el borde de la variante el cual se marcó con una puntilla.

Una vez ubicados estos puntos se instaló y nivelo el equipo en E1 punto de estación uno se ingresó las coordenadas correspondientes a este punto de estación con una vista atrás se referencio el punto en el borde de la variante marcado con una puntilla ingresando sus coordenadas para de este punto a marrarse correctamente a las coordenadas del proyecto previamente definidas.

Para poder obtener las coordenadas de los puntos a replantear se utilizó los programas de computador TOPO3 y AUTOCAD en nuestro caso se obtuvieron las coordenadas norte (N) y este (E) de los puntos previamente localizados en los planos de trabajo.

Con el equipo se empezó a ubicar cada uno de los puntos este procedimiento se logra mediante tanteos hasta llegar a las coordenadas exactas del punto ya que el equipo arroja la dirección y la distancia horizontal en la que se encuentra dicho punto y a la ves hay que desplazarse esa distancia hasta lograr encontrar el punto deseado.

Una vez se ha encontrado el punto se procedió a materializarlo con una estaca con puntilla adicional a esto se volvió a verificar cada punto localizado ya que al colocar la estaca dicho punto se puede desplazar y también se verifico midiendo las distancias entre puntos para confirmar que correspondían a la de los planos.

**Figura 36.** Esta figura muestra los puntos de referencia colocados durante el proceso de replanteo en el lote

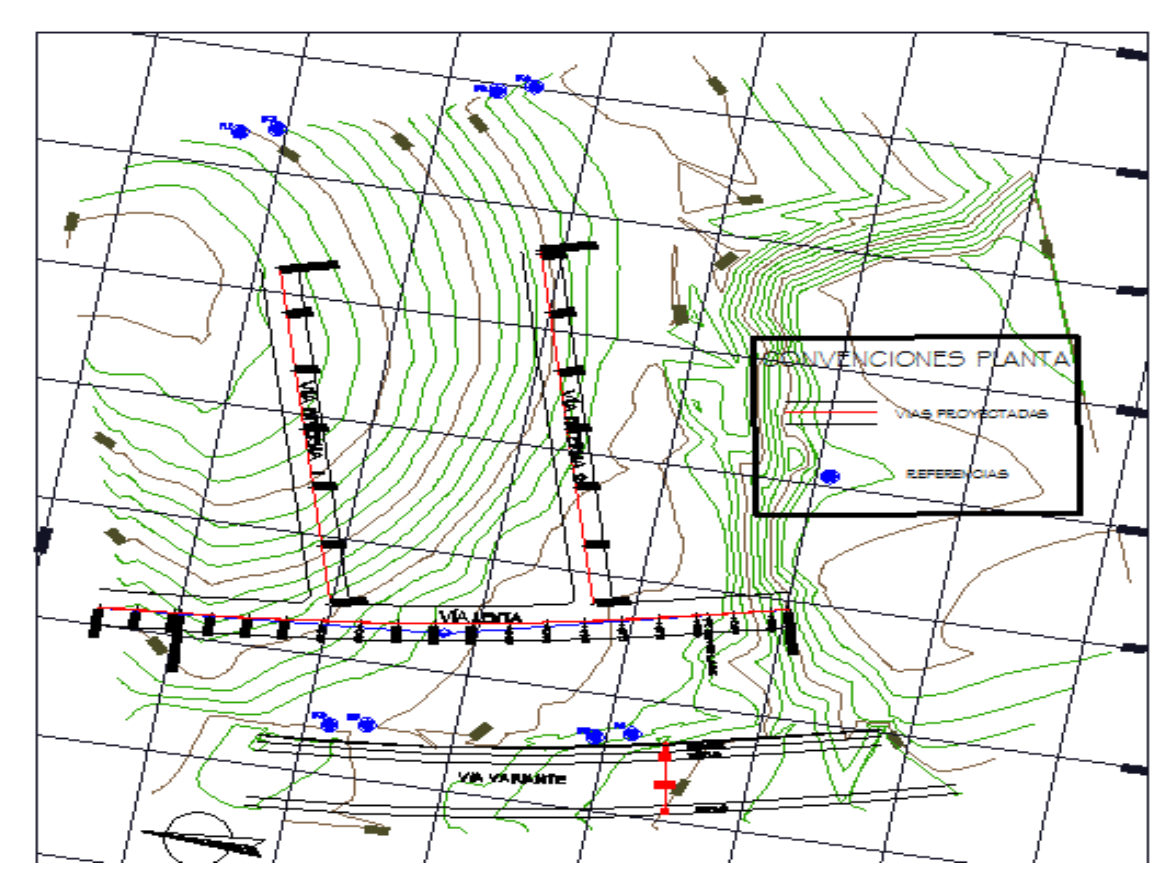

**Figura 36.** Puntos de referencia

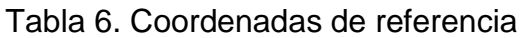

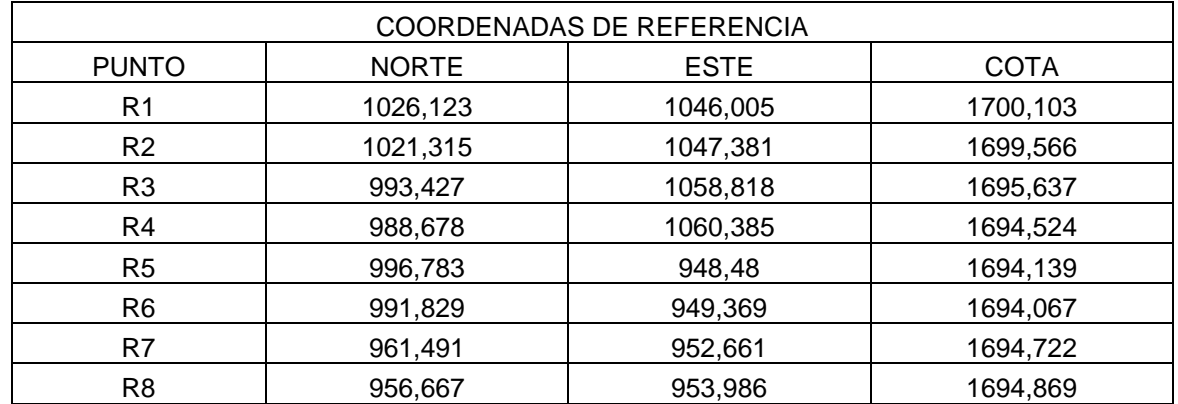

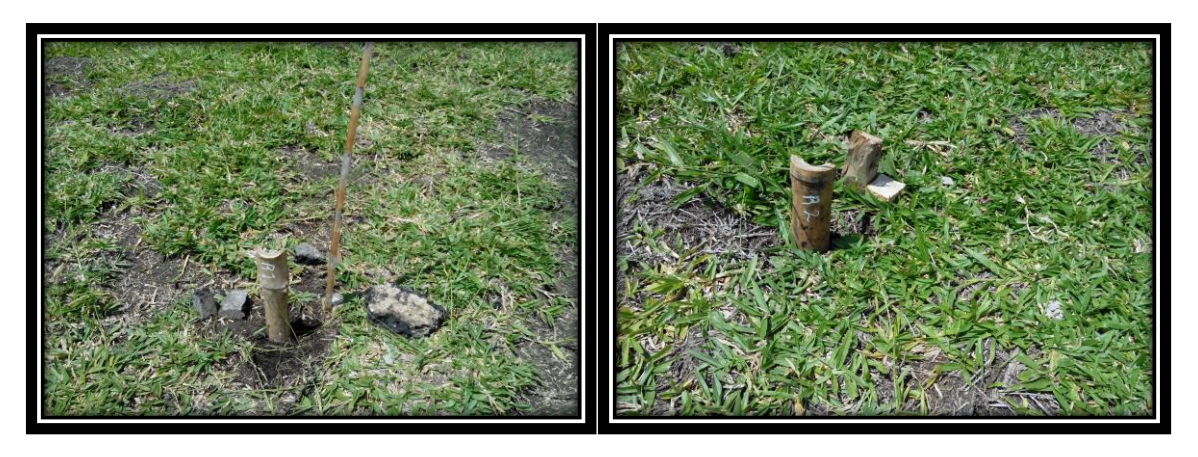

**Figura 37.** Referencias colocadas en el terreno **Figura 38.** Referencias colocadas en el terreno

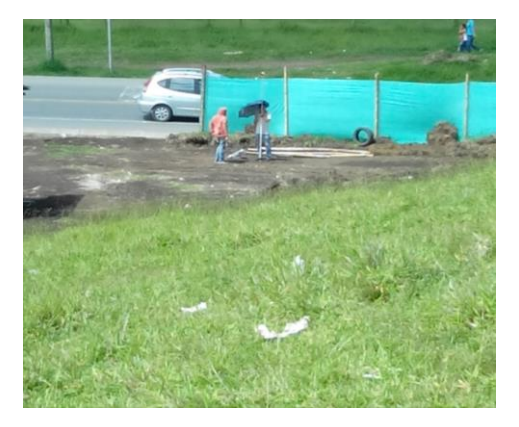

 **Figura 39.** Escenario de replanteo

# **8. CONCLUSIONES**

Con el desarrollo de proyecto se logró proponer una urbanización de acuerdo con las normas vigentes y lo más agradable a las características de la población a beneficiar y que se pueda adaptar a las condiciones económicas y sociales del sector.

Se logró desarrollar adecuadamente el levantamiento topográfico que fue una de las bases para cumplir con todos los diseños propuestos y de esta forma alcanzar un esquema urbano adecuado para los habitantes.

Se realizó la mejor distribución del terreno teniendo en cuenta el POT del municipio de Popayán y de esta forma se promueva la integración dentro de este grupo de habitantes.

Se logró el adecuado diseño de las vías tanto de acceso como internas, siempre tratando de que la urbanización sea estable cómoda y agradable al bienestar de la comunidad.

De acuerdo con los diseños propuestos se obtuvo los planos detallados de la urbanización del levantamiento topográfico y el diseño de vías indispensables para la fundación a la hora de la construcción.

Se obtuvieron los volúmenes de tierra tanto de terraplén como de corte necesarios para la construcción de la urbanización y de los cuales la fundación futuro ambiental se puede beneficiar al calcular los costos estimados de movimiento de tierra.

#### **9. RECOMENDACIONES**

A la fundación futuro ambiental se re recomienda hacer el estudio de suelos para verificar si el volumen calculado de corte es adecuado para hacer el terraplén y de lo contrario encontrar un lugar adecuado donde se pueda llevar este material y hacerle un adecuado manejo ambiental además de ser un factor importante a la hora de seguir con el proyecto para el diseño estructural de las viviendas.

También se le pide a la fundación futuro ambiental respetar los diseños establecidos para garantizar el adecuado desarrollo del proyecto y su continuación.

También se hace un llamado a la fundación para que realice los demás estudios y diseños necesarios para que el proyecto de urbanización se complete satisfactoriamente y de esta manera se logre el objetivo principal que es el beneficio de los habitantes residentes en la ciudad de Popayán que habitan en malas condiciones de vida para que así tengan una vivienda propia y digna.

# **ANEXOS**

#### **ANEXO A: CARTERA NUBE DE PUNTOS**

**ANEXO B: CARTERA MOVIMIENTO DE TIERRA**

**ANEXO C: CARTERAS DE RASANTE**

**ANEXO D: CARTERAS LOCALIZACION DEL EJE**

**ANEXO E: COORDENADAS DE LOS LOTES**

**ANEXO F: RESOLUCIONES**

**ANEXO G: CARTA DE AGRADECIMIENTO**

**ANEXO H: PLANOS**

- **LEVANTAMIENTO**
- **DISEÑO DE VIAS**
- **DISEÑO URBANISTICO**

**ANEXO I: DOCUMENTOS EN MEDIO DEGITAL**

## **ANEXO A: CARTERA NUBE DE PUNTOS**

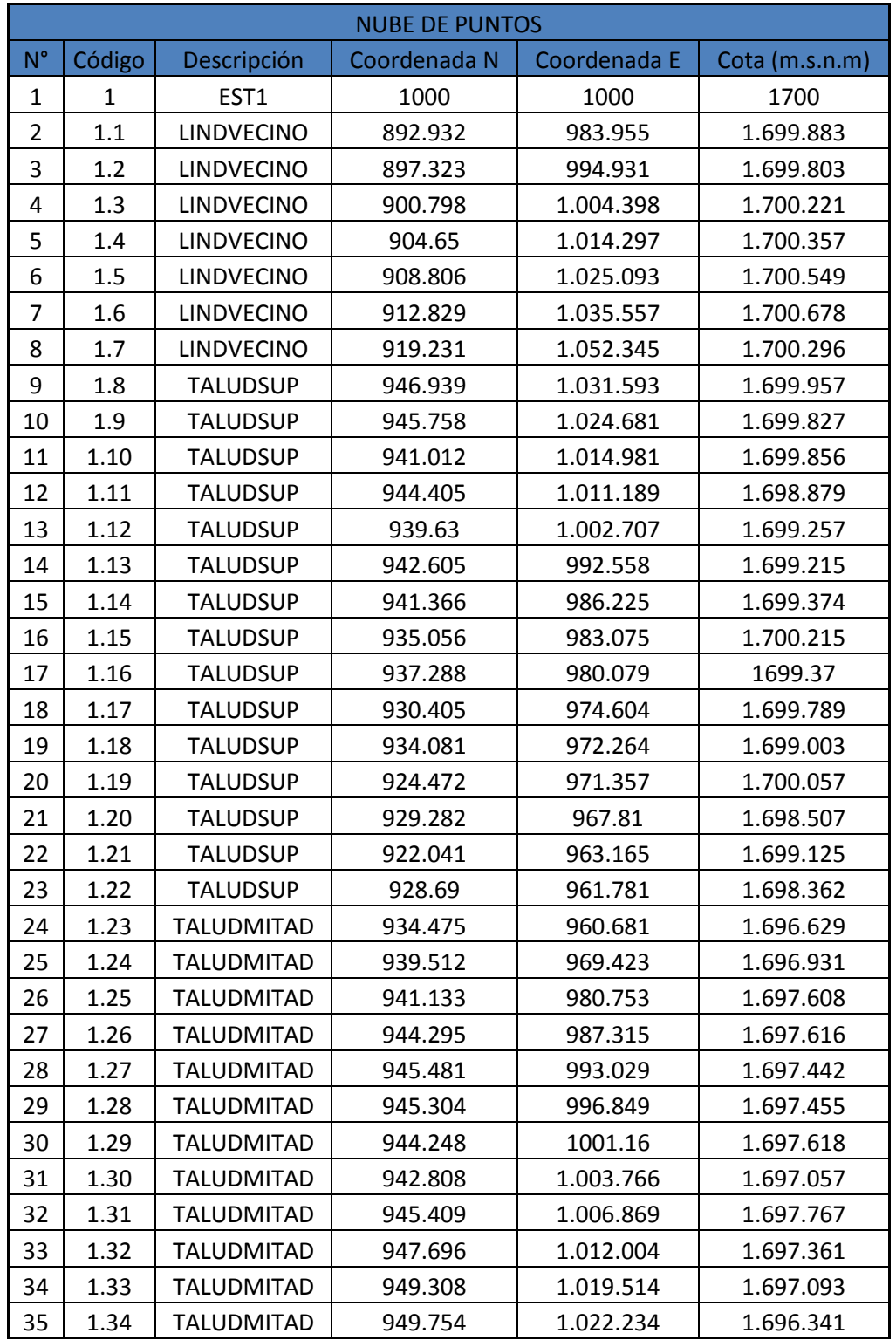

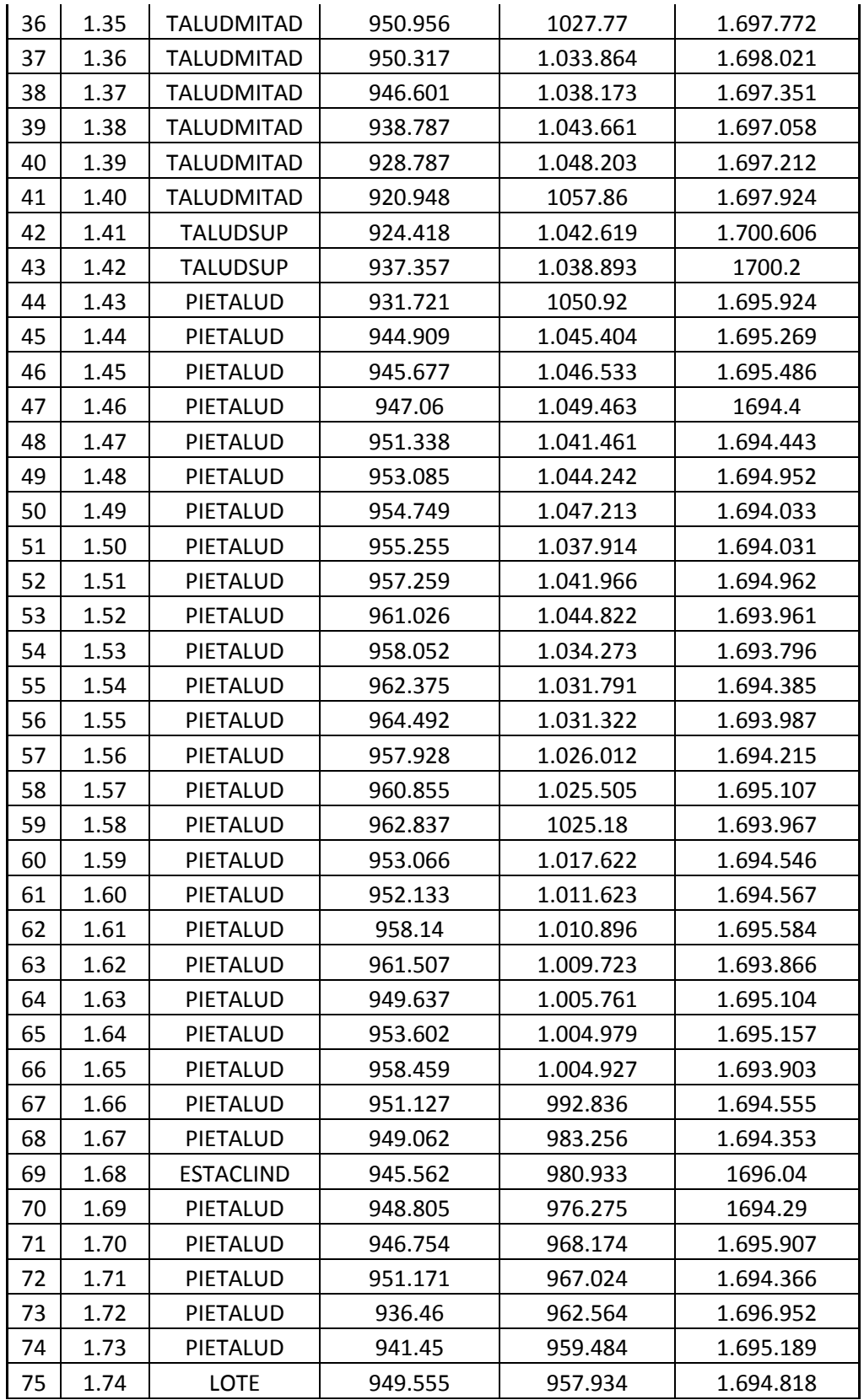

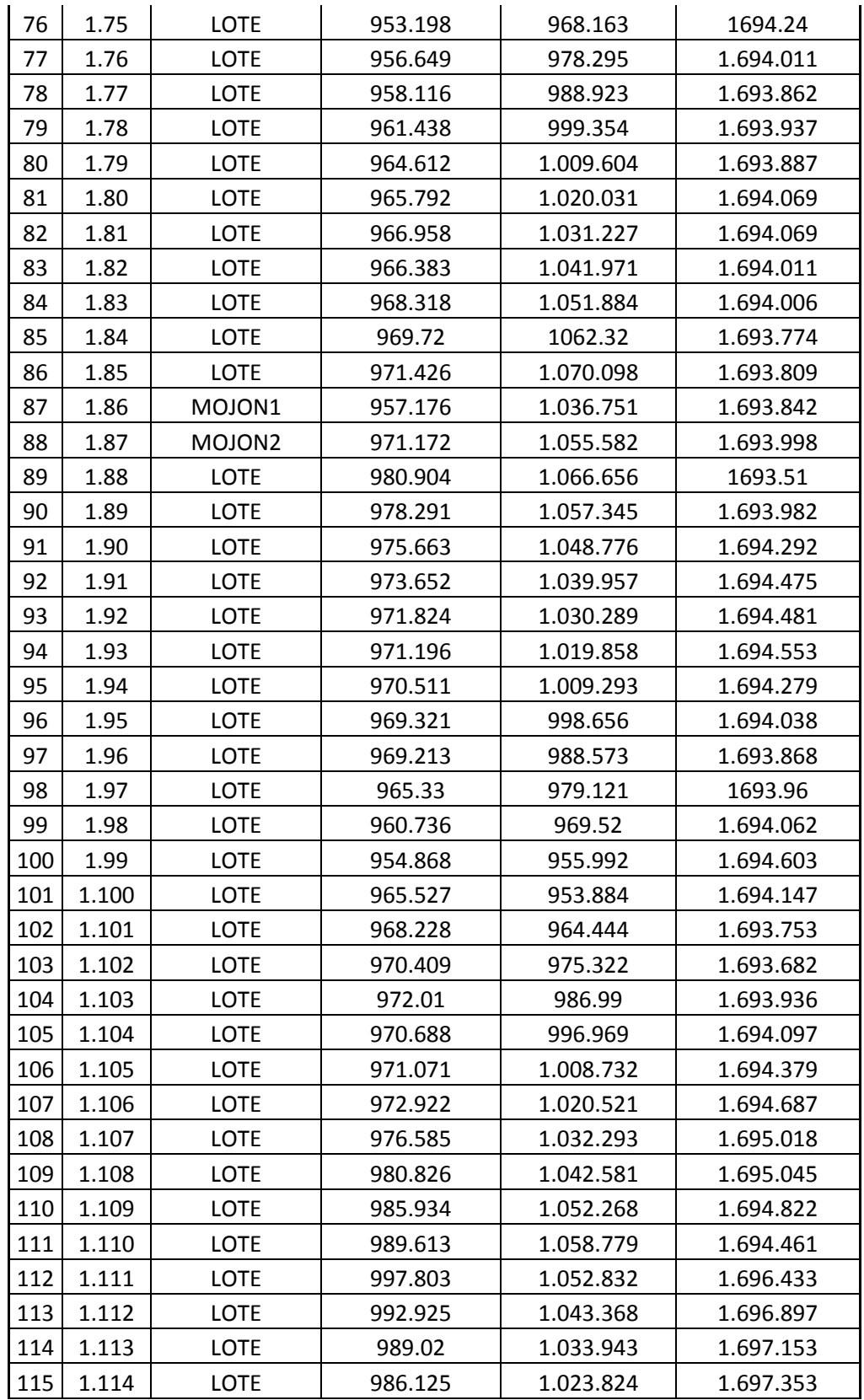

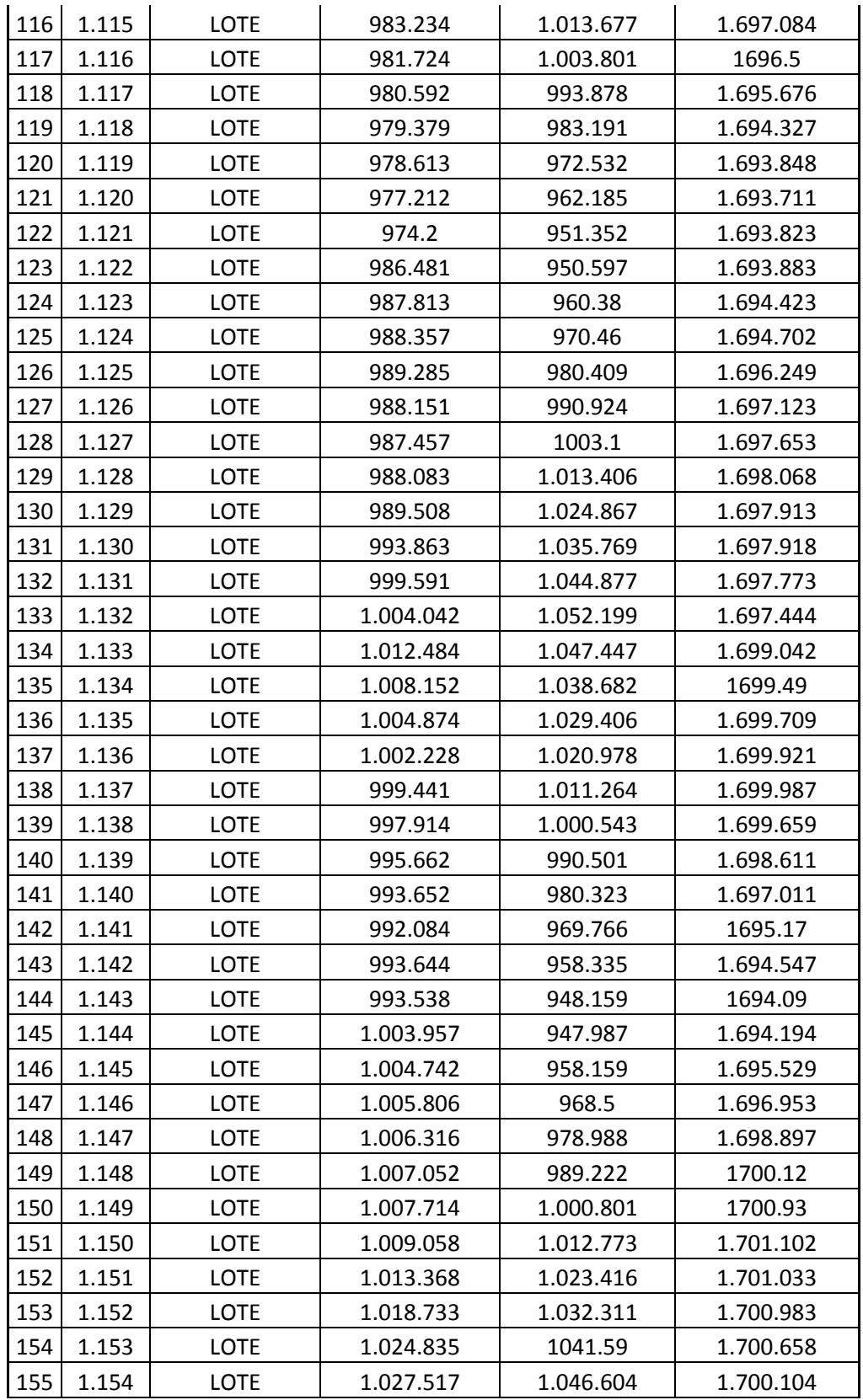

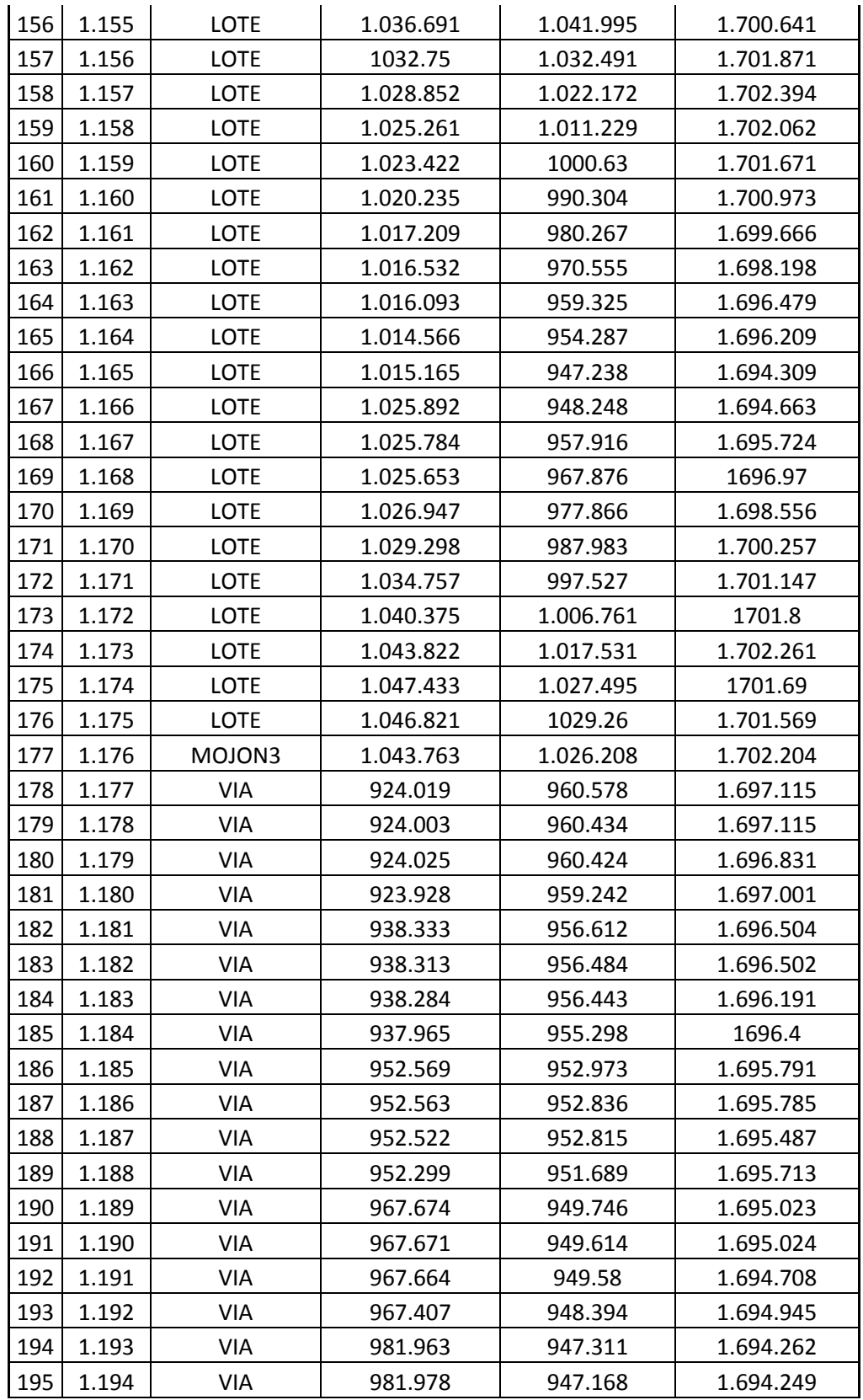

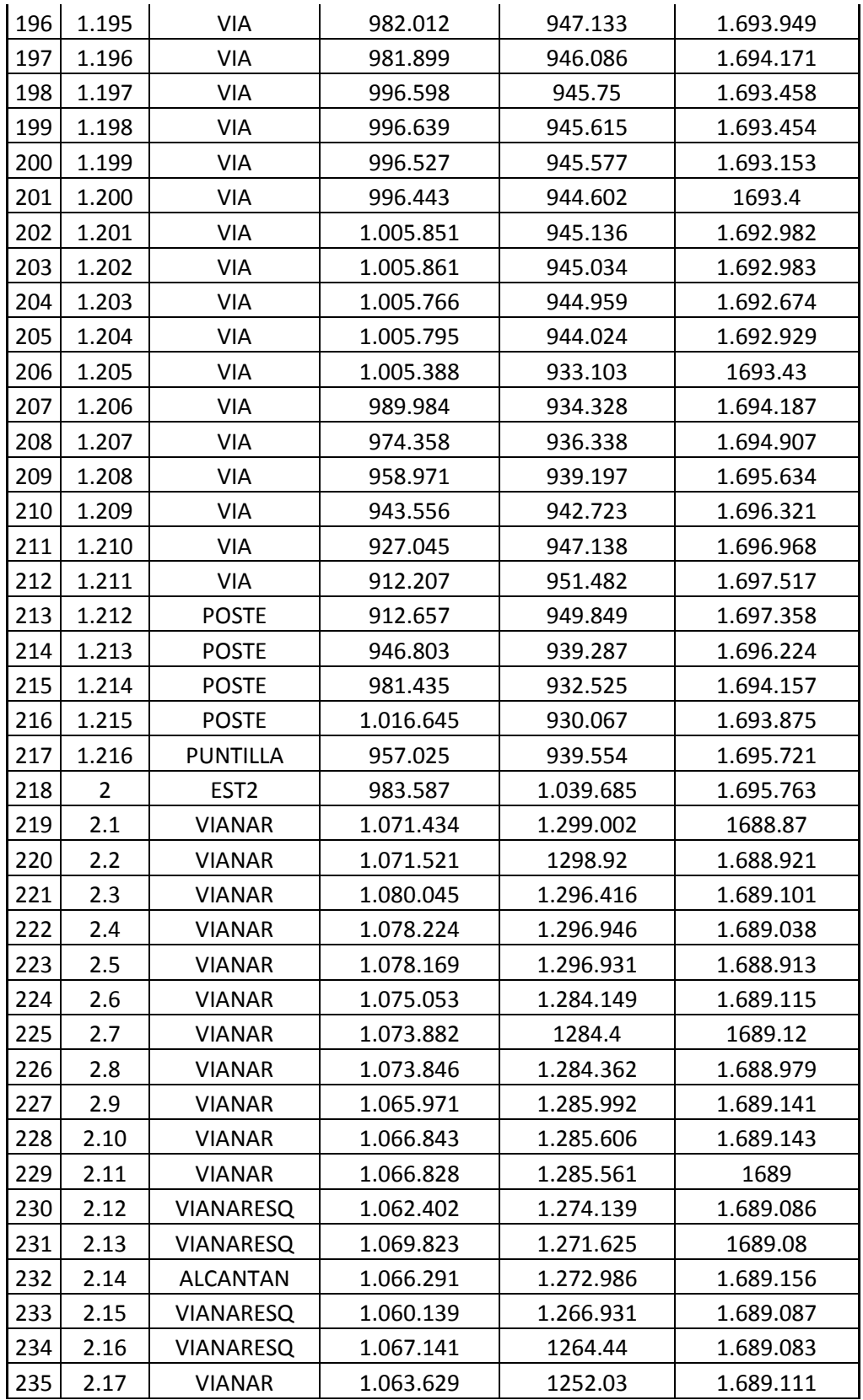

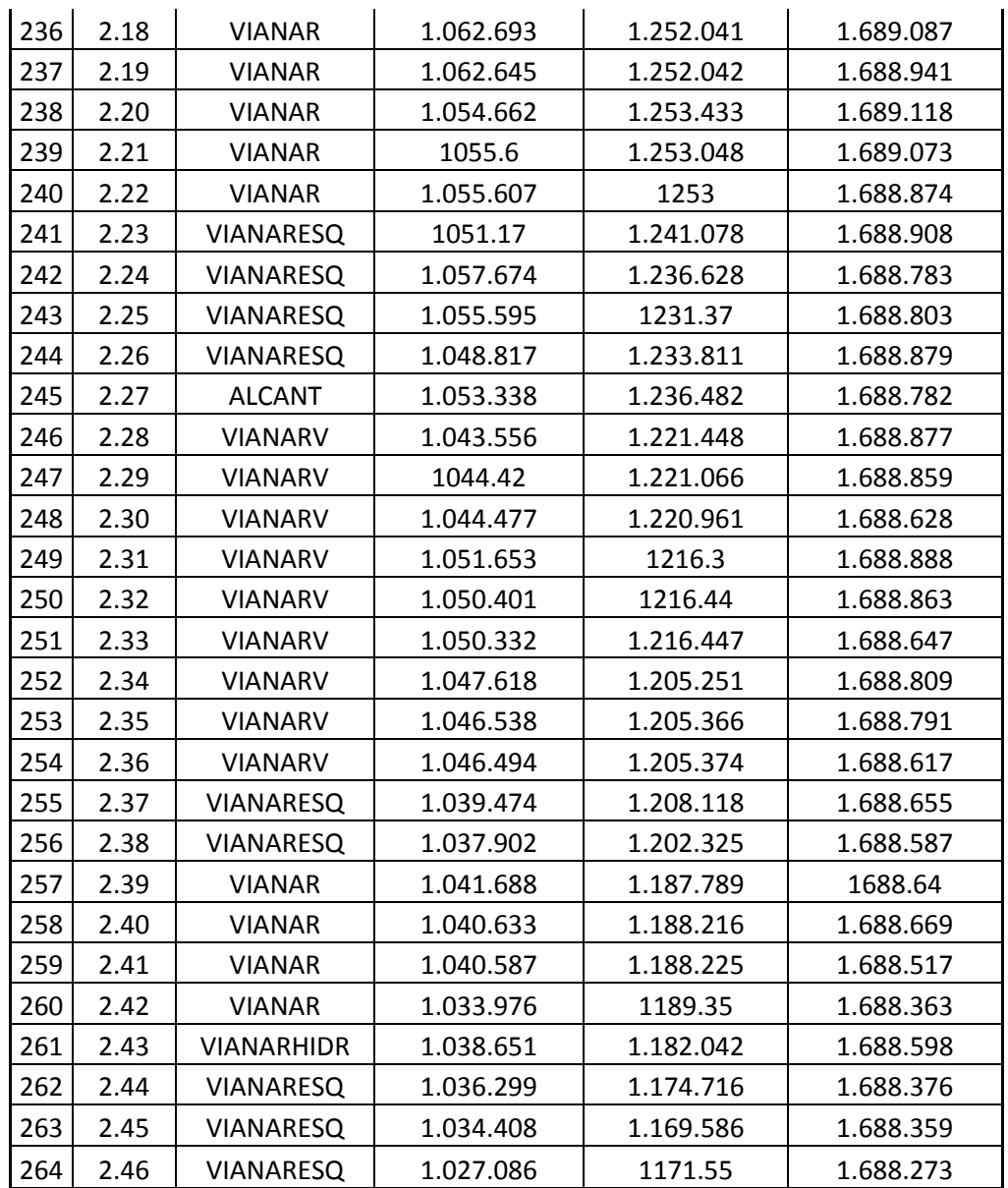

## **ANEXO B: CARTERA MOVIMIENTO DE TIERRA**

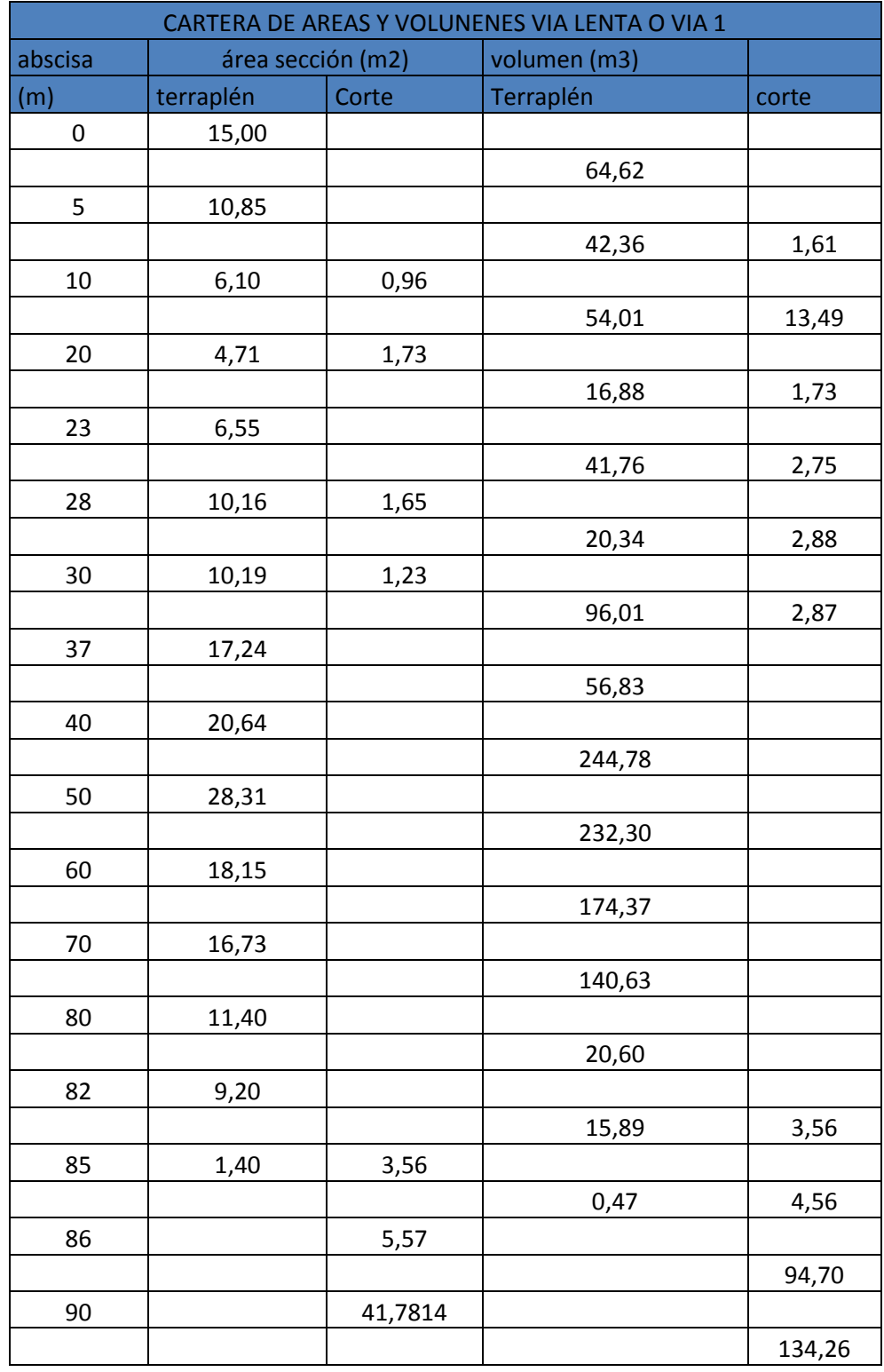

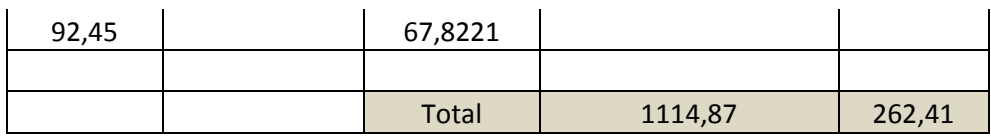

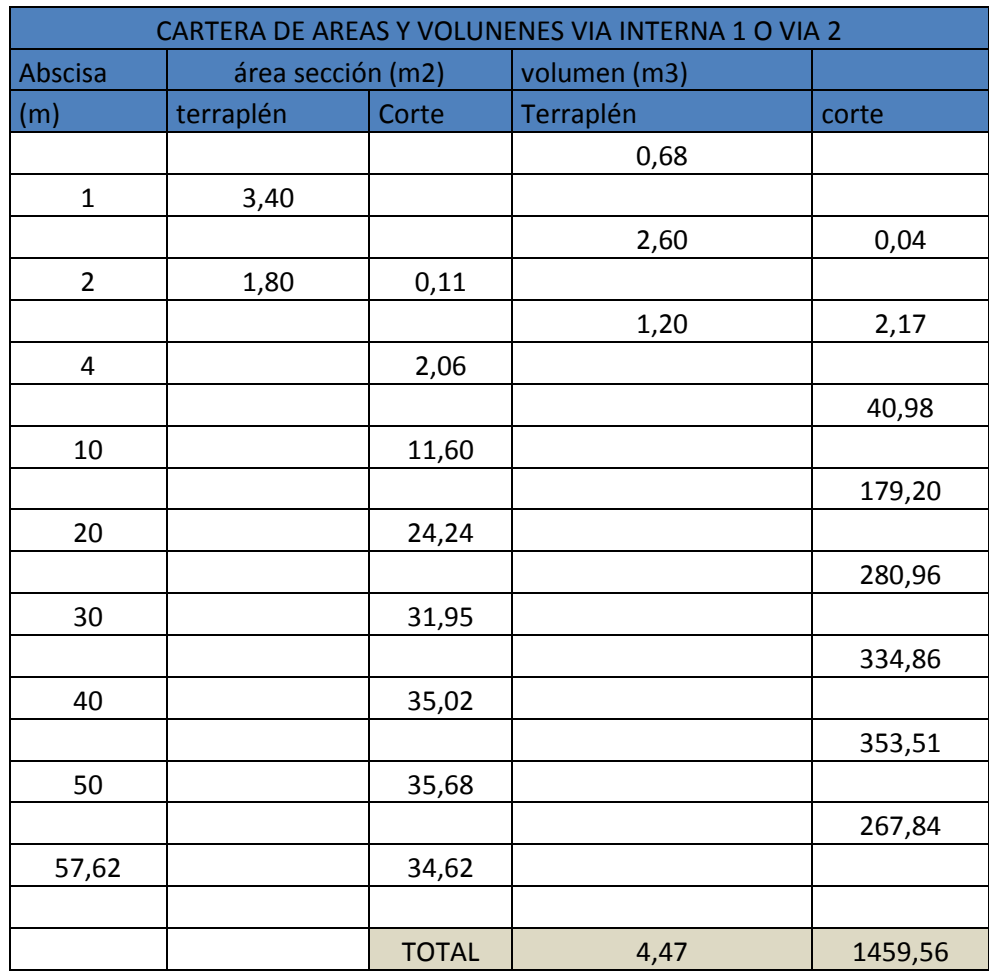

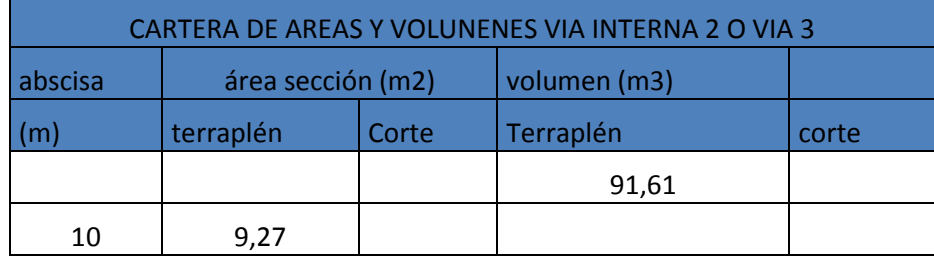

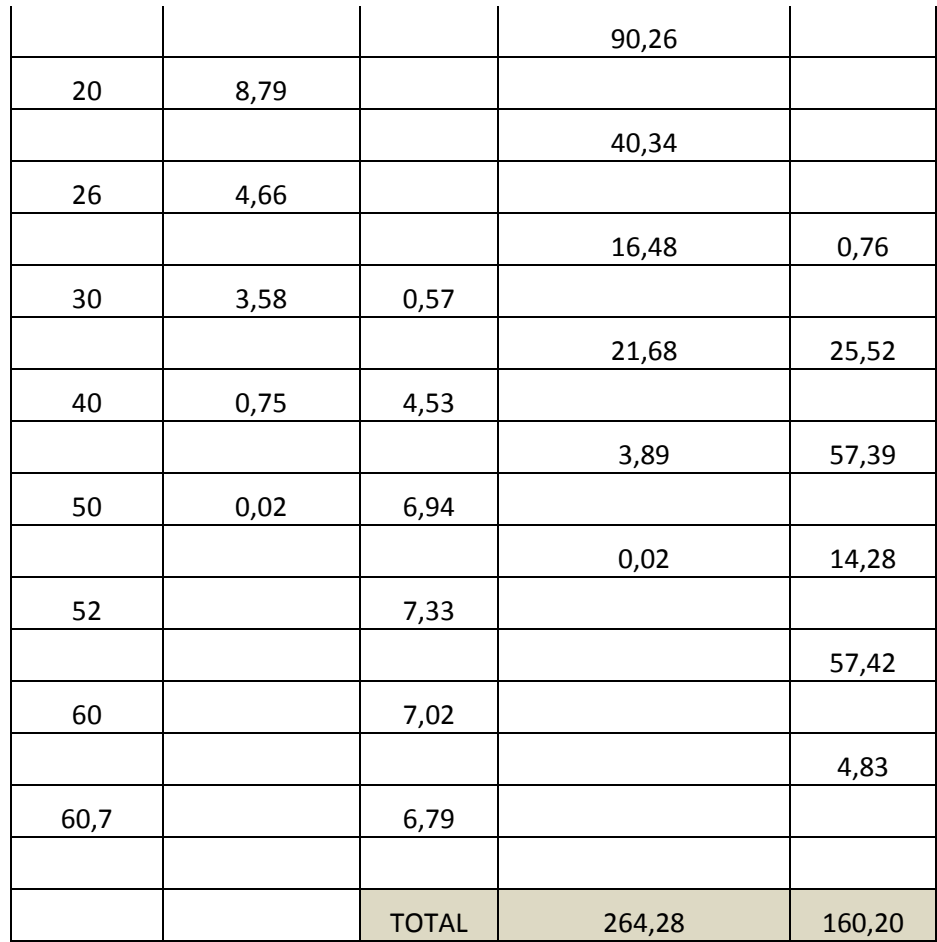

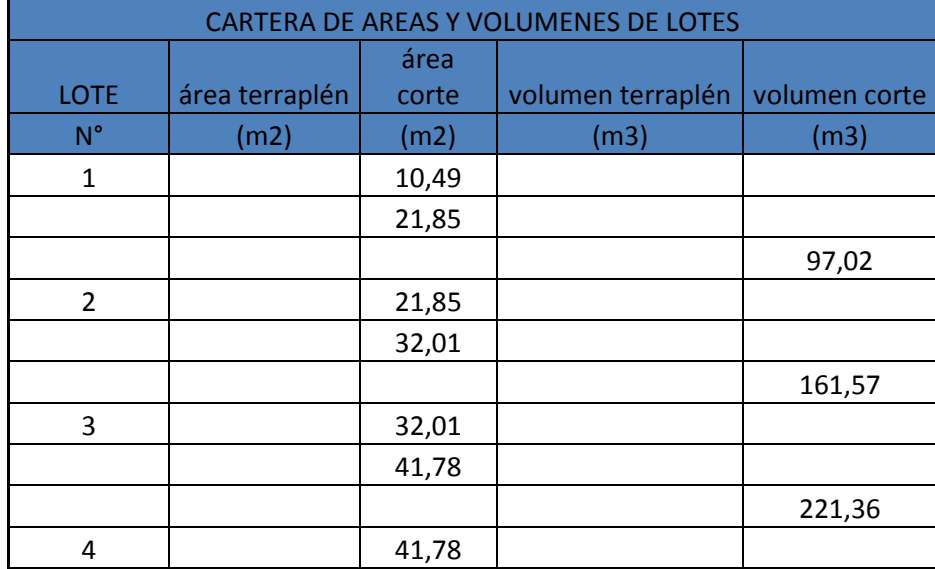

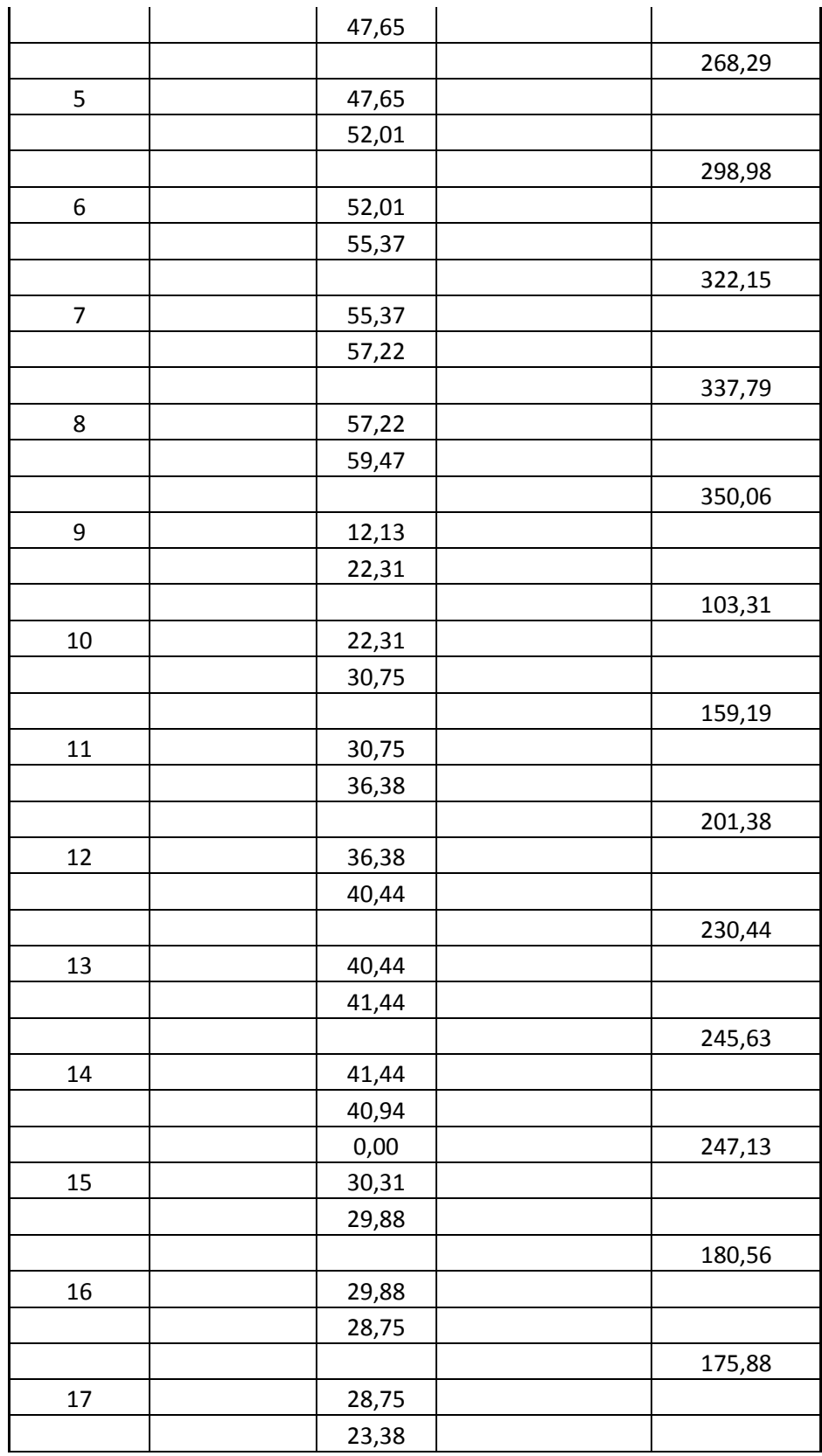

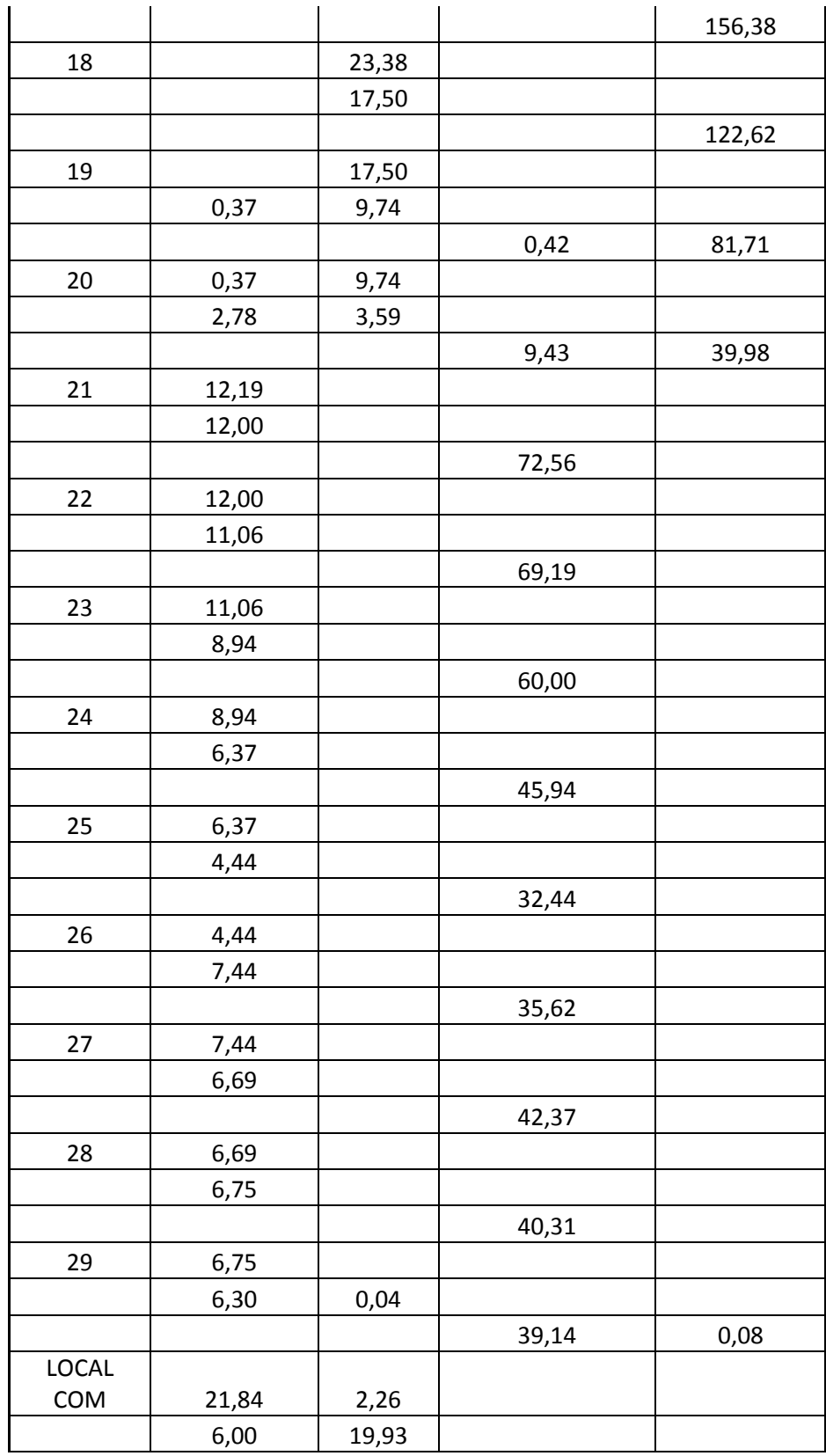

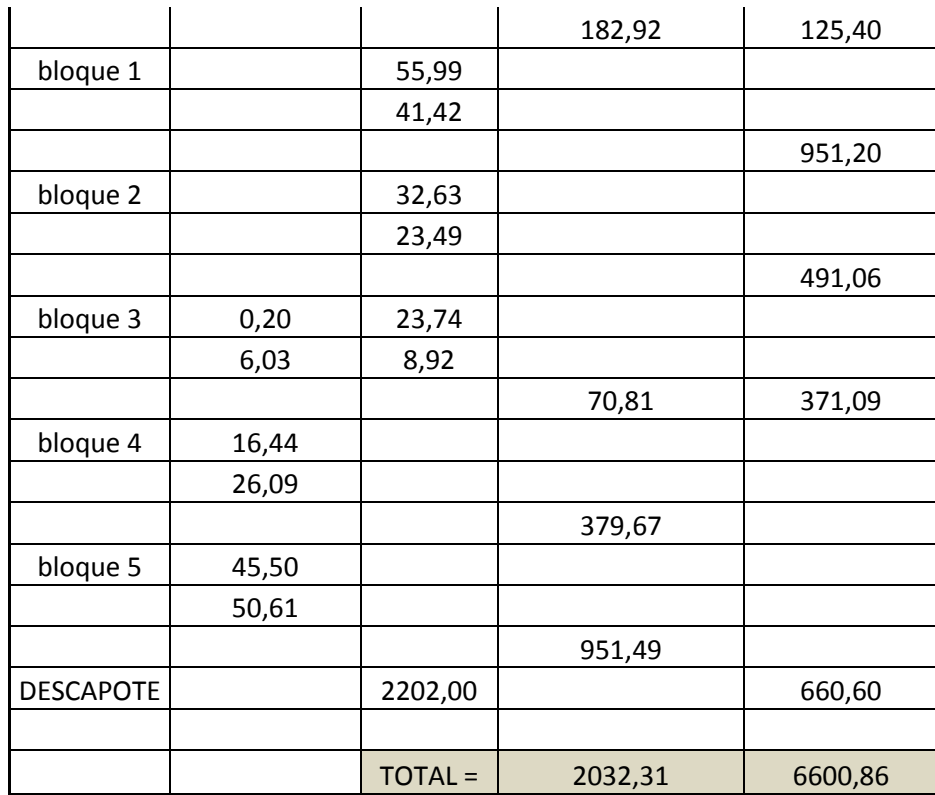

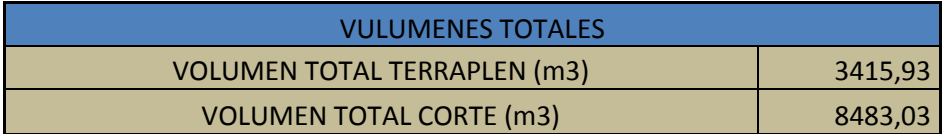

## **ANEXO C: CARTERAS DE RASANTE**

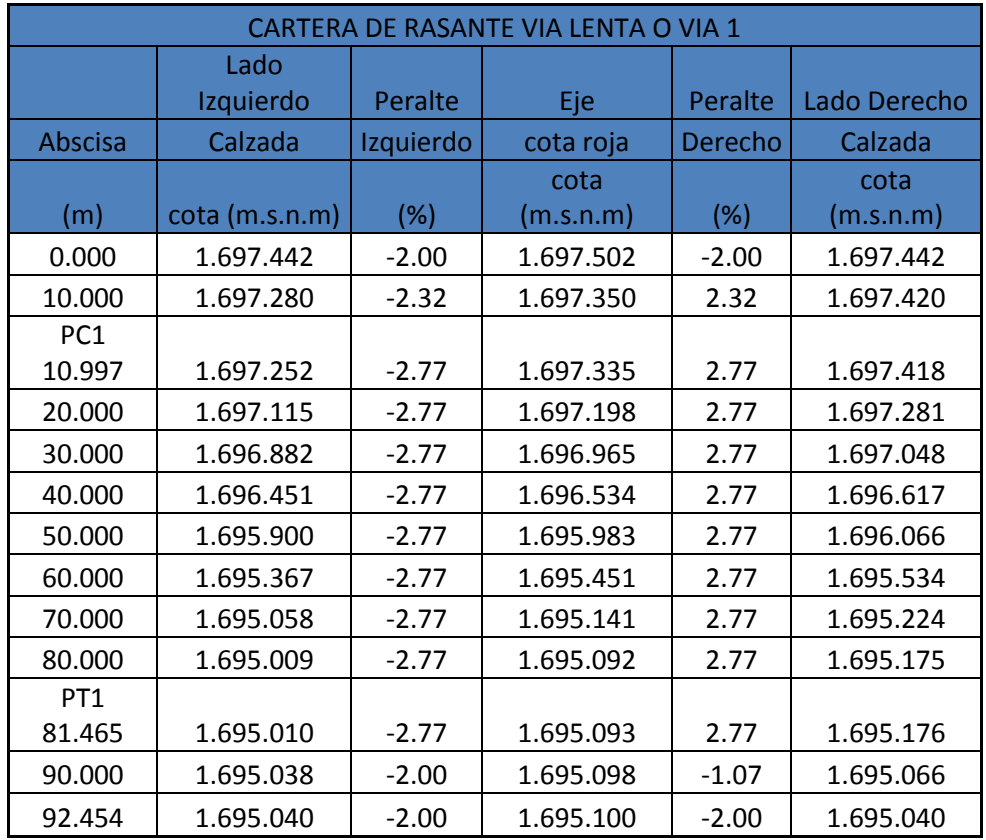

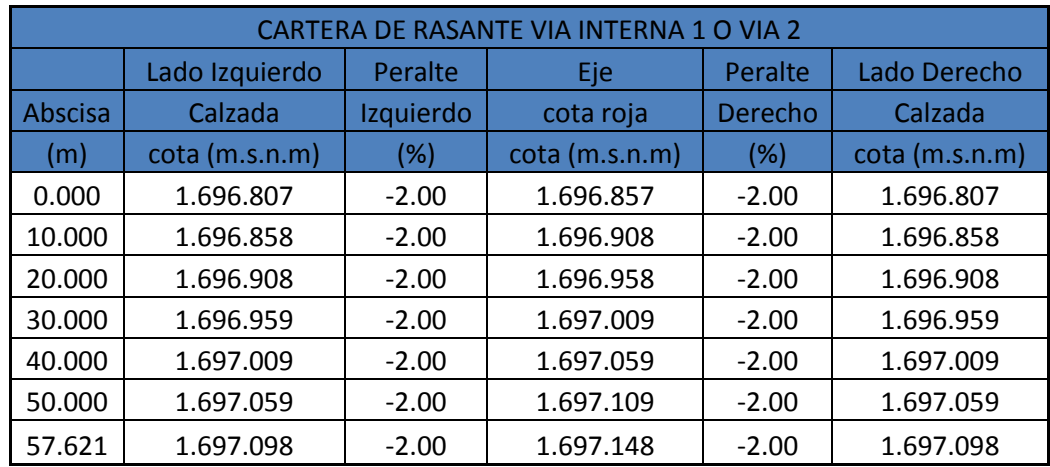

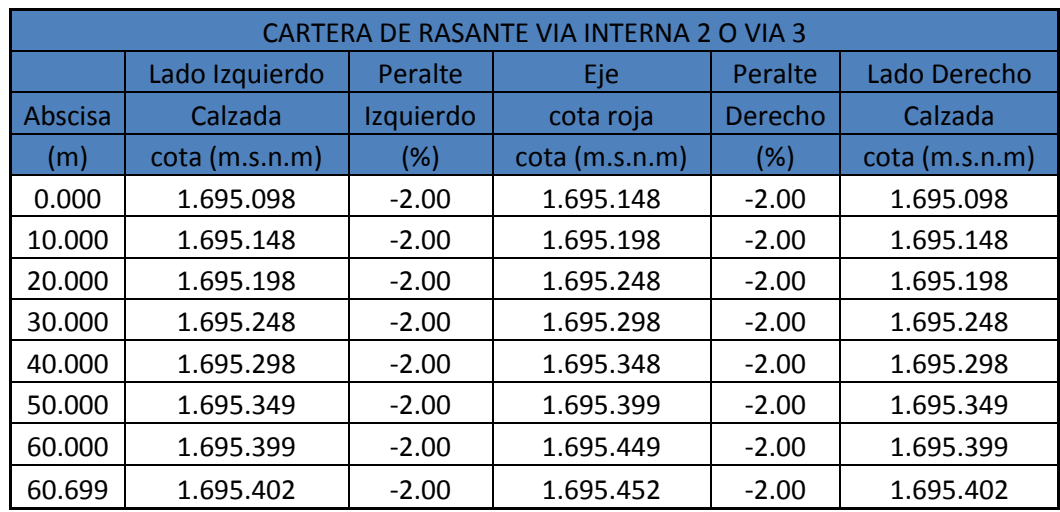

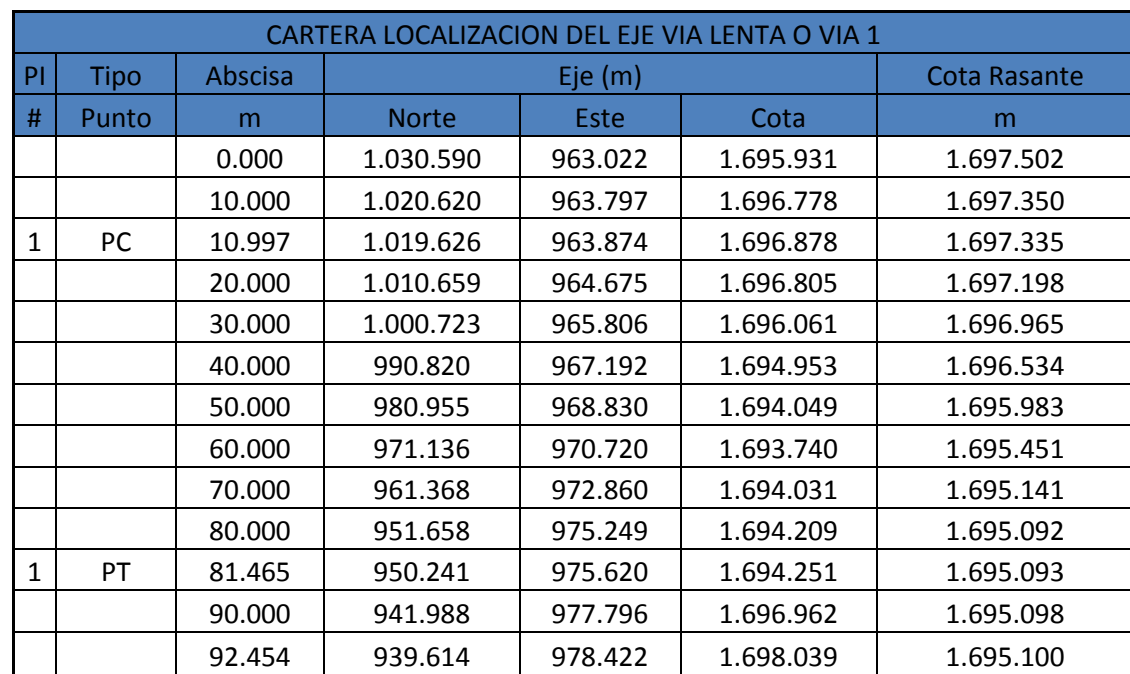

## **ANEXO D: CARTERAS LOCALIZACION DEL EJE**

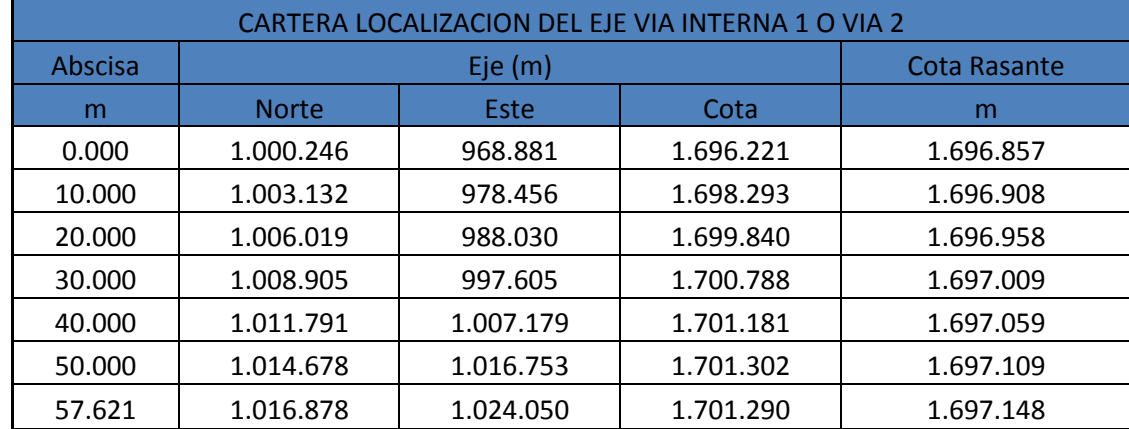

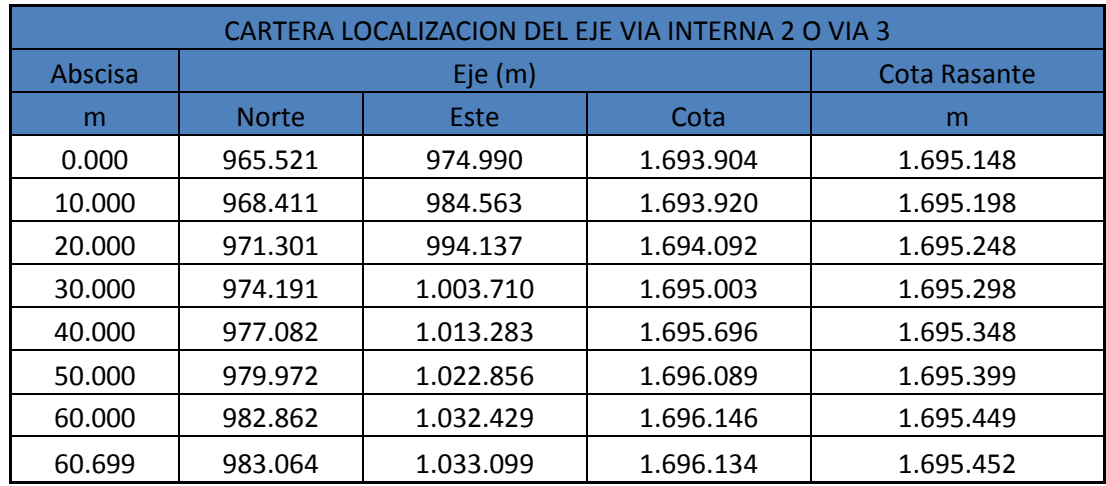

## **ANEXO E: COORDENADAS DE LOS LOTES**

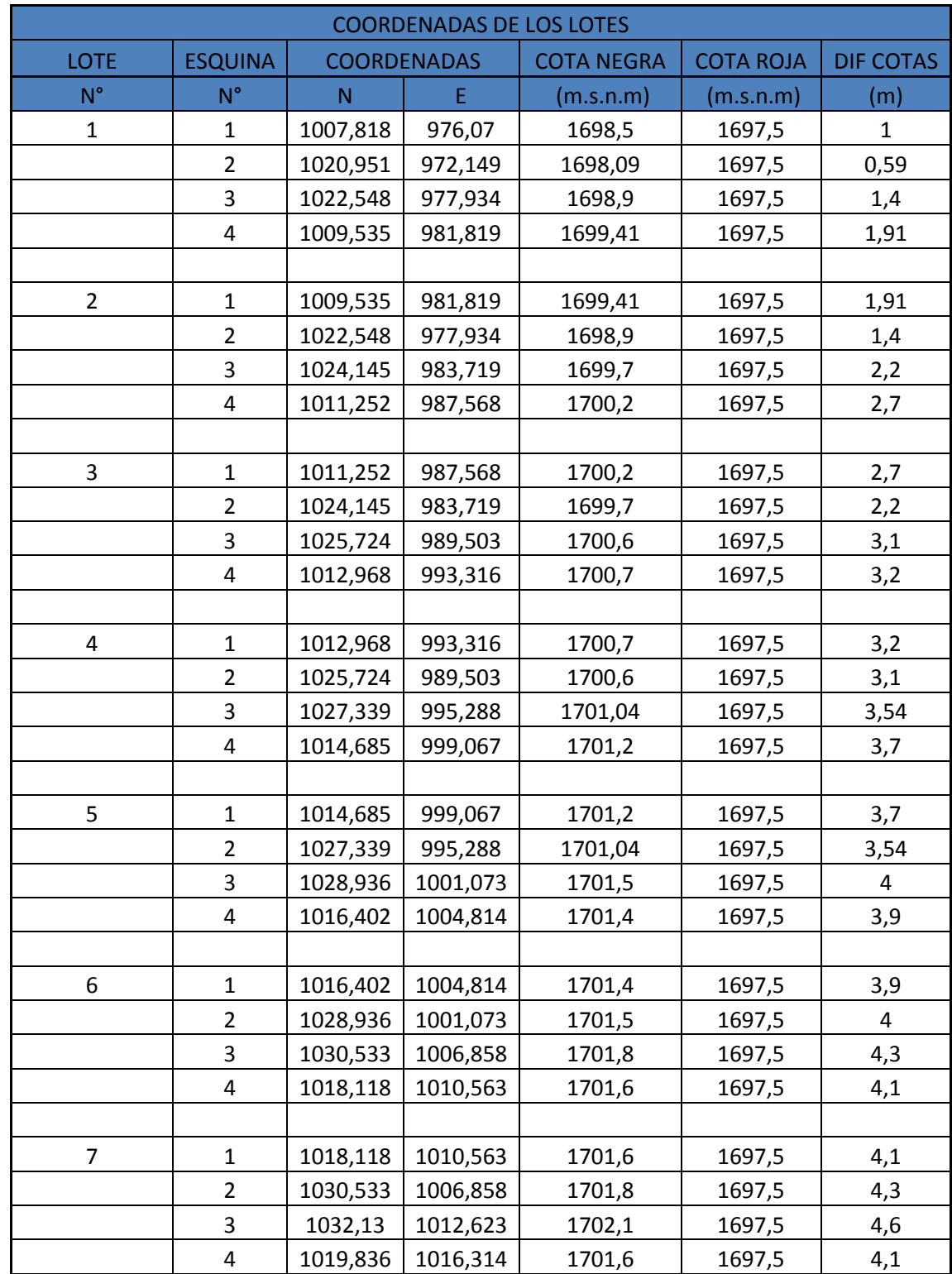

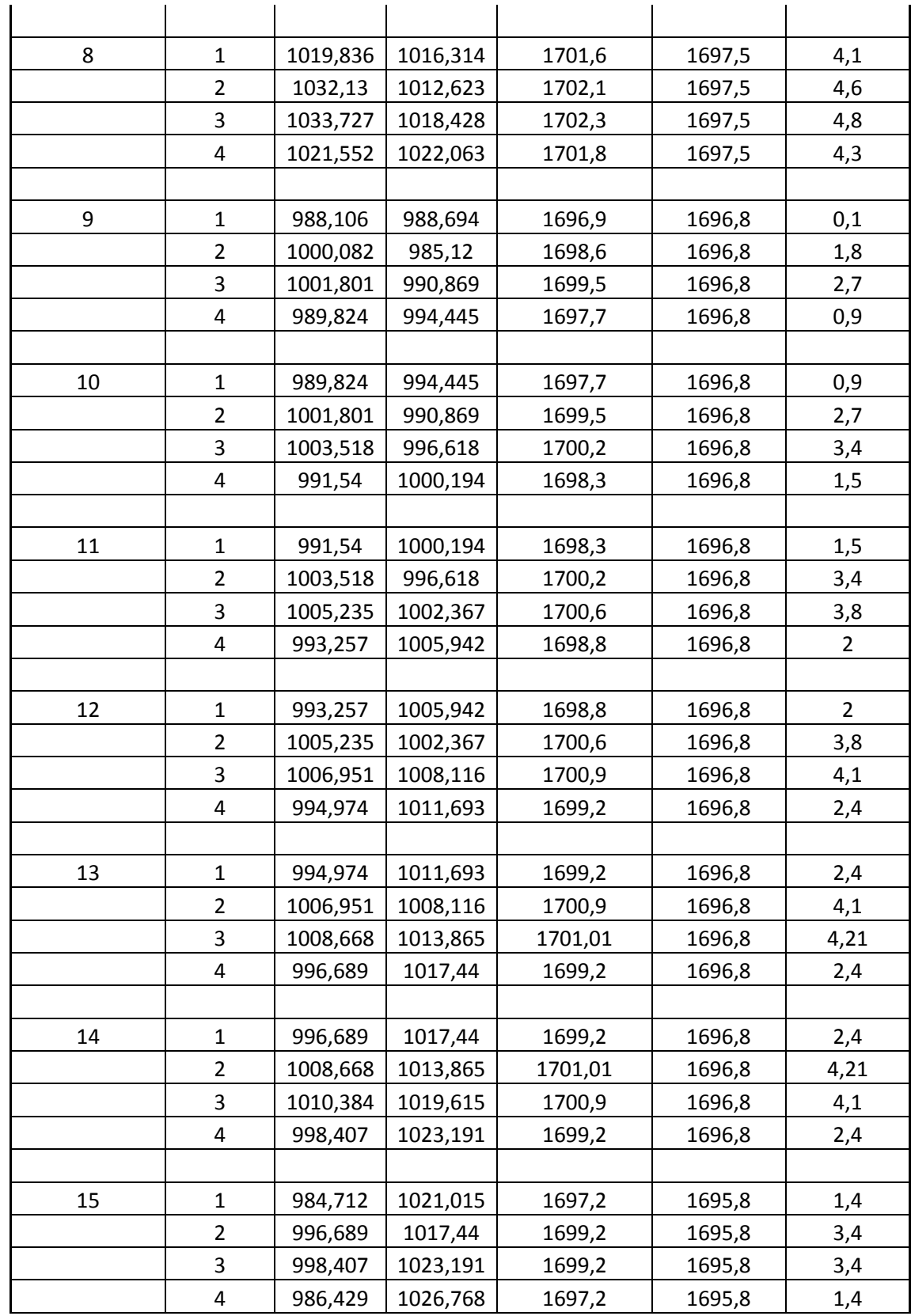

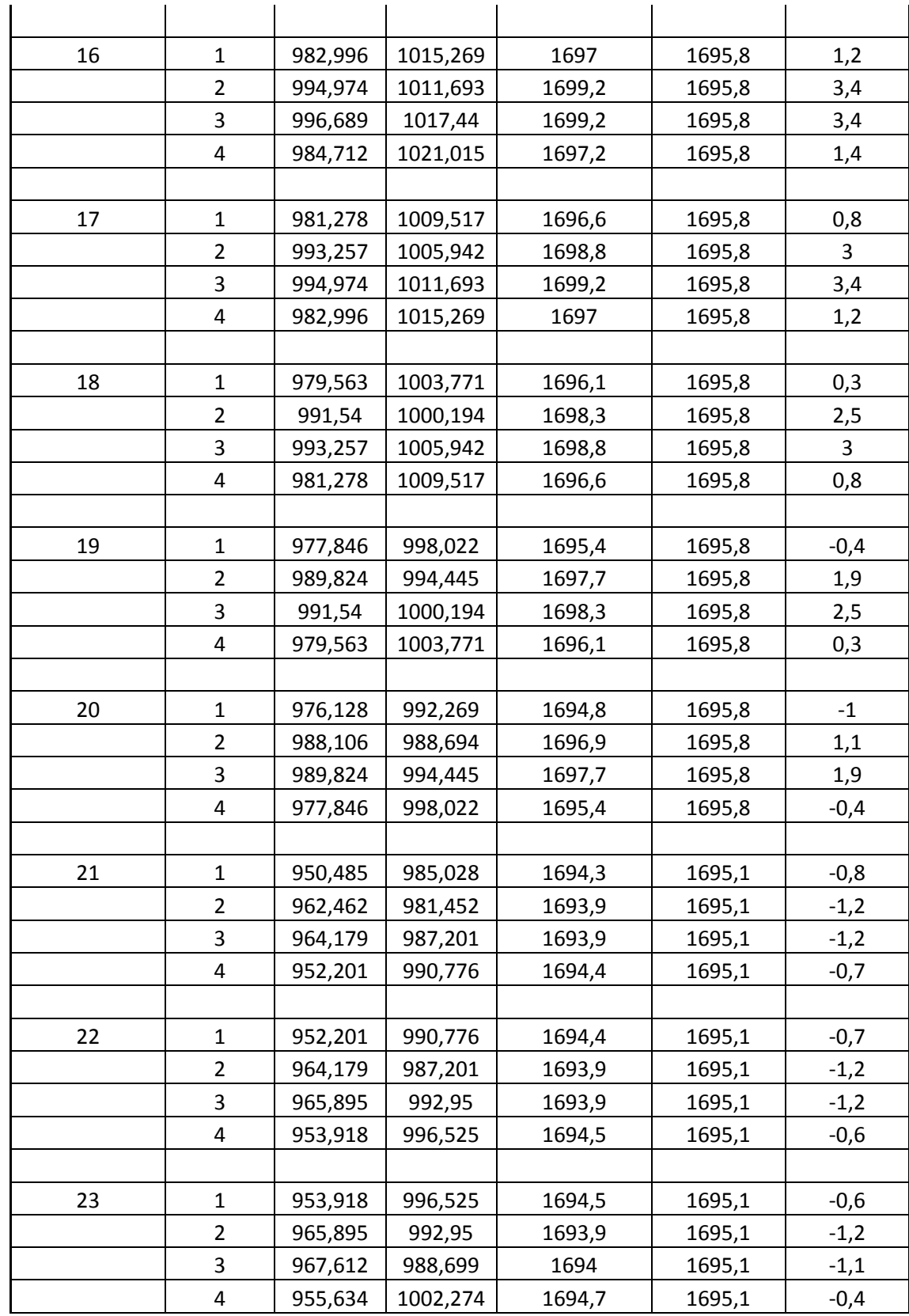

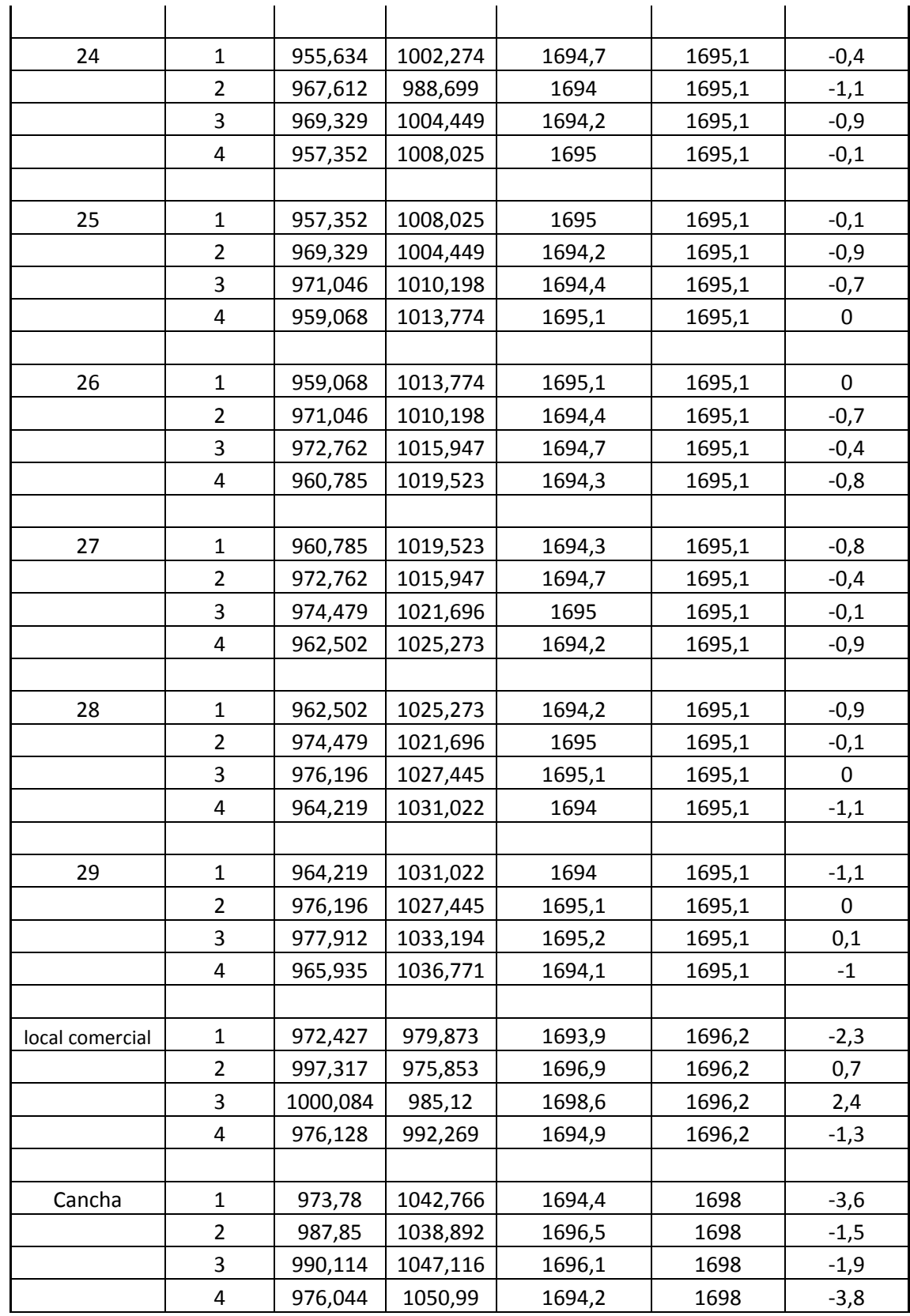

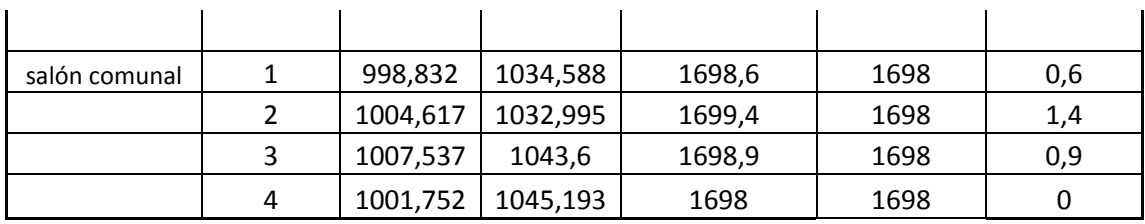
# **ANEXO F: RESOLUCIONES**

## **ANEXO G: CARTA DE AGRADECIMIENTO**

### **ANEXO H: PLANOS**

# • PLANO 1 DE 3 LEVANTAMIENTO

• PLANO 2 DE 3 DISEÑO DE VIAS

• PLANO 3 DE 3 DISEÑO URBANISTICO

### **ANEXO I: DOCUMENTOS EN MEDIO DIGITAL**

## **BIBLIOGRAFÍA**

[1] INSTITUTO NACIONAL DE VIAS. Manual de diseño geométrico de carreteras. 2008.

[2] MUNICIPIO DE POPAYAN, CAUCA. Manual Plan de ordenamiento Territorial, 2002.

[3] PAULO EMILIO BRAVO. Diseño de carreteras técnica y análisis del proyecto. Sexta Edición, Bogotá, 1998.

[4] CARDENAS GRISALES, JAMES. Diseño Geométrico de Carreteras, Bogotá, 2003.

[5] ALVARO TORRES, EDUARDO VILLATE BONILLA. Topografía. Localización del Proyecto en el Terreno. 4 EDICIÓN 2001.